# **INSTITUTO DE ASTRONOMÍA Y GEODESIA (C.S.I.C. – U.C.M.)**

# **INTERNATIONAL SEMINARY ON THE APPLICATIONS OF THE COMPUTER PROGRAM VAV – VERSION 2003 FOR TIDAL DATA PROCESSING MADRID, 21 – 24 OCTOBER 2003.**

## **PROF. ANGEL VENEDIKOV**

## **Geophysical Institute, Bulgarian Academy of Sciences**

**and**

## **PROF. RICARDO VIEIRA**

**Instituto de Astronomía y Geodesia (C.S.I.C. – U.C.M.), ESPAÑA**

## **GUIDEBOOK FOR THE PRACTICAL USE OF THE COMPUTER PROGRAM VAV – VERSION 2003**

The major part of this guidebook has been presented and tested at the INTERNATIONAL SEMINARY ON THE APPLICATIONS OF THE COMPUTER PROGRAM VAV – VERSION 2003 FOR TIDAL DATA PROCESSING, held in the Institute of Astronomy and Geodesy (CSIC – UCM) in Madrid,  $21 - 24$  October 2003. Afterwards we have introduced some improvements of the text, as well as a few new examples, e.g. application of VAV on ocean tidal data for the detection of the shallow water tides.

For practical use of this program the users can download from the ICET WEB site http://www.astro.oma.be/ICET:

\* The program VAV, together with all materials, necessary for the execution of the examples of the guidebook, as well as for other applications of the program.

\* A version of the guidebook in PDF format.

A CD-ROM with the same material can be sent on request. Please contact

Prof. B.ducarme, ICET Director, Ducarme@oma.be

We hope that the experience in the tidal data processing, incorporated in the program VAV and this guidebook will be helpful to the tidal community for investigation and practical work in both solid Earth and ocean tidal domains.

Brussels, December 15, 2004

#### **A. GENERAL REMARKS ABOUT THE GUIDEBOOK.**

The guide has 7 initial sections, including this one, numerated by A through G. Section B provides a bit of the theory of the VAV program. The remaining sections C through G deal with general practical elements.

The idea of the guide is to explain the use of VAV by showing examples. In this sense, 21 sections with examples follow the general sections. They are numerated by **Example 1** through **Example 21**. The examples demonstrate the use of the options, which may be of most common interest. A list of the options used in the examples can be found in an appendix to the guide.

This guidebook does not deal with the theory of the methods and the algorithms, used by VAV. We have confined by a very brief consideration of the models of the tidal signal and the drift in Section B. The users, interested in a deeper understanding, we may use the papers, listed in the attached Bibliography, in particular the recent publications (Venedikov, Arnoso, Vieira, 2001, 2003), devoted to VAV. Many of the papers in the Bibliography are not referred in this text but they are implicitly used. The authors of VAV are, of course, at disposition for personal consultations.

The tables and figures in the text are numerated within the corresponding sections. E.g. Table D.2 is the  $2^{nd}$  table in Section D and Figure 17.3 is the  $3^{rd}$  figure in Example 17.

A variant to rapidly start using VAV is (i) learning from Section C how to install the necessary data, then (ii) go directly to Example 1.

## **B. GENERAL INFORMATION ABOUT THE VAV PROGRAM.**

The main algorithm of VAV is tidal analysis according to the Method of the Least Squares (MLS). The application of MLS is based on **a model of the tidal signal**, which consists in the following.

Every tidal phenomena has a corresponding theoretical tidal signal whose expression *s*(*t*) at time *t* is

$$
s(t) = \sum_{\omega} h_{\omega} \cos(\varphi_{\omega}(t)) = \sum_{\omega} h_{\omega} \cos(\varphi_{\omega}(0) + \omega t)
$$
 (1)

Here ω is frequency of a tide or tidal wave, taking *m* known discrete values  $\omega = \omega_1, \omega_2, \dots \omega_m$ . In this expression  $\omega$  is expressed in radians per unit of time. In practice, we deal with frequencies  $\omega$  in deg/hr (degrees of arc per hour), in cpd (cycles per day) and in cph (cycles per hour).

VAV uses *s*(*t*) provided by the development of Tamura (1987) of the tidegenerating potential with  $m = 1198$  tides with  $\omega > 0$  and 2 constant terms with  $\omega = 0$ . A list of the tides is stored in the file **tamura.inp** (see Section C).

The quantities  $h_{\omega}$  and  $\varphi_{\omega}(t)$  in (1) are called theoretical amplitude and phase at time  $t$  of the tide with frequency  $\omega$ . All parameters of (1), i.e.  $ω$ ,  $h_ω$  and  $φ_ω(t)$  or  $φ_ω(0)$  are precisely known quantities.

In the observed data of the tidal phenomena we have an observed tidal signal whose expression  $S(t)$  at time *t* is

$$
S(t) = \sum_{\omega} H_{\omega} \cos \Phi_{\omega}(t) = \sum_{\omega} H_{\omega} \cos (\Phi_{\omega}(0) + \omega t)
$$
 (2)

where  $\omega$  takes the same known discrete values as in (1).

The quantities  $H_{\omega}$  and  $\Phi_{\omega}(t)$  are called observed amplitude and observed phase at time *t*. Unlike the theoretical  $h_{\omega}$  and  $\varphi_{\omega}(t)$ , the observed  $H_{\omega}$  and  $\Phi_{\omega}(t)$  are unknown quantities, which are subject to estimation by the tidal analysis.

The relation between (2) and (1) can be described by using the so-called amplitude factor  $\delta_{\omega} = H_{\omega} / h_{\omega}$  and phase shift or phase lag  $k_{\omega} = \Phi_{\omega}(t) - \phi_{\omega}(t) = \Phi_{\omega}(0) - \phi_{\omega}(0)$  (denoted also by the Greek  $\alpha$ ). Namely, we have

$$
S(t) = \text{Re} \sum_{\omega} x(\omega) h_{\omega} \text{Exp}(i\varphi_{\omega}(t)) \text{ where } x(\omega) = \delta_{\omega} \text{Exp}(i\kappa_{\omega})
$$
 (3)

In the classical methods of analysis in the Earth tide domain the directly estimated unknowns used to be a set of the observed  $H_{\omega}$  and  $\Phi_{\omega}(0)$  (actually  $H_{\omega}$ cos $\Phi_{\omega}(0)$  and  $H_{\omega}$ sin $\Phi_{\omega}(0)$ ). This kind of unknowns does not allow a correct application of MLS, because it is impossible to take into account all tides. The obstacle is that the tides are concentration in frequency bands or tidal groups with very close  $\omega$ , which cannot be separated. I.e., if we include all tides in the observational equations of MLS, they become linearly dependent. If we include a restricted number of main tides, the equations are not correct and we shall get biased estimates of  $H_{\omega}$  and  $\Phi_{\omega}(0)$  and incorrect estimates of the precision.

VAV uses the unknowns proposed and applied by Venedikov (1961, 1966). They are a set of values of the  $x(\omega)$ , more concretely a set of the quantities  $\xi_{\omega} = \delta_{\omega} \cos \kappa_{\omega}$  and  $\eta_{\omega} = -\delta_{\omega} \sin \kappa_{\omega}$ . Under the assumption that  $x(\omega)$  is a constant for groups of tides with very close  $\omega$  we can create correct linearly independent equations, including the model (3) with all tides and a moderate number of unknown coefficients  $x(\omega)$ . Through the estimates of the unknowns, respectively of  $\delta_{\omega}$  and  $\kappa_{\omega}$  we can get the estimates of all observed  $H_{\omega}$  and  $\Phi_{\omega}(0)$ , not only of a small number of biased amplitudes and phases of some main tides.

The use of this kind of unknowns for the Earth tide data is based on the theory of the Earth deformation, as well as on an abundant experience.

It is easy to show that (3) is equivalent to the model of the ocean tidal signal, proposed by Munk and Cartwright (1966). The admittance function  $x(\omega)$  in their model is a continuous function of  $\omega$ , theoretically defined for all  $\omega$ .

In our model  $x(\omega)$  is a stepwise function, remaining constant for some short intervals of  $\omega$ , covering a tidal group, which is not defined for intervals of  $\omega$ , empty of tidal energy. We do not see a contradiction with the model of Munk and Cartwright which makes us believe that VAV can also be efficient for the ocean tidal data with a careful selection of the tidal groups.

VAV uses **an approximation of the drift** by independent polynomials in short time intervals of length ∆*T* hours. The coefficients of the polynomials, which are different in different intervals, are treated as unknowns by MLS. In our examples we shall use  $\Delta T = 48$  and  $\Delta T = 24$  but other values of the same order are also available.

The application of MLS uses a separation of the drift unknowns. This operation appeared to be equivalent to a filtration of the intervals, which separates the main tidal frequencies and eliminates the drift. Through the filtration we get the data transformed from the time domain in the time/frequency domain, i.e. in a set of filtered numbers. In this sense we can consider  $\Delta T$  as a time window, through which pass the data. Further MLS is applied namely in the time/frequency domain. This means that we create and solve the observational equations about the filtered numbers.

The use of the transformed or filtered data allows getting frequency dependent residuals and thus - frequency dependent estimates of the precision. In such a way VAV takes into account the colored character of the noise (red noise).

VAV allows the data to have gaps, jumps and perturbations of any kind between the intervals, as well as small gaps within the intervals. The principle to deal with the gaps is the most natural one: we create observational equations for the existing data and we do not create them for not existing data, as well as for perturbed data, which we want to ignore. This allows avoiding the interpolations and the reparations of doubtful data, operations, introducing anomalies and noise with very unpleasant properties.

An important task, followed by VAV is to study carefully the data. The purpose is, on the one side, to clean the data from anomalies and thus to get better analysis results. On the other side, we take into account, in particular for the Earth tide data, that every anomaly may be a geophysical signal.

In principle, the Earth tide observations, at the moment, may reveal with the highest possible sensibility and precision the slightest motions at the Earth surface. Hence, if any kind of deformation can serve as an earthquake and volcano precursor, it can be caught by our observations. One of the deplorable consequences of the interpolation/reparation of the data is that we cannot distinguish when an anomaly is a signal and when it is artificially introduced.

In the creation of VAV we have tried to include in one and the same program many different options. Nevertheless, the practical use of VAV is very simple, but the explanation of how to work is not so simple. Due to this in the following text we have chosen to give the explanations by using examples of the most commonly used applications of VAV. We hope that it is enough to start with a restricted volume of options, after which, through consultations with the authors of VAV, we can go further.

It may be encouraging for the users of VAV to know that this program is the product of the work of experienced specialists during many years. This work has started by the creation of the first method and computer program for tidal analysis (Venedikov, 1966), which has used successfully MLS by taking into account all tides, providing a frequency dependent estimation of the precision and dealing with data having gaps and arbitrary length.

### **C. INSTALLATION OF THE PROGRAM VAV AND DATA ORGANIZATION.**

The CD attached to this guide contains 3 main folders:

**\aaavav\_03\** - called executable folder **\a\_data\** - folder with a data bank, used for the examples in this guide. **\aaafor\_03\** (connected to **\aaavav\_03\**) – the codes of all routines of VAV**.**

The folder **\aaavav\_03\** can be installed directly on the disk (C:) or in any folder in  $(C:$ ). It is possible to change the name **\aaavav**  $03\$ .

The initial content of **\aaavav\_03\** is listed in Table C.1.

| File name        | Short comment                                      |
|------------------|----------------------------------------------------|
| vav_03.exe       | Executable (exec) file                             |
| a_list_files.inp | Description of the input data and output folders   |
| all_ini_inp      | Control data file, common for all series of data   |
| groups.inp       | Variants of tidal groups                           |
| tamura.inp       | Development of tide generating potential of Tamura |
| cwords.inp       | Input of the available names of options            |
| out_txt.inp      | Input of the descriptions of various output tables |
| Shallow.inp      | Input, defining a set of shallow water tides       |

Table C.1. Content of the executable folder **\aaavav\_03\**

The folder **\a\_data\** should be copied directly in (C:). Its structure is shown by the following scheme.

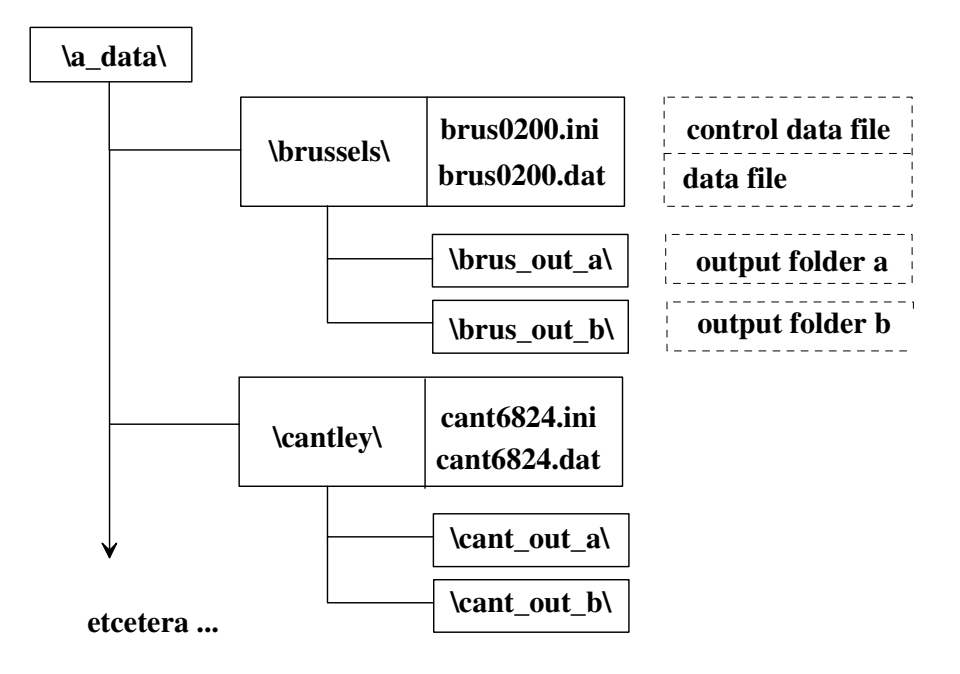

Every series of data has its own folder. Within it are stored the data file and a corresponding control data file. To the folder are connected two output folders.

The user can change this scheme, e.g. several data files can be stored in one and the same folder. We use different pairs of output folders for every series, but it is possible to use one and the same pair of output folders for all series of data. We use one and the same names for the data and the control data files with different extensions: **.dat** and **.ini.** This is convenient, but not necessary.

Obligatory are only two things: (i) we must create at least two different output folders and (ii) the organization chosen and all names of folders and files should be correctly described in the file **a\_list\_files.inp**.

In Table C.2 we give the **a\_list\_files.inp,** corresponding to the scheme given above and the data, included in **\a\_data\**. We have four series of super conducting tidal gravity data (SG data) from the Global Geodynamics Project (Crossley, 2000, Ducarme and Vandercoilden, 2000) and a series of ocean tidal data from San Juan, kindly

provided to us by Dr. Harald Schmitz-Hübsch from Deutsches Geodätisches Forschungsinstitut in Munich. The data ere recorded by the University Hawaii Sea Level Center.

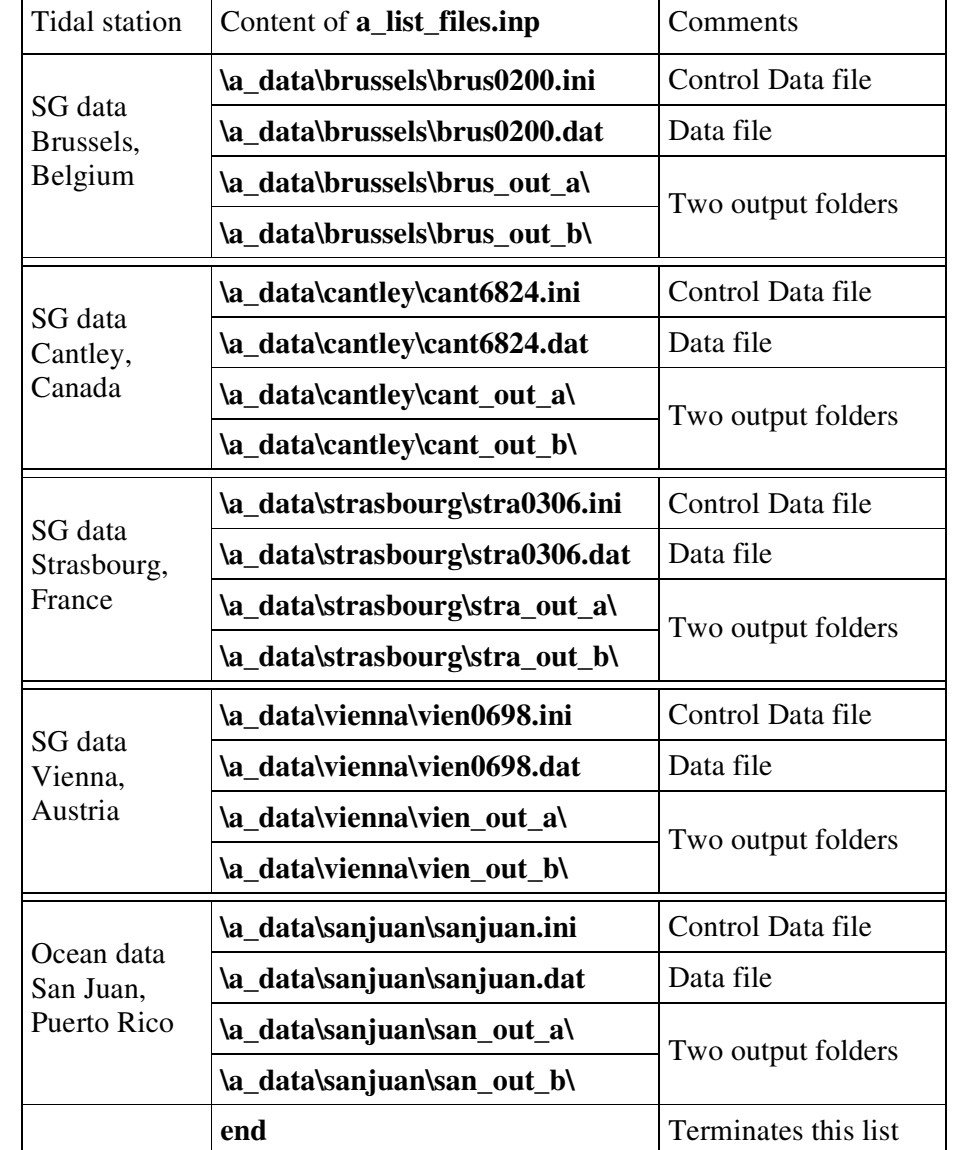

Table C.2. Content of **a\_list\_files.inp** with information about the names and the disposition of series of data, as well as of the output folders.

## **D. CONTROL DATA FILES.**

 $\blacksquare$ 

Every data file is accompanied by a control data file with some data, called here CDATA. The CDATA consist of what we call options. We shall explain the format of an option by the following example:

**>F-T-window: 24** \*comment: we choose a time window of 24 hours comment is also every line, which has NOT " $>$ " in the 1<sup>st</sup> column

Here  $\geq$ **F-T-window:** is a control word or a name of an option, "24" is an input and the text after the starlet \* is an arbitrary comment. Comments are also all lines without ">" in 1<sup>st</sup> column, like the second line above, as well as any blank line.

This control word is a kind of an acronym of: "Filters, time window to be used". Through this option we choose the length of the time window to be 24 hours. The time window is actually the length of our filters, which eliminate the drift.

We can arbitrarily use letters in upper and lower case, with or without the ":" at the end, e.g. **>f-T-wInDOw 24** . Many of the names of the option can be abbreviated, e.g. **>f-T-wInDOw 24** can be replaced by **>f-T-W: 24** or by **>f-T-W 24**

If **>F-T-window: 24** is not used, VAV will accept the default value of the time window, which is 48 hours.

The statement has not an effect if it is replaced by one of the following forms

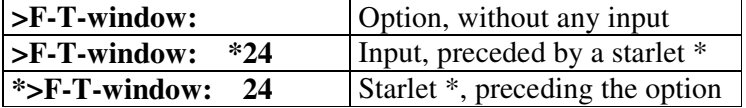

A part of the CDATA for given series, e.g. the options defining the coordinates, is more conservative and it may be kept in all or almost all variants of the processing. We shall call it **"Basic CDATA"** (see Example 1, Table 1.1). The control data files in our \**a\_data\** are prepared with an initial content, which is namely the **Basic CDATA**.

For every particular processing we may add some "**New CDATA**" to the **Basic CDATA**. In the examples, which will be demonstrated, the **New CDATA,** prepared for a next example, should replace the **New CDATA** already used, while the **Basic CDATA** are generally kept. So that generally, the CDATA are used according to the following scheme:

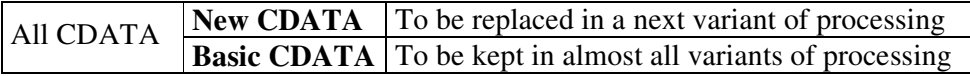

## **E. COMMON CONTROL DATA FILE** "**all\_ini.inp"**

The file **all\_ini.inp** is situated in the executable folder \**aaavav\_03\.** It contains CDATA like the other control data files. The difference is that the effect of the CDATA is applied to all series we shall process. Hence, **all\_ini.inp** is comfortable to be used when we have to deal with several series of one and the same type, on which one and the same options are applied. It is possible to leave **all\_ini.inp** empty, without any information in it. We shall initially use the **all\_ini.inp,** shown in Table E.1.

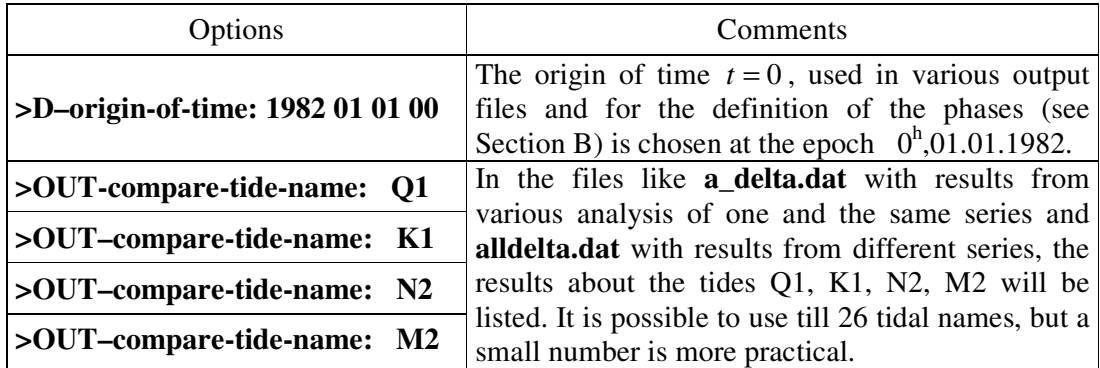

#### Table E.1. Content of **all\_ini.inp**

#### **F. DATA FORMAT.**

The data format can be chosen by the option **>D-format:** The default case is the international format, accepted by ICET (International Centre for Earth Tides). Our SG data are prepared in this format.

The data are disposed in columns:

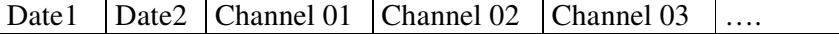

Here Date1 = year, month, day and Date2 = hour, minute, second of the data in the corresponding line, and channel 01, 02, … are columns with data, e.g. tidal, airpressure, temperature, etc. The dates should be in UT (universal time).

An inconvenience is that the data in this format cannot be directly used to apply standard plotting systems like GRAPHER. In order to avoid this inconvenience, we have an automatic output of the data in file **vav** out.dat where we have 2 columns with time in days and hours, which allows using common ways to draw a graph of the data.

In our Basic CDATA we have included the option **>D-format: unf**. During the first application of VAV on given series of data this option should be excluded, e.g. by setting \***>D-format: unf**.

After the  $1<sup>st</sup>$  run of VAV on given series, we get an unformatted copy of the data. E.g. for **cant6824.dat** we shall get the unformatted **cant6824.unf**. It is recommendable in all next runs to include again **>D-format: unf**, which accelerates considerably the data input.

An example of a different format is the data of San Juan. Another format, which can be used by VAV, is described in Example 20.

#### **G. OUTPUT FILES AND FOLDERS.**

After every run of VAV on given series we get the main analysis results in the **output folder a**, file **analysisNN.dat**. Here NN is a 2 digit number, starting by 99 for the first run, i.e. from the  $1<sup>st</sup>$  run we get **analysis99.dat**. After the  $2<sup>nd</sup>$  run we get **analysis98.dat**, by keeping **analysis99.dat**. Then, after the 3<sup>rd</sup> run we get **analysis97.dat**, etc. E.g., by applying 5 runs, we shall get the content of the **output folder a**, shown in Table G.1.

Table G.1. Content of **output folder a** after 5 runs.

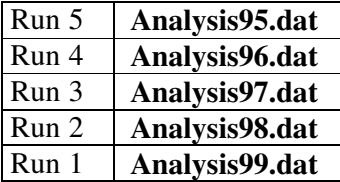

The process can continue till we get **analysis40.dat**. Then VAV interrupts the experiments, by asking all files **analysisNN.dat** to be deleted.

The main analysis results are at about the bottom of **analysisNN.dat** and they look like those in Table G.2 (without the number of the columns which are added here).

|     | tidal group                  |                       |                                                                       |             | analysis results |                                |          |               |
|-----|------------------------------|-----------------------|-----------------------------------------------------------------------|-------------|------------------|--------------------------------|----------|---------------|
|     | frequency interval numb name |                       | main                                                                  |             | amplit.          |                                | phase    |               |
|     | (cycles/day)                 | tides<br>оf           | observed                                                              | MSD of<br>н | factor<br>delta  | MSD of<br>delta                | lag      | MSD of        |
|     |                              | group                 | amplit H                                                              |             |                  |                                | kappa    | kappa         |
| (1) | (2)                          | $(3)$ $(4)$           | (5)                                                                   | (6)         | (7)              | (8)                            | (9)      | (10)          |
|     |                              |                       | results at filter frequency 1.000 cpd with MSD of unit weight = 9.789 |             |                  |                                |          |               |
|     | 0.00015 : 0.24995 279        | MF                    | 61.7920                                                               | 3.0175      |                  | 1.20399 0.05880                | $-3.307$ | 2.857         |
|     | 0.72150 : 0.90631 143        | 01                    | 67.0935                                                               | 0.3020      |                  | 1.15120 0.00518                | $-0.378$ | 0.258         |
|     | 0.92194 : 0.94049            | 58<br>01              | 351.0383                                                              | 0.4174      |                  | 1.15321 0.00137                | 0.094    | 0.068         |
|     | 0.95809: 0.97419             | 48<br>NO1             | 27.9444                                                               | 0.3465      |                  | 1.16741 0.01448                | $-0.020$ | 0.714         |
|     | 0.98905 : 1.01369            | 56<br>K1              | 489.2783                                                              | 0.3015      |                  | 1.14302 0.00070                | 0.078    | 0.035         |
|     | 1.02855: 1.04480             | 40<br>J1              | 28.2464                                                               | 0.3303      |                  | 1.18006 0.01380                | $-0.767$ | 0.667         |
|     | 1.06484 : 1.21640 105        | 001                   | 15.2541                                                               | 0.2860      |                  | 1.16490 0.02184                | $-0.123$ | 1.071         |
|     |                              |                       | results at filter frequency 2.000 cpd with MSD of unit weight = 4.464 |             |                  |                                |          |               |
|     | 1.71938 : 1.87214            | 99<br>2N <sub>2</sub> | 8.8120                                                                | 0.1022      |                  | 1.15856 0.01343                | 5.266    | 0.672         |
|     | 1.88839: 1.90646             | 50<br>N <sub>2</sub>  | 67.3205                                                               | 0.1787      |                  | 1.17121 0.00311                | 3.742    | 0.153         |
|     | 1.92377: 1.94275             | 56<br>м2              | 355.7213                                                              | 0.1882      |                  | 1.18489 0.00063                | 2.866    | 0.030         |
|     | 1.95823 : 1.97693            | 39<br>L2              | 10.0183                                                               | 0.0817      |                  | 1.18059 0.00962                | 1.905    | 0.468         |
|     | 1.99179 : 2.18284 133        | s2                    | 167.3661                                                              | 0.1643      |                  | 1.19824 0.00118                | 0.992    | 0.057         |
|     |                              |                       | results at filter frequency 3.000 cpd with MSD of unit weight = 3.075 |             |                  |                                |          |               |
|     | 2.75324 : 3.08125            | 81<br>м3              | 3.9825                                                                | 0.1152      |                  | 1.06735 0.03088                | $-1.339$ | 1.659         |
|     | 3.00000 : 3.00000            | $\mathbf{1}$<br>S3    | 0.3358                                                                | 0.1161      |                  | 76.3731 26.4121                |          | 62.514 19.823 |
|     |                              |                       | results at filter frequency 4.000 cpd with MSD of unit weight = 2.715 |             |                  |                                |          |               |
|     | 3.79196 : 3.93790            | 10<br>М4              | 0.1422                                                                | 0.0968      |                  | 3.31073 2.25433 249.553 38.756 |          |               |
|     | 4.00000: 4.00000             | 1<br>S4               | 0.1257                                                                | 0.1022      |                  |                                |          |               |
|     |                              |                       |                                                                       |             |                  |                                |          |               |
|     |                              |                       | results at filter frequency 5.000 cpd with MSD of unit weight = 2.539 |             |                  |                                |          |               |
|     | 4.83068 : 4.83068            | 1<br>M5               | 0.2758                                                                | 0.0955      |                  |                                |          |               |
|     | 5.00000 : 5.00000            | $\mathbf{1}$<br>S5    | 0.1744                                                                | 0.0955      |                  |                                |          |               |
|     |                              |                       | results at filter frequency 6.000 cpd with MSD of unit weight = 2.218 |             |                  |                                |          |               |
|     | 5.79682: 5.79682             | 1<br>M6               | 0.0885                                                                | 0.0836      |                  |                                |          |               |
|     | 6.00000 : 6.00000            | 1<br>S6               | 0.0826                                                                | 0.0834      |                  |                                |          |               |
|     |                              |                       |                                                                       |             |                  |                                |          |               |

Table G.2. Sample of analysis results in a file **analysisNN.dat**.

Columns 1 through 4 in Table G.2 describe the used tidal groups. E.g. in the first line with numerical data we have a group named MF which includes 279 tides from the development of Tamura, whose frequencies  $\omega$  are 0.00015 cpd  $\leq \omega \leq 0.24995$  cpd.

In many cases the name of a group coincides with the name of the main tide (highest amplitude) in the group as it is given in **tamura.inp**. This is the case in Table G.2. When variants with a higher number of groups are used, the name of the group may be conventional because it does not exist in our **tamura.inp**.

Columns 5 through 10 contain results from the analysis of the data about the quantities, defined in Section B.

Column 5 provides the estimated observed amplitude *H* of the main tide in the corresponding group, i.e. the tide with the highest amplitude.

Columns 7 & 9 provide the estimates of the parameters  $\delta$  and  $\kappa$ , which are accepted to be one and the same for all tides in the corresponding group.

MSD in columns 6, 8 & 10, as well as further in this guide means: "mean square deviation" or "standard deviation" or "estimated standard", as well as "mean square

VAV uses a set of complex filters, amplifying selected basic frequencies  $\Omega$ . In the example above we have used the default values  $\Omega = 1, 2, 3, 4, 5 \& 6 \text{ cpd}$ . The precision is estimated by the residuals of the filtered numbers and thus we get frequency dependent MSD of unit weight, i.e. MSD  $\sigma(\Omega)$  (MSD at frequency  $\Omega$ ). It also computes a hypothetical MSD  $\sigma$ (White Noise) under the unrealistic assumption for white noise. These estimates can be found in **analysisNN.dat** in a table under the title

#### **frequency dependent MSD (mean square deviations)**

At the same place we can also find the Akaike Information Criterion AIC (Sakamoto et al., 1986) determined at every frequency (frequency dependent AIC) and a global value, corresponding to  $\sigma$ (White Noise).

Figure G.1 shows the MSD taken from this output. The graphics show that using the assumption for white noise will overestimate the precision at the lower frequencies and underestimate it at the higher frequencies.

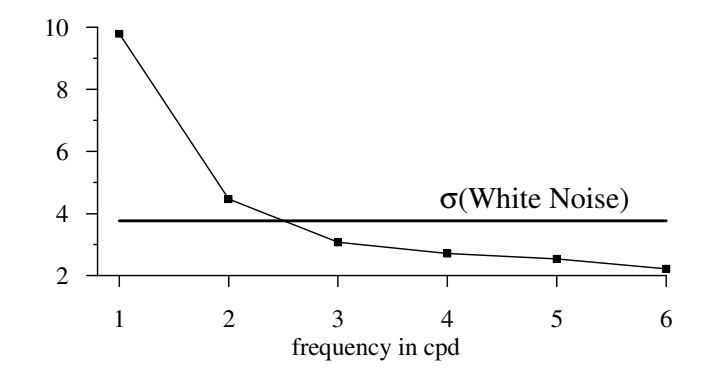

Figure G.1. Frequency dependent MSD  $\sigma(\Omega)$  determined by VAV and MSD  $\sigma(W$ ite Noise) obtained under the false assumption for white noise.

Through the rows **results at filter frequency …** the output in Table G.2 shows the relation between results and the filters used. E.g. the row

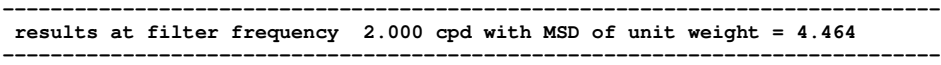

indicates that the following results for 2N2 through S2 are mainly related with frequency  $\Omega = 2$  cpd and the precision is estimated by using  $\sigma(2 \text{ cpd}) = 4.464$ .

In parallel to the output **analysisNN.dat** VAV provides analysis results in file **all\_tides.dat** in the **output folder b**. We have the estimated amplitudes and phases for all tides, e.g. for the 1198 tides of the development of Tamura. This output is a complement to the output in **analysisNN.dat**, which may be more interesting for the ocean tidal data. Table G.3 is an example of this output. Explanations about the content of this output are given in the file **all\_tides.dat** itself.

The unit of the amplitudes and their MSD in all output files is equal to the unit of the input data. The phases and the phase lags are always in degrees of arc. The amplitude factor  $\delta$  is a measureless quantity, when the unit of the data is the same as

the unit of the theoretical tides. More about the unit of the data can be found in Example 21.

In **output folder b** are stored most of the other output results, associated with the analysis results, e.g. some residuals, samples of the analysis results, etc.

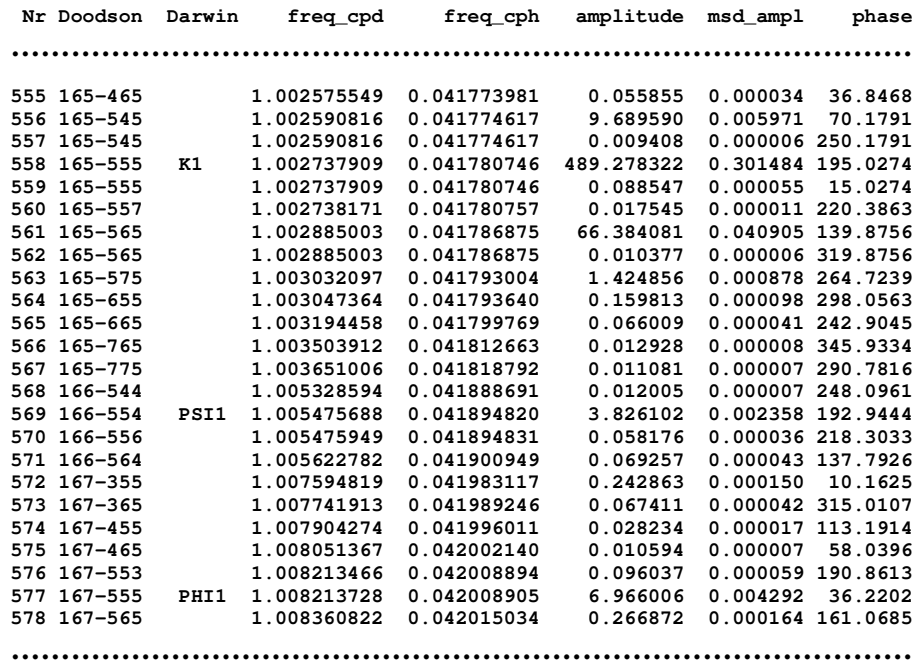

Table G.3. Sample of the data in an output file **all\_tides.dat**.

### **Example 1. Start of VAV and simple tidal analysis, data Cantley.**

The Basic CDATA for Cantley are shown in Table 1.1.

Table 1.1. Basic CDATA in **cant6824.ini**.

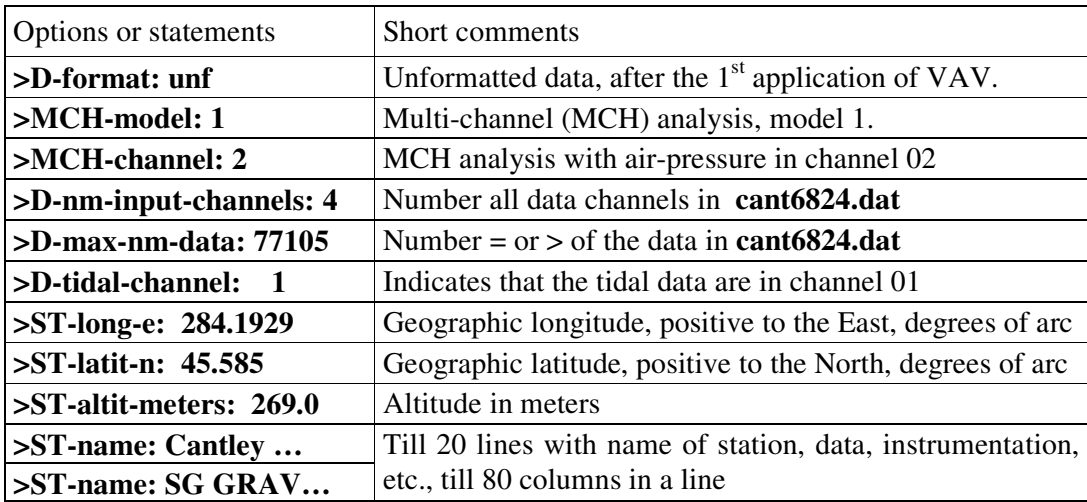

We shall apply on the data Cantley a very simple tidal analysis, which means that we shall use default cases and values, without the MCH analysis. For that purpose we shall exclude the first 3 options in Table 1.1, by setting

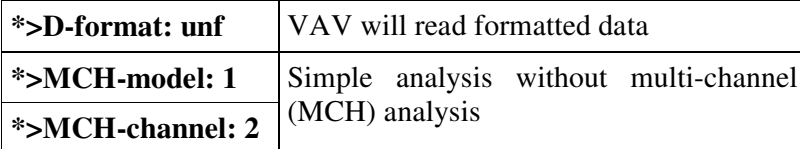

After this preparation, VAV should be started in one of the following ways:

1. In DOS we should go to the folder **\aaavav\_03\**, write there the command "**vav** 03" and press "return" key.

2. By using the "windows explorer" we should click on folder **\aaavav\_03\** then click on file **vav\_03**.

3. Through a FORTRAN project, including all routines in \**aaafor\_03\**.

After VAV is started we get displayed the list of the data files, taken from **a\_list\_files.inp**, followed by a message of VAV, as shown in Table 1.2.

Table 1.2. Initial message of VAV with information, taken from **a\_list\_files.inp**

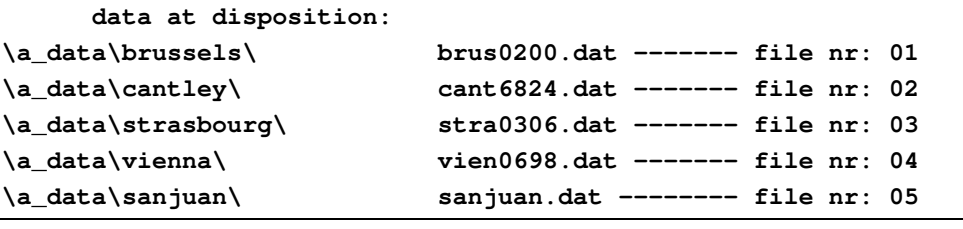

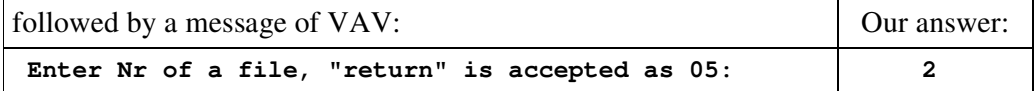

The number "2", written as answer of the message, chooses the data Cantley for processing.

After pressing the "RETURN" key, VAV is executed. We get the 1<sup>st</sup> results in

**\cant\_out\_a\ analysis99.dat**.

A sample of results about the tides, selected in **all\_ini.inp,** is also displayed in **\cant\_out\_b**\, files: **a\_delta.dat, a\_kappa.dat** and **a\_hamplit.dat**.

We shall use only **a** delta.dat. Table 1.3 shows some selected data, taken from **a\_delta.dat** in this example.

Table 1.3. Cantley, sample of results by simple analysis, amplitude  $\delta$  factors and MSD σ(δ), taken from **a\_delta.dat**.

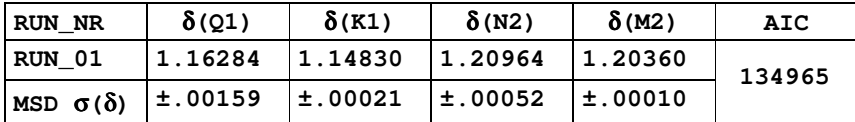

An output, very useful to study various anomalies, is stored in **residfn\_00.dat**. Namely, the columns "1.0 cpd" till "6.0 cpd" provide the modulus of the residuals of the filtered numbers at the corresponding frequencies  $\Omega = 1, 2, ...$  6 cpd. Figure 1.1 represents these residuals for frequencies  $\Omega = 1$ , 2 & 3 cpd, i.e. for the D, SD and TD tidal species.

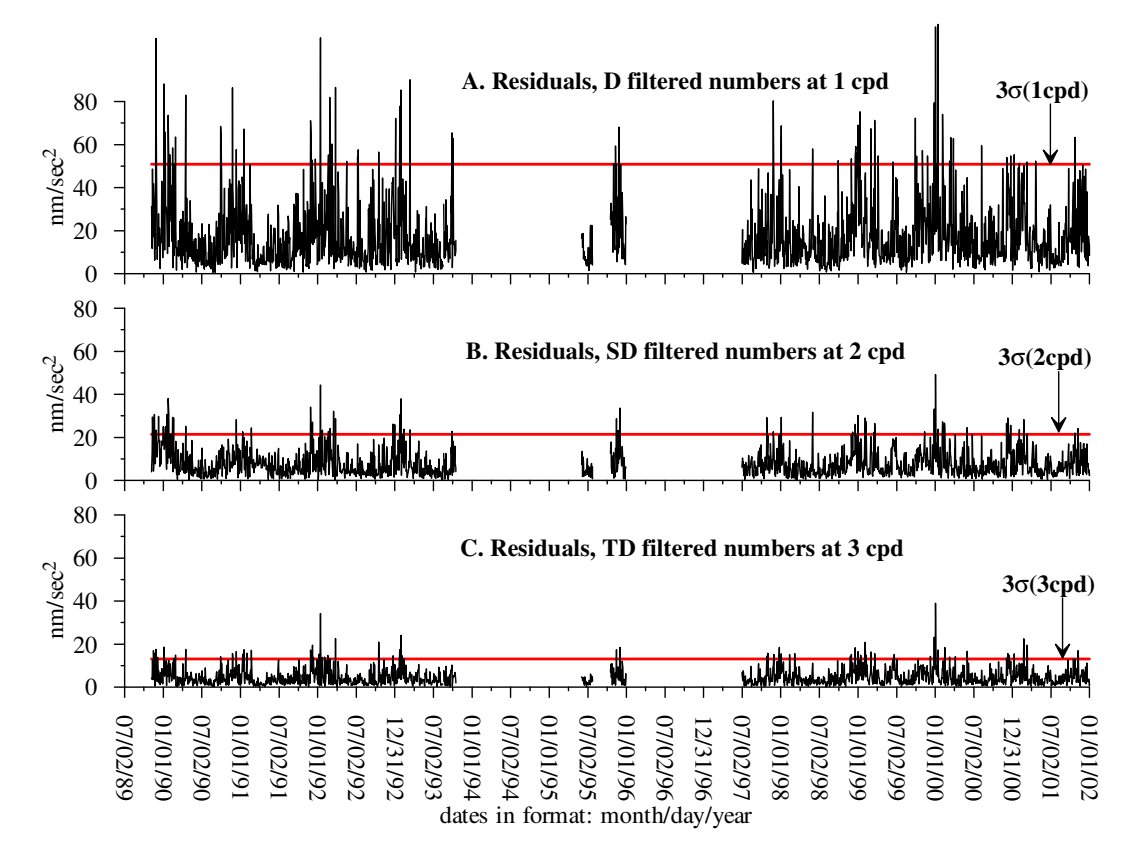

Figure 1.1. Cantley, modulus of the residuals of the filtered numbers and 3σ threshold levels, taken from **\cant\_out\_b\residfn\_00.dat**.

The thick straight line is a threshold level. Its ordinate is  $3\sigma(\Omega)$  where  $\sigma(\Omega)$  is the MSD, estimated by using the residuals at the frequency  $\Omega$ . The coefficient "3" is the t-coefficient of Student, corresponding to very high confidential probability (the rule 3 sigma). As shown in Figure 1.1 we have too many residuals over the threshold level, i.e. we have something systematically wrong in the analysis. Due to this we have to look for a more sophisticated processing.

By the way, the threshold level  $3\sigma(\Omega)$  can be replaced e.g. by 1.96σ( $\Omega$ ) or 3.5 $\sigma(\Omega)$  etc., by using the options

#### **>E-Student-t: 1.96** or **>E-Student-t: 3.5** etc.

Actually, we know beforehand that the SG data are subject to strong effect of the air-pressure. Due to this, in the next Example 2, we shall apply a multi-channel analysis, involving the air-pressure.

## **Example 2. Multi-channel (MCH) analysis with air-pressure, data Cantley.**

We shall skip the starlets \* in the first 3 statements in **cant6824.ini,** i.e. we shall restore the Basic CDATA in Table 1.1. Then we shall add to the Basic CDATA

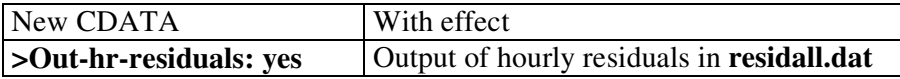

and run VAV in the same way as in Example 1, i.e. by choosing file Nr 2.

We shall get in **\cant\_out\_a\** the new results in file **analysis98.dat** by keeping the earlier results in **analysis99.dat,** arranged according to Table G.1.

Now we shall get 2 new rows in **a\_delta.dat**, so that the results, shown in Table 1.3 become as those in Table 2.1.

Table 2.1. Cantley, sample of results by MCH analysis with air-pressure, amplitude  $\delta$ factors and MSD  $\sigma$  of  $\delta$  taken from **a** delta.dat.

| Variant             | RUN NR               | $\delta(Q1)$ | $\delta$ (K1) | $\delta(N2)$ | $\delta(M2)$ | <b>AIC</b> |
|---------------------|----------------------|--------------|---------------|--------------|--------------|------------|
| Simple              | <b>RUN 01</b>        | 1.16284      | 1.14830       | 1.20964      | 1.20360      | 134965     |
| analysis            | MSD $\sigma(\delta)$ | ±.00159      | ±.00021       | ±.00052      | ±.00010      |            |
| $Multi-$            | <b>RUN 02</b>        | 1.16556      | 1.14789       | 1.20934      | 1.20349      | 91047      |
| channel<br>analysis | MSD $\sigma(\delta)$ | ±.00045      | ±.00006       | ±.00025      | ±.00005      |            |

We get an extremely strong improvement of the precision: nearly 4 times lower MSD for the D tides and 2 times for the SD tides. I.e., our MCH analysis is O.K.

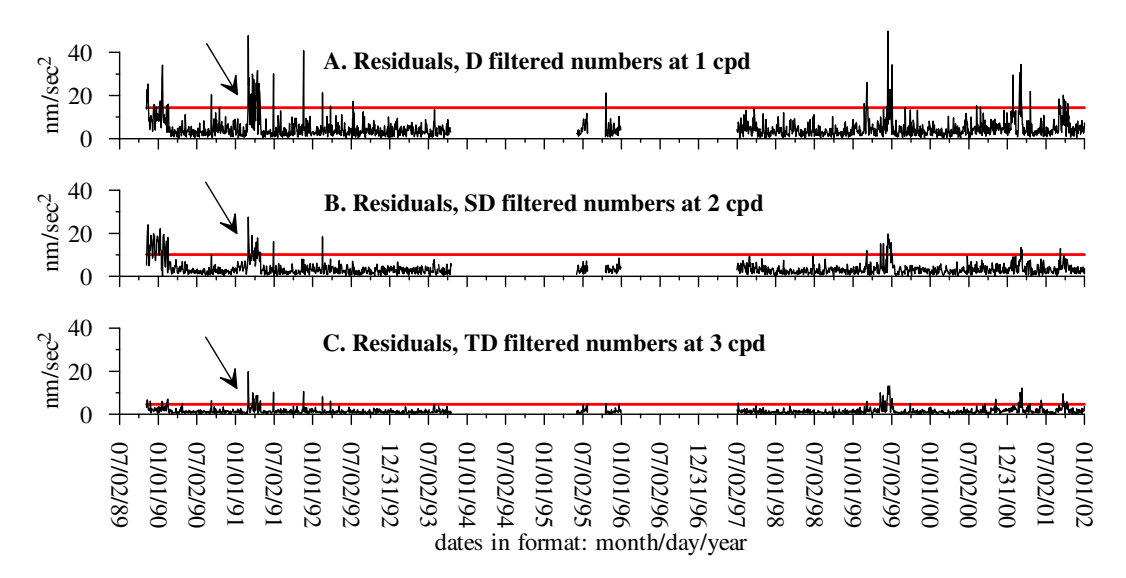

Figure 2.1. New residuals (modulus) of the filtered numbers and threshold levels from file **residfn\_00.dat** after run 2 of VAV with MCH analysis including air-pressure data.

The improvement of the precision is also clearly demonstrated by Figure 2.1, where the new residuals are plotted. The comparison with Figure 1.1 shows that we have a considerably lower level of the residuals.

It is very important that the residuals, exceeding the threshold levels, are considerably fewer. Nevertheless, we have a curious accumulation of anomalous residuals at several time intervals. We shall try to study the particular "swarm" of residuals, indicated by arrows, somewhere between January and July 1991.

In the next Figure 2.2A the residuals of the D-filtered numbers around and in the anomalous area are plotted. Now we use time in hours, in order to get exactly the place of the anomaly. Figure 2.2B, obtained due to **>Out-hr-residuals: yes,** represents the residuals of the hourly data, which clearly confirm the anomaly. By using these figures we have got the start and the end of the anomaly, as they are indicated in Figure 2.2B.

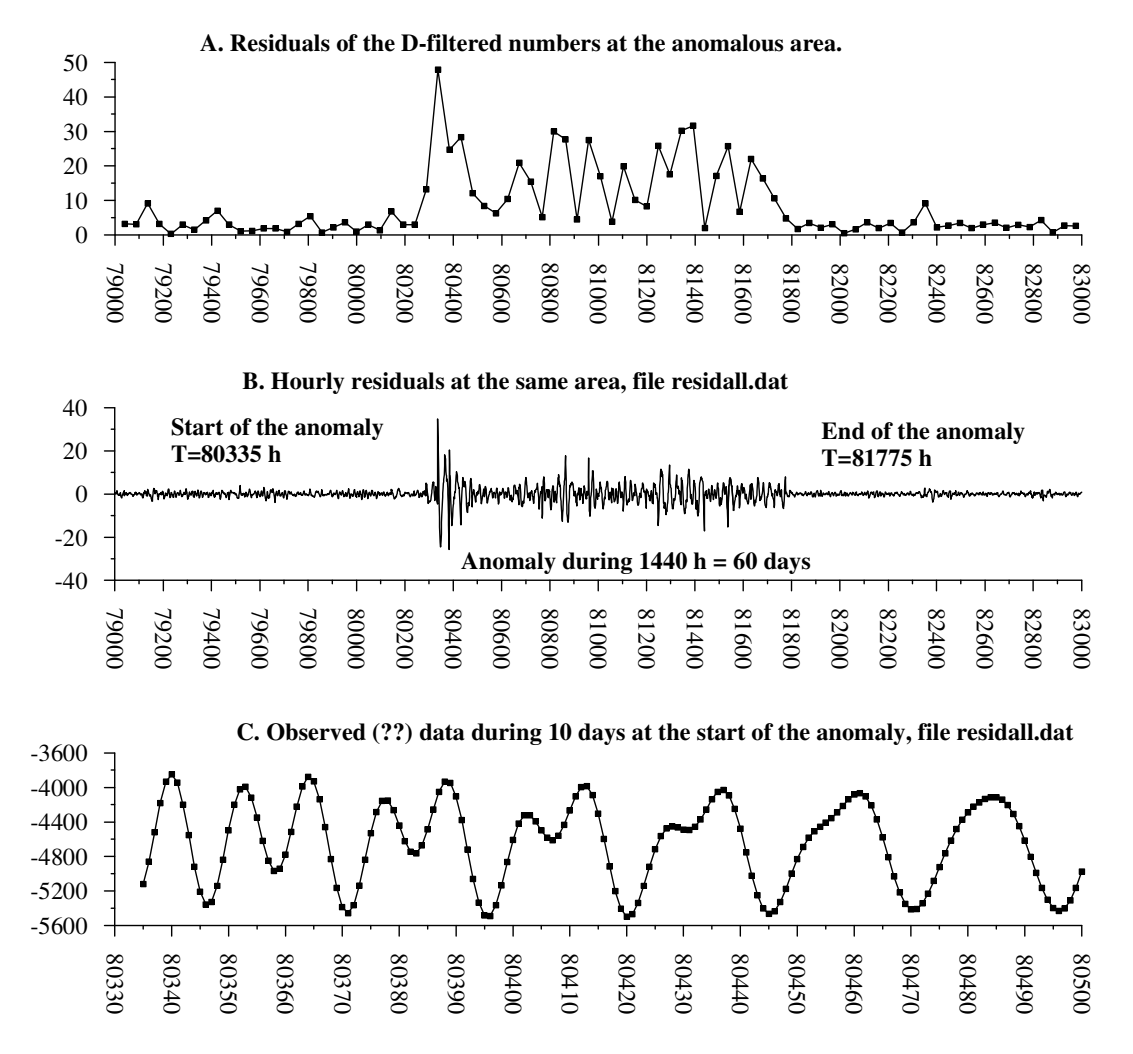

Figure 2.2. Some data at the anomalous area, indicated in Figure 2.1 by arrows.

#### **Example 3. Elimination of data intervals, data Cantley.**

Figure 2.2C shows that there are not visual anomalies in the observed data. We can let this mystery for further investigations and now continue the analysis without this anomaly, i.e. without the data from time  $80335^{\text{h}}$  till  $81775^{\text{h}}$ .

There is another anomaly at the start of the data, clearly seen in Figure 2.1B. We have roughly estimated that it is better to abandon the data from the initial time  $68816<sup>h</sup>$ till time  $72240^{\rm h}$ .

The elimination of these data is done by adding to the Basic CDATA:

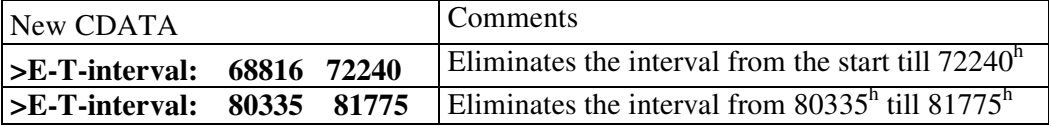

For our experiments, it is better the New CDATA to replace the New CDATA used before, i.e. the option **>OUT-HR-residuals: yes**, whose execution takes time.

Table 3.1 gives an extraction of the results in **a\_delta.dat** after this elimination of the data. Now we do not show the results from RUN 1, since they are no more interesting.

Table 3.1. Cantley, elimination of 2 time intervals, sample of amplitude  $\delta$  factors and MSD σ of δ taken from **a\_delta.dat**.

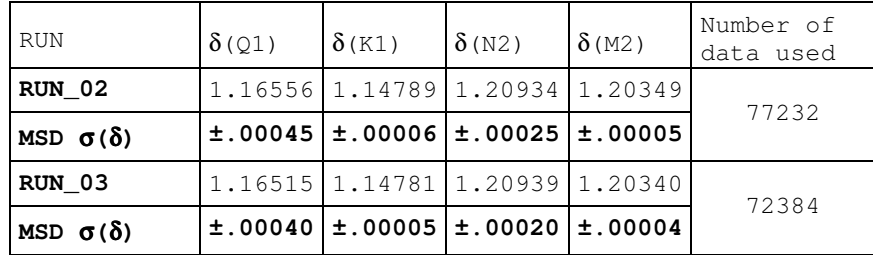

We have a reduction of the MSD by some 10% at the D tides and some 20% at the SD tides. We would get still better results if we have more carefully studied the whole data set and eliminate more data.

Notice that we use the term "eliminate" but actually the data are not eliminated and they remain on their place. We merely exclude them from the processing.

### **Example 4. Automatic elimination of anomalies, data Cantley.**

An easier way to look for, find and eliminate anomalous data is to replace the New CDATA in Example 3 above by:

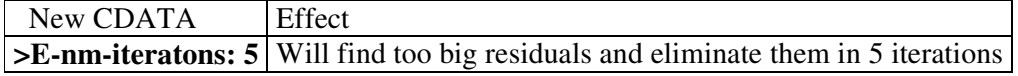

More explicitly, the effect of this option is the following. In **iteration 0** we get the residuals in **residfn\_00.dat**, as shown in Figure 2.1. The residuals over the threshold level indicate that the corresponding filtered intervals are **"bad intervals"**, i.e. they comprise some anomalies.

In the next **iteration 1** the analysis is applied on the data, from which the bad intervals from **residfn\_00.dat**, i.e. those, located by **iteration 0,** are excluded. Thus we get new analysis results and new residuals, stored in **residfn\_01.dat**. The next **iteration 2** will eliminate the new bad intervals from **residfn\_01.dat** and this will continue according to the number of iterations chosen in **>E-nm-iteratons: 5.**

After the last iteration, we get in **badint\_out.dat** a list of all bad intervals. For every one of them we have an indication at which iteration it has been eliminated.

Figure 4.1A is the same as Figure 2.1A but a different vertical scale is used. Figure 4.1B shows the effect of **iteration 1**. We have namely eliminated considerable number of the anomalies, detected in **iteration 0**. As a result, according to the threshold level, the level of the noise is reduced some 1.5 times.

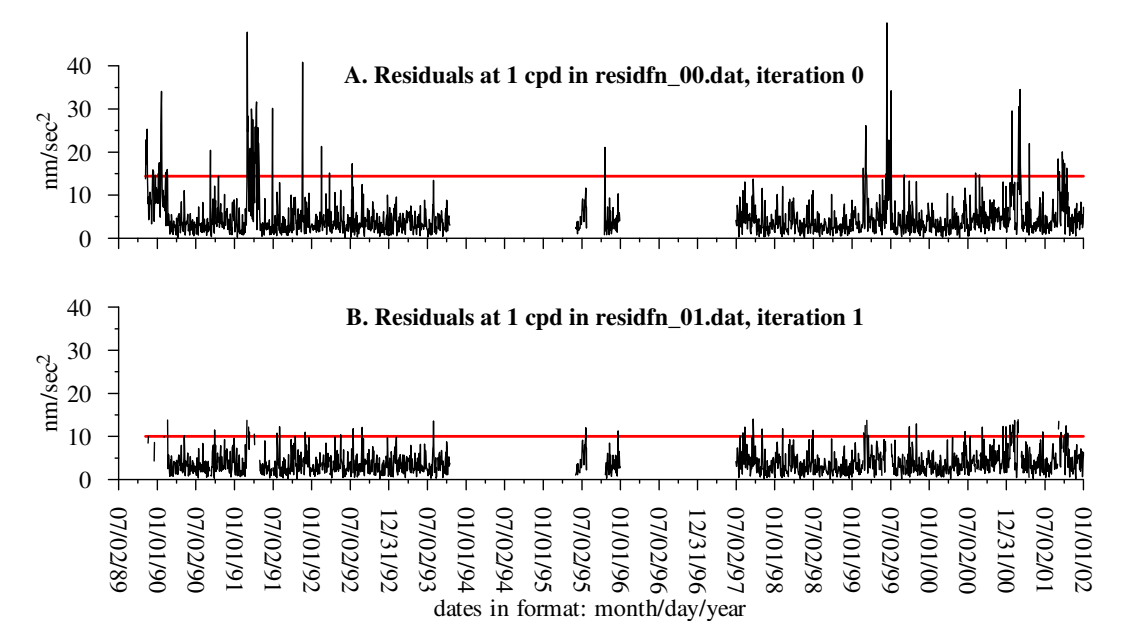

Figure 4.1. Residuals (modulus) and threshold level 3σ at 1 cpd, obtained by **iteration 0** and **iteration 1**.

This reduction of the noise is not yet a guarantee for better results. It is important to check the precision of the analysis results, which may be not improved. It is even possible the precision to be badly worsened.

The analysis results are demonstrated in Table 4.1.

Iteration 2 has eliminated 12.1% of the data. For normal data, the reduction of their quantity by 12.1% should increase the MSD  $\sigma(\delta)$  at least  $\sqrt{100/87.9} = 1.07$ times. Here we have a decrease of  $\sigma(\delta)$  for Q1 from 0.00045 to 0.00029. Such an effect would be obtained if we disposed by  $(45/29)^2 = 2.4$  times longer series of data. It is more than obvious that this is a very useful procedure.

Table 4.1. Cantley, elimination in 5 iterations, amplitude  $\delta$  factors and MSD  $\sigma$  of  $\delta$ taken from **a\_delta.dat** (the earlier results in **a\_delta.dat** are not shown).

| RUN/<br>iteration    | $\delta$ (Q1) | $\delta$ (K1) | $\delta$ (N2) | $\delta$ (M2) | Number<br>Data | $Elimi -$<br>nated % |
|----------------------|---------------|---------------|---------------|---------------|----------------|----------------------|
| RUN 04/00            | 1.16556       | 1.14789       | 1.20934       | 1.20349       |                |                      |
| MSD $\sigma(\delta)$ | 0.00045       | 0.00006       | 0.00025       | 0.00005       | 77232          | 0.0%                 |
| RUN 04/01            | 1.16531       | 1.14790       | 1.20930       | 1.20344       |                |                      |
| MSD $\sigma(\delta)$ | 0.00033       | 0.00004       | 0.00018       | 0.00003       | 72144          | 6.6%                 |
| RUN 04/02            | 1.16554       | 1.14787       | 1.20925       | 1.20347       |                |                      |
| MSD $\sigma(\delta)$ | 0.00029       | 0.00004       | 0.00017       | 0.00003       | 67920          | 12.1%                |
| RUN 04/03            | 1.16547       | 1.14785       | 1.20918       | 1.20349       |                |                      |
| MSD $\sigma(\delta)$ | 0.00028       | 0.00004       | 0.00016       | 0.00003       | 65568          | 15.1%                |
| RUN 04/04            | 1.16536       | 1.14784       | 1.20915       | 1.20350       |                |                      |
| MSD $\sigma(\delta)$ | 0.00027       | 0.00004       | 0.00016       | 0.00003       | 64272          | 16.8%                |
| RUN 04/05            | 1.16526       | 1.14783       | 1.20914       | 1.20350       |                |                      |
| MSD $\sigma(\delta)$ | 0.00027       | 0.00004       | 0.00016       | 0.00003       | 63600          | 17.7%                |

## **Example 5. Elimination of one and the same data, data Cantley.**

It is reasonable, among all iterations in Example 4, to choose **iteration 2** because (i) we have less important reduction of the MSD after **iteration 2** and (ii) in principle, it is better not to go very far with the quantity of the eliminated data. In order to use in further analyses one and the same eliminated data, without the execution of the iterations, i.e. without **>E-nm-iterations:**, we have first to store

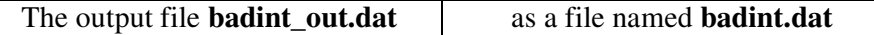

Then we have to use, instead of **>E-nm-iterations: 5**

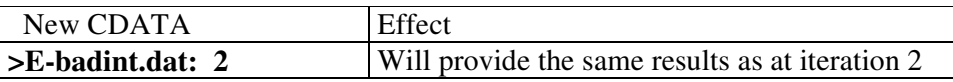

Table 5.1. Cantley, elimination by using **badint.dat**, amplitude  $\delta$  factors and MSD  $\sigma$  of δ taken from the last two rows of **a\_delta.dat**.

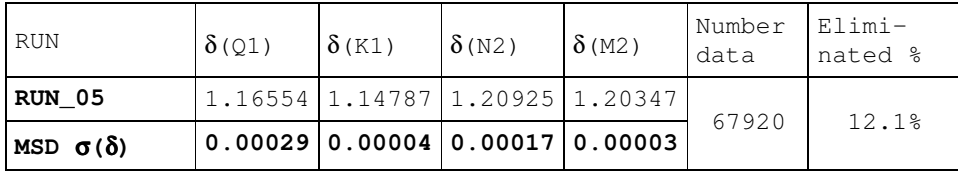

The effect of **>E-badint.dat: 2** is that VAV will take those bad intervals from the new file **badint.dat**, which have been eliminated when **iteration 2** has been executed. Then a new run of VAV will produce the results in Table 5.1, which are identical to RUN 04/02 in Table 4.1 above.

The idea is that thus we have prepared "cleaned" data, ready for further investigation. Notice, that in all these procedures "elimination" means only "not use at the moment for the processing while the original data remain intact".

The "elimination" introduces considerable quantity of gaps. Nevertheless, despite the superstitious fears of many scientists from the gaps, just the gaps introduced here provided a considerable improvement of the precision.

## **Example 6. Another analysis in 5 iterations, data Strasbourg**

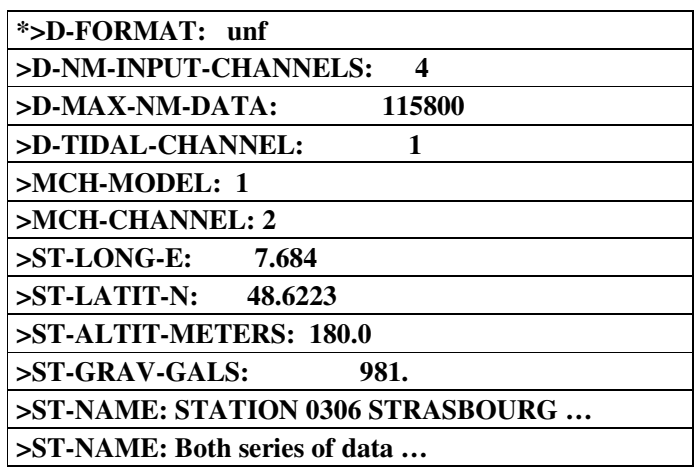

The Basic CDATA for Strasbourg are:

The experiment with the MCH analysis in Cantley is so convincing, that we need not here to make more experiments, i.e. we can directly use the MCH options in the basic CDATA. We shall also directly apply the automatic elimination of the data, i.e. we shall use

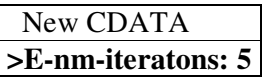

Thus we get the first analysis results in **\stra\_out\_a\analysis99.dat.** A sample of these results is shown in Table 6.1.

Table 6.1. Strasbourg, MCH analysis with elimination in 5 iterations: amplitude  $\delta$ factors and MSD  $\sigma$  of  $\delta$  taken from **\stra\_out\_b\a\_delta.dat.** 

| RUN NR               | $\delta$ (Q1) | $\delta$ (K1) | $\delta(N2)$ | $\delta(M2)$ | Number | Elim.  |
|----------------------|---------------|---------------|--------------|--------------|--------|--------|
|                      |               |               |              |              | data   | Data % |
| RUN_01/00            | 1.14608       | 1.13576       | 1.17200      | 1.18552      |        |        |
| MSD $\sigma(\delta)$ | ±.00055       | ±.00007       | ±.00030      | ±.00006      | 115824 | 0.0%   |
| RUN 01/01            | 1.14637       | 1.13592       | 1.17236      | 1.18571      |        |        |
| MSD $\sigma(\delta)$ | ±.00032       | ±.00004       | ±.00020      | ±.00004      | 107424 | 7.3%   |
| RUN_01/02            | 1.14632       | 1.13605       | 1.17248      | 1.18580      |        |        |
| MSD $\sigma(\delta)$ | ±.00026       | ±.00004       | ±.00017      | ±.00003      | 99552  | 14.0%  |
| RUN_01/03            | 1.14639       | 1.13608       | 1.17254      | 1.18581      |        |        |
| MSD $\sigma(\delta)$ | ±.00025       | ±.00003       | ±.00017      | ±.00003      | 94128  | 18.7%  |
| RUN 01/04            | 1.14650       | 1.13611       | 1.17257      | 1.18583      |        |        |
| MSD $\sigma(\delta)$ | ±.00024       | ±.00003       | ±.00016      | ±.00003      | 91392  | 21.1%  |
| RUN_01/05            | 1.14652       | 1.13610       | 1.17264      | 1.18583      |        |        |
| MSD $\sigma(\delta)$ | ±.00024       | ±.00003       | ±.00016      | ±.00003      | 90336  | 22.0%  |

Iteration 2 reduces  $\sigma$ (δ) for Q1 from 0.00055 to 0.00026. Such an improvement of the precision can be obtained, theoretically, through an increase of the number of the data by  $(55/26)^2 = 4.5$  times, i.e. if the observations have been obtained during more than 50 years! We have got this improvement in the opposite way – through the decreasing the number of the data by 14.0% and introducing a number of gaps.

The classical spectral analysis needs continuous data without gaps. When the data have gaps, they generate spikes. VAV uses MLS which is a more general and more flexible method, able to take into account the existence of the gaps.

We may choose as optimum the variant **RUN\_01/02**, i.e. elimination at iteration 2. At this stage already we get a considerable improvement of the precision, while in the next iterations the improvement is not very important.

Then we have to transform

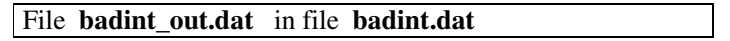

If we accept permanently iteration 2, we have to replace **>E-nm-iterations: 5** by

**>E-badint.dat: 2**

The next run of VAV will provide results, identical to **RUN\_01/02** in Table 6.1. In such a way we have prepared cleaned data Strasbourg for other investigations.

The data Strasbourg are composed by two series, obtained by two different instruments. These parts are separated by a big gap around the time point  $T = 5400$  days (Figure 7.1). It is certainly interesting to check whether there are some systematic differences between the two series. In another slang the task can be formulated as: "to check whether the instrument used is a factor". Such a problem can be solved through the method analysis of variances, based on the famous ratio *F* of Fisher.

This example does will not offer surprising results with particular meaning. It is only instructive, by showing that some conclusions need making statistical inferences and that such inferences need MLS estimation of the precision, based on the sum or squares of residuals.

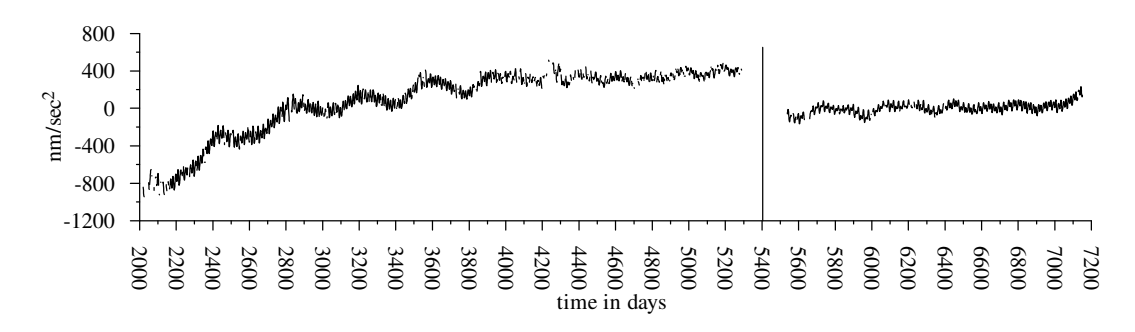

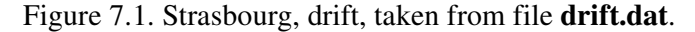

Before starting a new investigation by VAV it is good

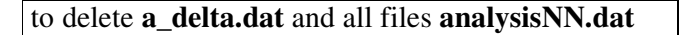

Then we shall analyse (i) the 1<sup>st</sup> series, before  $T = 5400$  days, (ii) the 2<sup>nd</sup> series, after  $T = 5400$  days and (iii) both series together, i.e. all data. This is done in 3 runs of VAV, by using consecutively:

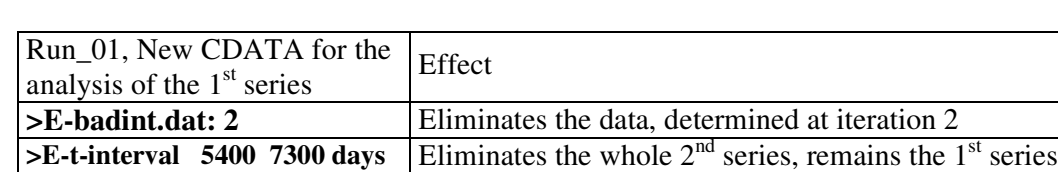

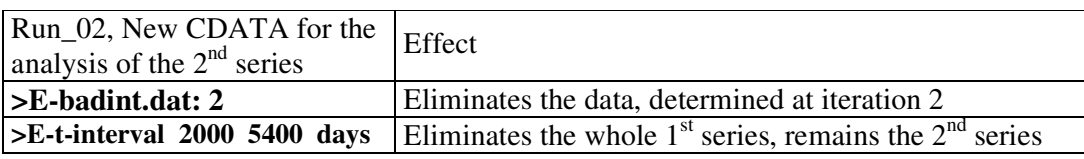

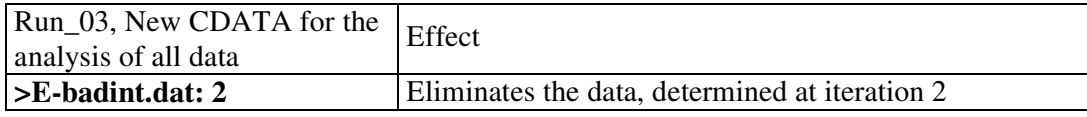

A sample of the results is given in Table 7.1.

| Series of data                 | $\delta(Q1)$ | $\delta$ (K1)               | $\delta(N2)$ | $\delta(M2)$ | Number<br>data | Elim.<br>data <sub>8</sub> |
|--------------------------------|--------------|-----------------------------|--------------|--------------|----------------|----------------------------|
| Run $1: 1^{st}$ series         | 1.14578      | 1.13558                     | 1.17184      | 1.18537      | 63504          | 19.2%                      |
| $\sigma(\delta)$<br><b>MSD</b> | ±.00032      | ±.00004                     | ±.00023      | ±.00004      |                |                            |
| RUN 2: $2^{\text{nd}}$ series  | 1.14742      | 1.13710                     | 1.17344      | 1.18651      | 36048          | 3.2%                       |
| $\sigma(\delta)$<br><b>MSD</b> |              | $\pm$ .00035   $\pm$ .00005 | ±.00021      | ±.00004      |                |                            |
| RUN 3: all data                | 1.14632      | 1.13605                     | 1.17248      | 1.18580      | 99552          | 14.0%                      |
| $\sigma(\delta)$<br><b>MSD</b> | $\pm$ .00026 | ±.00004                     | ±.00017      | ±.00003      |                |                            |

Table 7.1. Strasbourg, sample of results from **a\_delta.dat** for separate analyses of two series and analysis of both series together.

In every **analysisNN.dat** we get, after the title:

## **frequency dependent sum of squares of residuals:**

the sums of squares of the residuals (column SSQ) at the basic frequencies and the corresponding degrees of freedom (column DFR).

We have recollected in Table 7.2 the SSQ from the 3 cases.

Table 7.2. Sum of squares of residuals  $S_j(\Omega)$  and degrees of freedom  $d_j(\Omega)$  for Run  $j = 1,2,3$  of VAV and the ratio  $F(\Omega)$  of Fisher at frequency  $\Omega = 1,2,...6$  cpd.

| Freq.    | First         | seies         | Second          | series        | All           | data          |             |
|----------|---------------|---------------|-----------------|---------------|---------------|---------------|-------------|
| Ω<br>cpd | $d_1(\Omega)$ | $S_1(\Omega)$ | $d_{2}(\Omega)$ | $S_2(\Omega)$ | $d_3(\Omega)$ | $S_3(\Omega)$ | $F(\Omega)$ |
| 1.0      | 2605          | 27322.8       | 1461            | 7757.1        | 4107          | 42068.0       | 19.76       |
| 2.0      | 2625          | 15939.6       | 1481            | 4635.5        | 4127          | 23088.6       | 23.89       |
| 3.0      | 2641          | 4507.0        | 1497            | 785.7         | 4143          | 5313.2        | 3.21        |
| 4.0      | 2641          | 2569.8        | 1497            | 332.0         | 4143          | 2911.5        | 2.78        |
| 5.0      | 2641          | 1808.0        | 1497            | 197.4         | 4143          | 2016.2        | 4.46        |
| 6.0      | 2641          | 1273.8        | 1497            | 142.4         | 4143          | 1421.7        | 3.18        |

By using these data we compute, for every row, i.e. for every frequency  $Ω$  the ratio (criterion) of Fisher, whose expression in this case is

$$
F(\Omega) = \left(\frac{S_3 - S_1 - S_2}{d_3 - d_1 - d_2}\right) / \left(\frac{S_1 + S_2}{d_1 + d_2}\right) \text{ where } S_j = S_j(\Omega) \text{ and } d_j = d_j(\Omega)
$$

The values obtained are given in the last column of Table 7.2. All of them are too big and we cane state that there are significant differences between the two series.

The SSQ and the DFR here used are also used to get a frequency dependent estimation of the precision. Other programs for tidal analysis, e.g. ETERNA, which do not use SSQ for frequency dependent estimation of the precision, are unable to use the basic statistical criteria, like *F* of Fisher and *t* of Student.

### **Example 8. Determination of the LP (long period) tides, data Vienna**

VAV does not use neither drift, obtained by filtration, e.g. by the filter of Pertsev, nor residual drift. The drift is approximated by polynomials of low power, independently for every time window, i.e. every filtered interval. Then the coefficients of the polynomials are estimated through the application of MLS. Thus VAV provides an estimated drift. The following Figures 8.1 & 8.2 give the estimated drift at the central points of the filtered intervals (of every time window).

In Figure 8.1, since the LP tides are ignored, they remain in the drift. We can clearly distinguish the main LP tides, namely: the lunar fortnightly MF, with period close to 14 days, as well as the lunar monthly MM, with period close to 28 days.

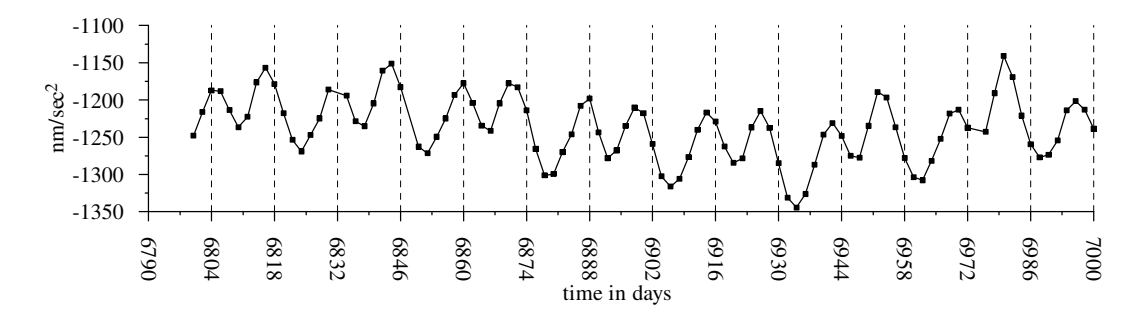

Figure 8.1. Vienna, drift estimated for every time window of  $48<sup>h</sup>$  by using approximation through polynomials of power  $k = 2$ , WITHOUT determination of LP.

Figure 8.2 shows the drift in the case when the LP tides have been taken into account. Due to this the LP tides, at least those, manifested in Figure 8.1, have disappeared. More about the determination of the LP tides can be found in (Ducarme et al., 2003).

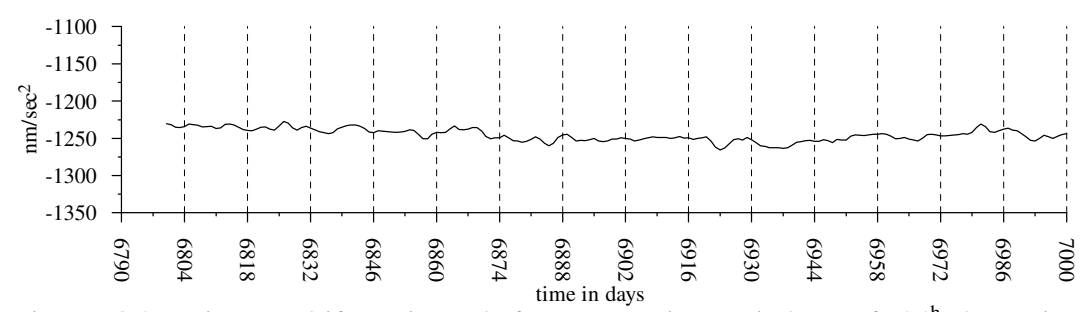

Figure 8.2. Vienna, drift estimated for every time window of  $24<sup>h</sup>$  by using approximation through polynomials of power  $k = 0$ , WITH the determination of LP.

Now we shall show how we can estimate the LP tides in Vienna, i.e. what does it mean "the LP tides have been taken into account".

We shall use **all\_ini.inp**, with CDATA shown in Table 8.1. There are included the names of 6 LP tidal groups (see the input file **groups.inp** in \**aaavav\_03\**), because we shall deal with some or all of them.

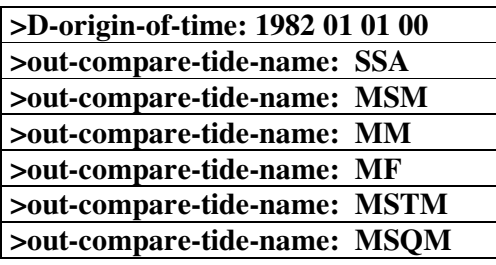

Table 8.1. New content of **all\_ini.inp**, useful for the determination of the LP tides.

We shall use the Basic CDATA shown in Table 8.2.

Table 8.2. Basic CDATA for Vienna in **vien0698.ini**.

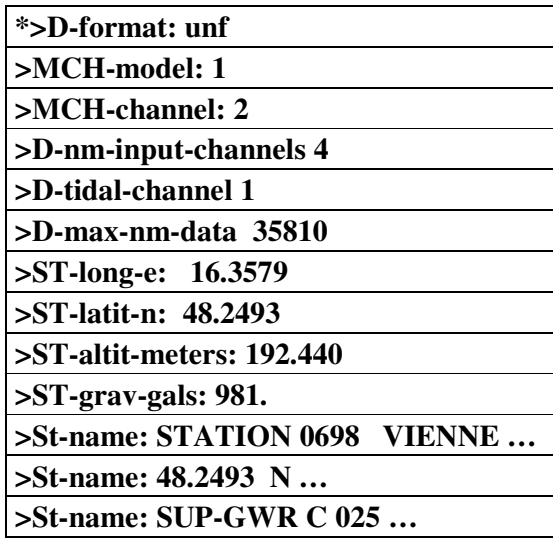

Here, as always, **>D-format: unf** is excluded by the starlet for the first run of VAV.

Before everything, we have to clean the data and prepare the file **badint.dat** as we have done with Cantley and Strasbourg. For this purpose we shall add

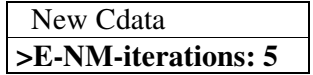

Then we start VAV and choose file Nr 4, i.e. the data Vienna.

We shall see through the output files \**vien\_out\_a\analysis99.dat\** and \**vien\_out\_b\a\_delta.dat** that the elimination procedure has not very strong effect. Nevertheless, it seems reasonable to accept that iteration 2 has brought an improvement.

It is better now to skip the starlet in \***>D-format: unf.**

Our next step is to transform in \**vien\_out\_b\**

```
badint_out.dat  badint.dat
```
Afterwards we delete **a\_delta.dat,** as well as all **analysisNN.dat.**

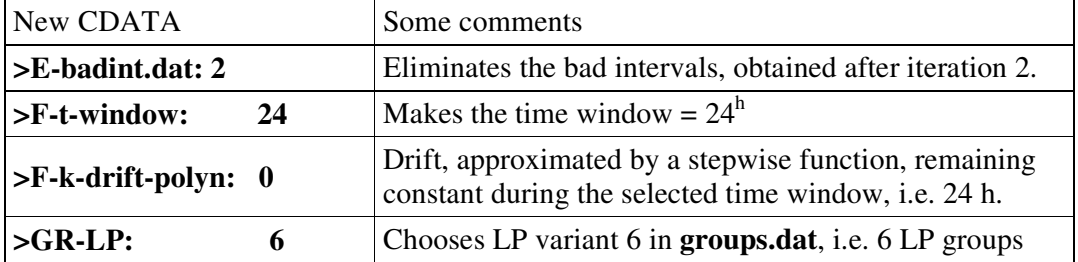

Now we start the determination of the LP tides. We shall first use

Then we run again VAV and we get in **a\_delta.dat** the results, given in row **>GR-LP 6** in Table 8.3

Further we replace **>GR-LP: 6** successively, one by one, by

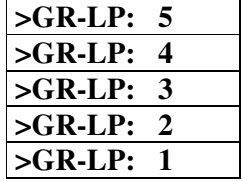

and run every time VAV, by choosing, of course, the data Vienna.

Thus we get the results in the remaining rows of Table 8.3 with 5, 4, 3, 2  $\&$  1 LP groups respectively. The arrows show how the groups in a given variant are shaped by the tides in the groups from preceding variants. In particular, variant **>GR-LP: 1**, i.e. one group, named MF, unifies all 6 groups from the previous variants, i.e. all LP tides.

Table 8.3. Vienna, determination of LP tides, data taken from **a\_delta.dat.**

|                      | $\delta$ (SSA) | $\delta$ (MSM) | $\delta$ (MM) | $\delta$ (MF) | $\delta$ (MSTM) | $\delta$ (MSQM) | <b>AIC</b> |
|----------------------|----------------|----------------|---------------|---------------|-----------------|-----------------|------------|
| $>GR-LP$ 6           | 1.522          | 1.2658         | 1.1428        | 1.1370        | 1.1286          | 1.0720          |            |
| MSD $\sigma(\delta)$ | ±.199          | ±.0934         | ±.0152        | ±.0054        | ±.0188          | ±.0695          | 61347      |
| $>S_R-LP5$           | $\rightarrow$  | 1.3123         | 1.1429        | 1.1369        | 1.1288          | 1.0719          |            |
| MSD $\sigma(\delta)$ |                | ±.0847         | ±.0152        | ±.0054        | ±.0188          | ±.0695          | 61348      |
| $>$ GR-LP 4          | $\rightarrow$  | $\rightarrow$  | 1.1482        | 1.1369        | 1.1288          | 1.0728          |            |
| MSD $\sigma(\delta)$ |                |                | ±.0150        | ±.0054        | ±.0188          | ±.0695          | 61359      |
| $>S_R-LP$ 3          | $\rightarrow$  | $\rightarrow$  | 1.1481        | 1.1370        | 1.1252          | $\leftarrow$    |            |
| MSD $\sigma(\delta)$ |                |                | ±.0150        | ±.0054        | ±.0182          |                 | 61359      |
| $>S_R-LP$ 2          | $\rightarrow$  | $\rightarrow$  | 1.1481        | 1.1360        | $\leftarrow$    | $\leftarrow$    |            |
| MSD $\sigma(\delta)$ |                |                | ±.0150        | ±.0052        |                 |                 | 61368      |
| $>$ GR-LP 1          | $\rightarrow$  | $\rightarrow$  | $\rightarrow$ | 1.1372        | $\leftarrow$    | $\leftarrow$    |            |
| MSD $\sigma(\delta)$ |                |                |               | ±.0049        |                 |                 | 61365      |

In this kind of analyses with variants, in which one and the same set of data is used, very helpful can be the AIC criterion of Akaike – a minimum value of AIC indicates the most promising variant. The minimum here is at the first variant, with 6 LP groups. In the same time we have: (i) the minimum is not much lower than the other values and (ii) the MSD of the group MF in the last variant with one LP group is lower by some 10% than in the case of 6 LP. In these controversial circumstances we may rely on the principle of parsimony, recommending the variants with lower number of unknowns, in this case – with lower number of LP groups. Due to this, we would recommend the last variant, unifying all LP tides in one group.

#### **Example 9. Variation of the drift models, ocean tidal data San Juan.**

We shall use the series of ocean tidal data from the station San Juan, covering an interval of 16 years: 1.01.1985 – 31.12.2000.

We shall use an **all\_ini.inp**, shown in Table 9.1.

Table 9.1. Content of **all\_ini.inp**.

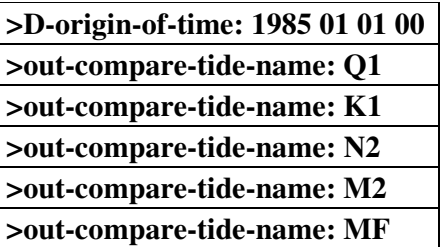

Now the epoch, chosen by **>D-origin-of-time**, coincides with the first date of the data. Actually, this is the default case of VAV, so that this option is written here only for information.

The Basic CDATA we have to use are given in Table 9.2.

Table 9.2. Basic CDATA in the control data file **sanjuan.ini**.

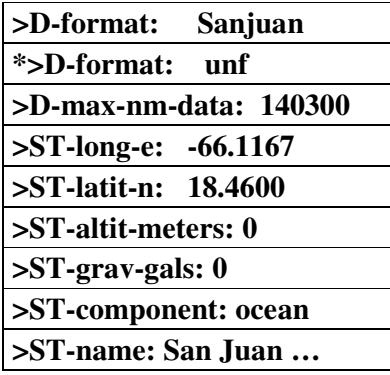

Here are the following particularities.

(i) The data are in a very particular format for which VAV has an appropriate subroutine. It is called by using  $\overrightarrow{D}$ -format: Sanjuan. After the 1<sup>st</sup> run, this statement may be replaced by **>D-format: unf**.

(ii) We have only one channel with tidal data. Therefore we cannot use an MCH analysis and we do not need to use **>D-nm-input-channels** and **>D-tidal-channel** .

(iii) We have to use **>ST-component: ocean**, which indicates the type of the data. For this kind of data the theoretical amplitudes and phases are computed for the equilibrium ocean tides. In the earlier examples with gravity data we have not used **>ST-component:**, because the default option is prepared namely for gravity data.

Now we shall try to find an optimum or at least a reliable model of the drift. For this purpose we shall run 5 times VAV, by choosing the San Juan data, with the 5 variants of the New CDATA, given in Table 9.3.

Table 9.3. Five variants of New CDATA**,** where ∆*T* is the time window, *k* is power of the drift polynomials and the presence of MF means that one LP tidal group MF (see example 8) is included in the analysis.

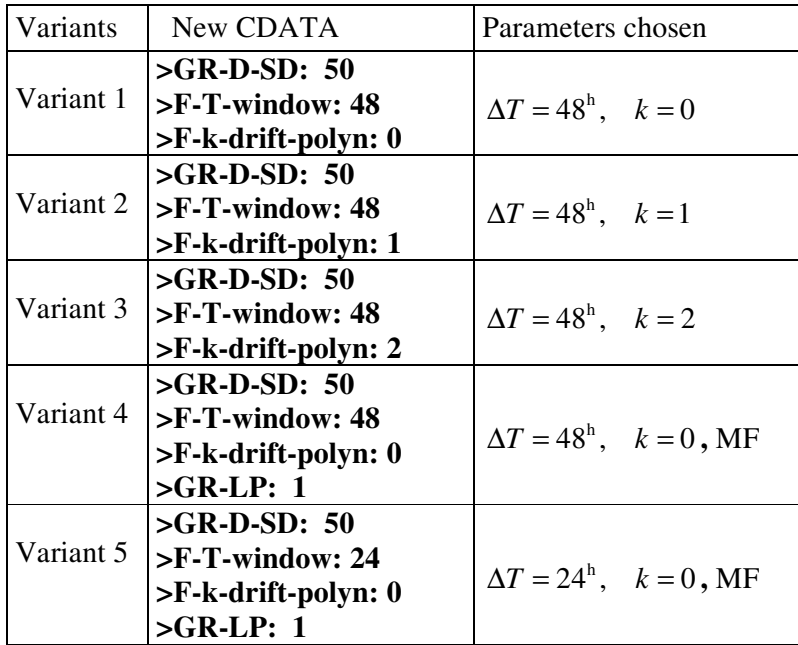

A sample of the results from the use of these variants is given in Table 9.4.

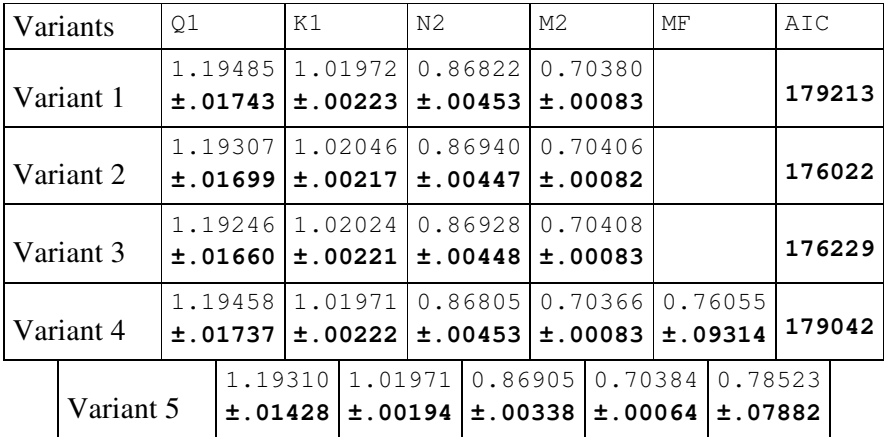

Table 9.4. Sample of five variants of analysis results, extracted from the **a\_delta.dat.**

In all variants **>GR-D-SD: 50** makes use of 50 D and SD tidal groups (variant 50 in **groups.inp**). In variants 1 through 4 we use a time window of 48 hours, i.e. the drift is approximated by some polynomials, separately in intervals of 48 hours. In variants 1, 2  $\&$  3 we raise the power of the polynomials from 0 to 2. In variant 4 the power is reduced to 0, i.e. the drift is approximated by a stepwise function, remaining a constant during 48 hours. Instead, we include an LP tidal group. In the last variant 5 we

have a shorter time window of 24 hours and one LP group as in variant 4. This is just the variant, used in the previous Example 8.

The variants 1 through 4 can be compared through the AIC value in Table 9.4. Its lowest value is at variant 2, i.e.  $\Delta T = 48$  and  $k = 1$  should be considered as most reliable. These four variants cannot be compared through AIC with the last variant 5 due to the use of different time windows, which means different number of filtered quantities. In this case we can deal with the MSD. Since they are clearly lower for variant 5 we can decide that this is the best variant for the analysis of these ocean data.

### **Example 10. Variation of the grouping, data San Juan.**

By taking into account the results in Example 9 we shall use

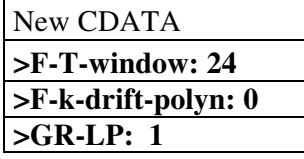

This is the definition of the drift model in the last variant 5 in Example 9.

Further we shall add to the New CDATA consecutively, one by one, **>GR-D-SD: 63, >GR-D-SD: 50, >GR-D-SD: 32, >GR-D-SD: 30, >GR-D-SD: 14, >GR-D-SD: 13, >GR-D-SD: 11,** every time running VAV.

Here 63, 50 etc. are conventional numbers of a variant of grouping in **groups.inp**, but in these cases these numbers are also equal to the number of the groups in the corresponding variant.

Table 10.1 shows a sample of the results of this series of analyses.

Table 10.1. San Juan, sample of analysis results, taken from **a\_delta.dat** and obtained by using different variants of grouping.

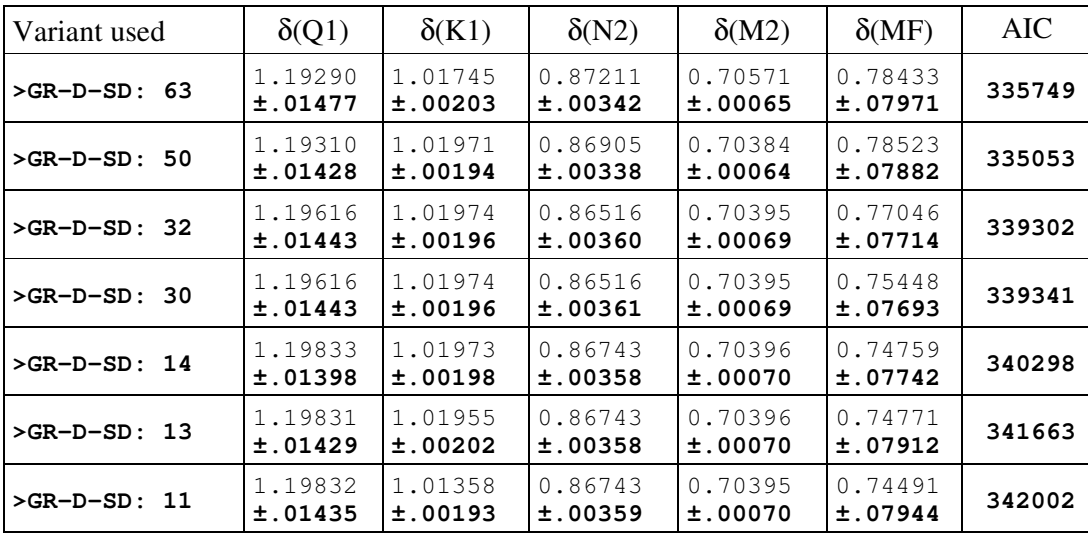

There are not essential differences in the MSD. However, the lowest value of AIC shows as a most reliable the variant 50 with 50 D-SD tidal groups. Very closely to it is situated the variant with 63 tidal groups. These are variants with a very detailed separation, which are seldom used in the Earth tide domain.

#### **Example 11. Prediction of the tidal signal through analysis, data San Juan.**

Here we shall analyze a short interval of 2 months: from  $0<sup>h</sup>$ , 1.01.1986 till  $23<sup>h</sup>$ ,28.02.1986. By the same run of VAV we shall make a prediction of the tidal signal for a larger remote interval, namely for the interval of  $1$  year from  $0<sup>h</sup>$ , 1.01.2000 till 23 h ,31.12.2000.

For this purpose we shall use

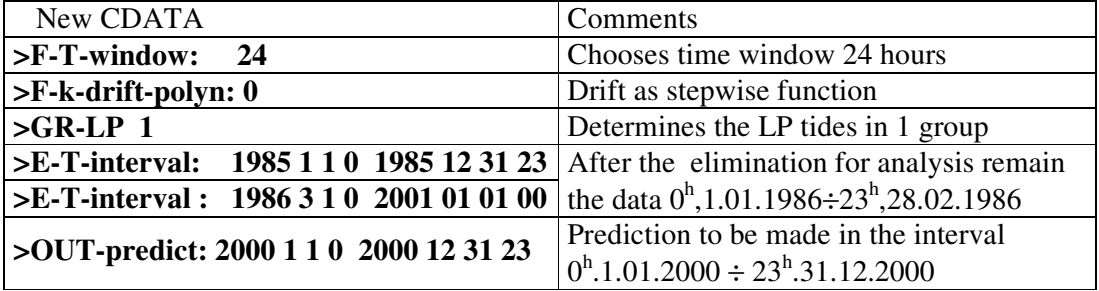

In Example 3 we have used  $>E$ -**T**-interval:  $T_1$   $T_2$  where  $T_1$  &  $T_2$  are in hours and in Example  $7 \times F$ -T-interval:  $T_1$   $T_2$  days, where due to the presence of the word "**days**"  $T_1 \& T_2$  are in days.

A third format of this option is used here. Namely, when **>E-T-interval:** is followed by 8 numbers they are perceived as two dates, each date represented by year, month, day & hour. Thus the effect of

## **>E-T-interval 1985 1 1 0 1985 12 31 23**

is the elimination of the interval from  $0^h$ ,1.01.1985 till  $23^h$ ,31.12.1985, i.e. from the beginning till the second date.

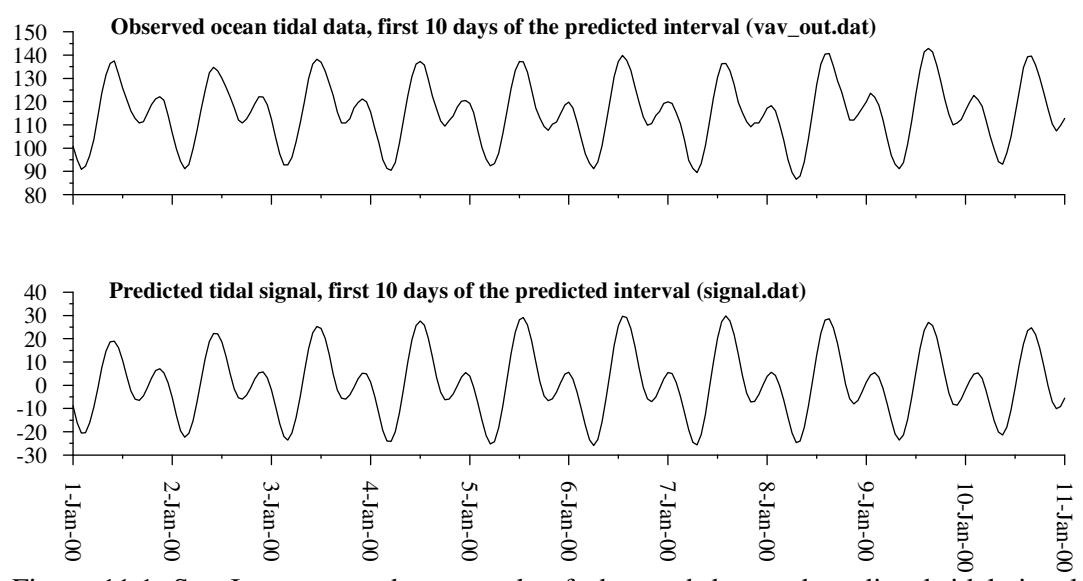

Figure 11.1. San Juan, ocean data; sample of observed data and predicted tidal signal (column "pred\_sig" in **signal.dat**) during the first 10 days of the predicted interval.

Now we cannot use a very detailed separation of the tidal groups, because we analyse a very short part of the data. Therefore we do not use here **>GR-D-SD: 50** as

well as any other variant of grouping. In such a case VAV chooses a default variant of grouping, corresponding to the data length.

After running VAV on the data San Juan we get the predicted signal for every hour in the chosen interval, displayed in **signal.dat**. Figures 11.1 and 11.2 show a comparison between the predicted signal and the corresponding observed data. The observed data are plotted by using **vav\_out.dat**.

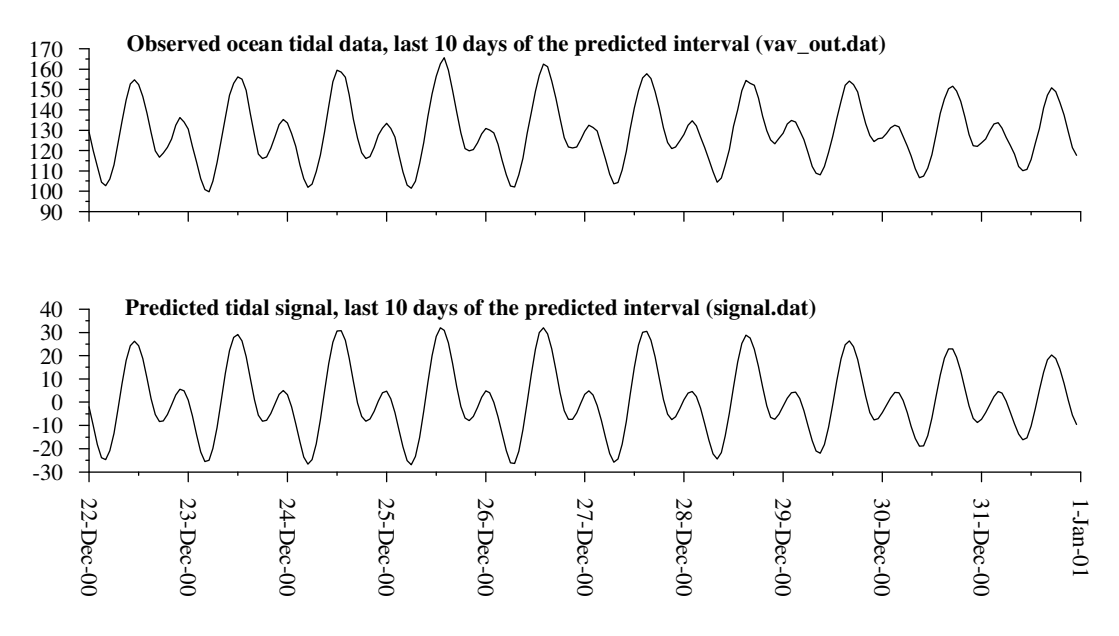

Figure 11.2. San Juan, ocean data; sample of observed data and predicted tidal signal (column "pred\_sig" in **signal.dat**) during the last 10 days of the predicted interval.

Notice, that we have a prediction of the tidal signal, without the drift. Due to this we have a difference in the general level of the observed and predicted curves.

## **Example 12. Study and prediction of the zero-line (mean sea level), data San Juan.**

Figure 12.1 shows the estimated drift of the data San Juan, with one point per day, over the whole data interval of 16 years. It is a rather complicated curve, but one thing is obvious – we have an annual component, most likely of meteorological origin.

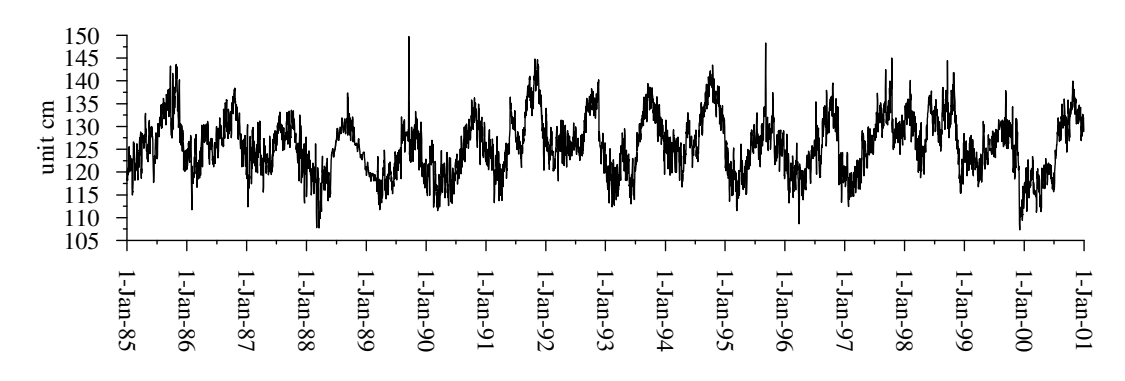

Figure 12.1. Estimated drift curve of the data San Juan (column "drift\_obs" in **drift.dat,** produced by Example 10, variant **>GR-D-SD: 50**).

The Z-options of VAV allow to investigate this curve and approximate it, so that we can get a smoothed zero line of the data. If this line involves a constant term, the latter can be accepted as the mean sea level of the data.

The parameters of the zero line, including the constant term, representing the mean sea level, are included as unknowns of the global analysis, in parallel with the tidal unknowns. Thus we get these parameters correctly estimated by MLS, free of the effect of the tidal signal, with a correct estimation of the precision.

Now we shall use

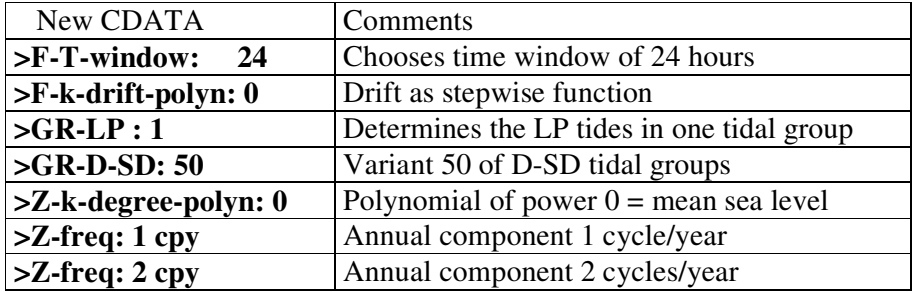

The effect of the New CDATA is that the equations of the analysis include a general model of the estimated drift in Figure 12.1, composed by unknown constant and two annual periodic components with frequencies 1 and 2 cpy (cycles/year). The unknown constant will represent the mean sea level, obtained by taking into account, i.e. by eliminating, the tidal components of the data, as well as the annual components.

The result from the analysis is represented on Figure 12.2, drawn by using the file **drift.dat**. The curve denoted as "constant + annual components" is approximation of the drift curve by all components (column "drift\_adj" in **drift.dat**). The curve denoted "constant term" represents only the polynomial component of power 0 (column "polynom" in **drift.dat**), which is actually the estimated mean sea level. The grey line representing the drift is taken from column "drift\_obs" in **drift.dat**.

The file **drift.dat** should be kept under, say, the name **drift\_mem.dat** in order to draw later the drift curve in Figure 12.4.

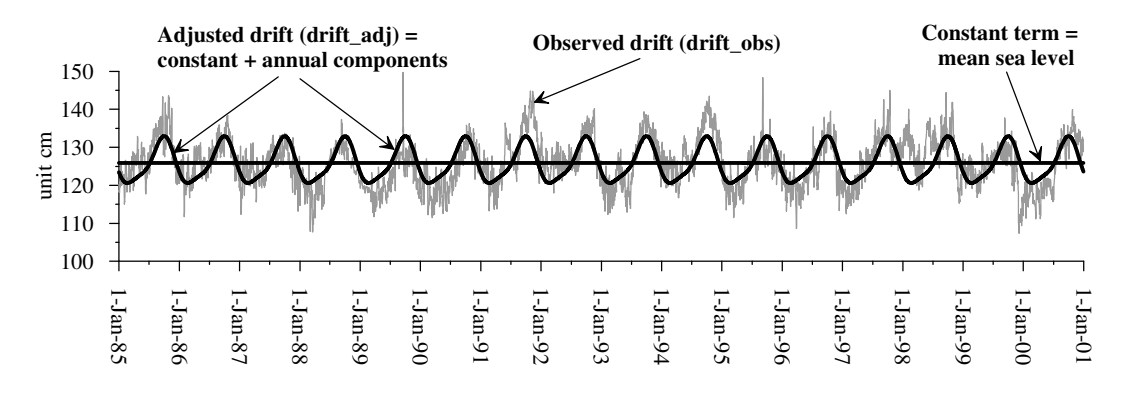

Figure 12.2. Approximation of the drift by constant and annual components.

A careful study can show us that we have some points of the curve in Figure 12.2, where the drift is changing its general behavior. Hence, a better approximation can be obtained by partition the data in several segments and experiment an approximation by polynomials, different in the different segments.

This can be done by using

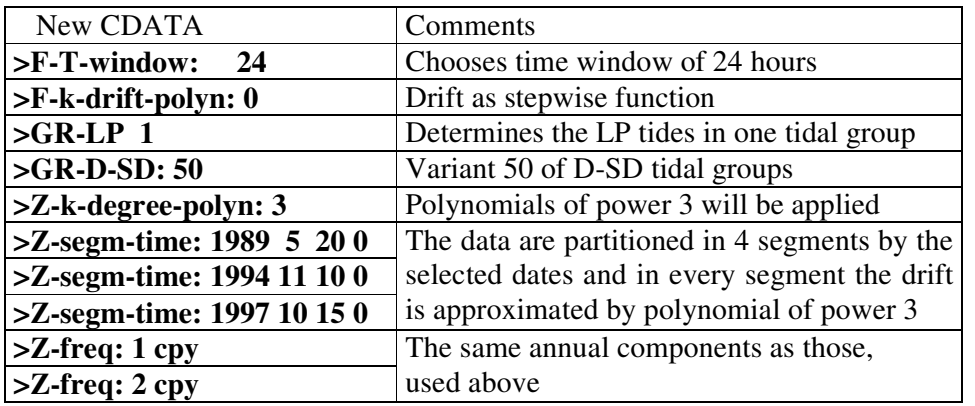

The result is represented in Figure 12.3. We have certainly a better approximation but we loose the possibility to derive a constant mean sea level.

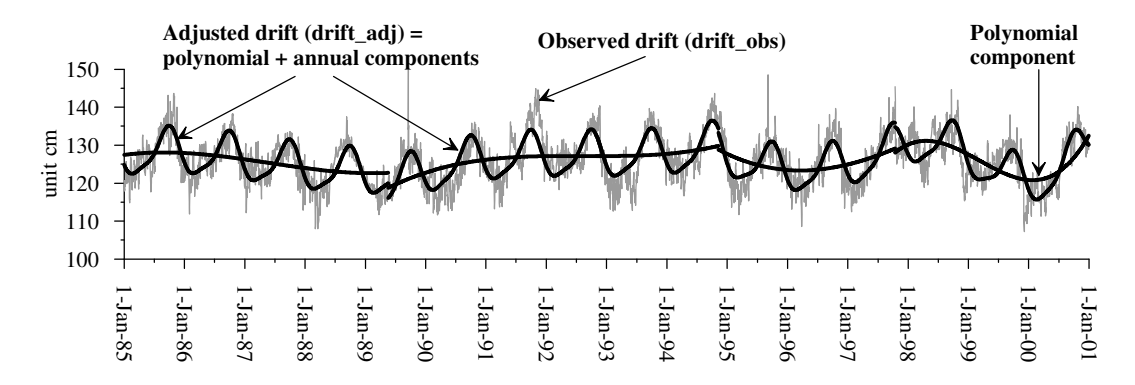

Figure 12.3. Approximation of the drift by polynomials of power 3 in 4 separate segments and annual components of 1 & 2 cpy.

The curve "polynomial + annual components" is taken from column "drift adj" and "polynomial component" from column "polynom" in **drift.dat**.

It is of course interesting to predict the zero line. For this purpose it is not convenient to use the sophisticated approximation in Figure 12.3, because we have not the guarantee that the changes will go in the same direction. It is more reasonable to remain at the simple case in Figure 12.2, with the hope that the mean constant level and the annual components will keep their behavior.

Now we have to return to the New CDATA as those, used for Figure 12.1, with some additional options, namely we have to use

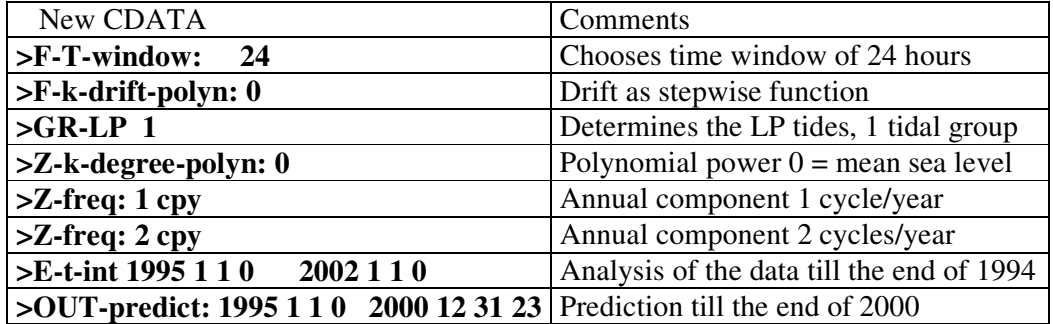

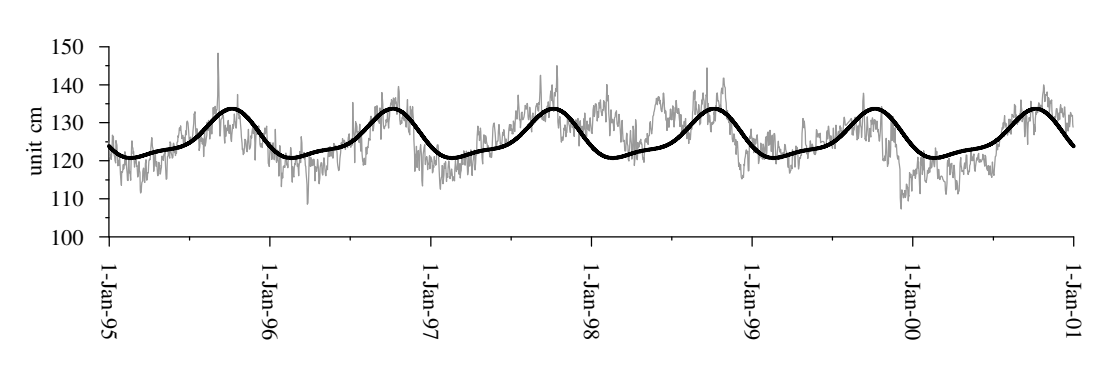

The result of the prediction of the zero line is shown by Figure 12.4.

Figure 12.4. San Juan, observed drift (grey line), and predicted zero-line (thick line), obtained by using 10 years data from 1.01.1985 till 31.12.1994.

The observed drift is in column "drift" in **drift\_mem.dat**, kept earlier, and the predicted zero-line – in new column "pre\_zero\_line" in **signal.dat**.

Through this application of VAV we get now in the column "pred\_sig" of **signal.dat** predicted tidal data = predicted tidal signal + predicted zero line, i.e. predicted tidal signal + predicted drift. A sample of the result is shown by Figure 12.5, drawn by using the file **vav\_out.dat** for the existing data and predicted data in column "pred\_sig" in **signal.dat**.

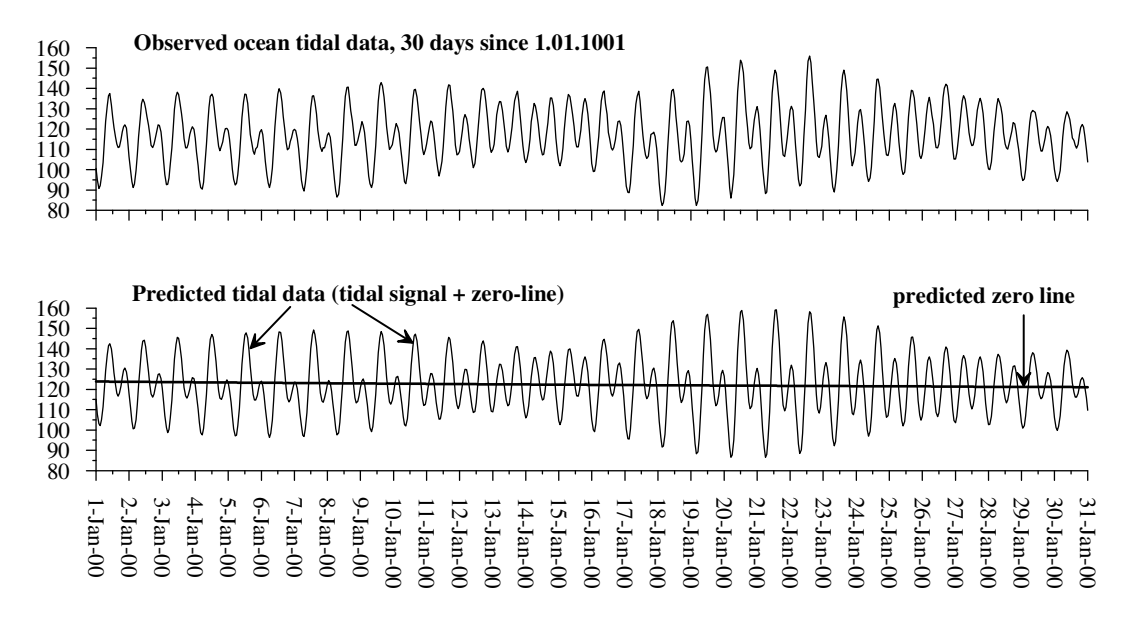

Figure 12.5. San Juan, predicted tidal data = predicted signal + predicted zero-line.

Notice, that the inclusion of the predicted drift suppress the systematic difference in the general level between observed and predicted data in Figures 11.1 & 11.2.

## **Example 13. Determination of high frequency tides, data San Juan**

Under high frequency (HF) tides we shall understand tides or whatever waves, with frequencies higher than the frequencies of the SD tides. Theoretically, most important HF are the TD (third-diurnal) tides with frequencies near 3 cpd and the QD (quarter-diurnal) tides with frequencies near 4 cpd.

The development of Tamura provides 1198 tides, including a set of TD and QD tides with frequencies till 4 cpd. All of them have theoretical amplitudes and phases and we can define and look for their parameters  $\delta$  and  $\kappa$ .

Our table of this development in **tamura.inp** includes additional HF tides S4, S5, … S11 with frequencies 4, 5, … 11 cpd respectively. They are harmonics of the main meteorological tide S1 whose period is exactly 24 hours. This meteorological S1 does not exactly coincide with the theoretical S1 in **tamura.inp** .

The file **tamura.inp** also includes additional tides M5, M6, … M11 with frequencies 5, 6, … 11 cpld (cycles/lunar day). They are harmonics of the D lunar tide with period 1 lunar day, denoted as M1X in **tamura.inp**.

Traditionally, we use the acronyms D, SD, TD and QD for sets of tides, which are around 1, 2, 3  $\&$  4 cpd or cpld. The use of HF, which may go till 11 cpd (even much further for minutes data), needs new acronyms. It is convenient a set of tides, which are around K cpld and/or K cpd, to be denoted by DK. Thus D, SD, TD  $\&$  QD may be replaced by D1, D2, D3 & D4 respectively. Practically more important is that in such a way the sets M5, S5, … M11, S11 can be considered as 7 sets of tides denoted by D5, … D11 respectively.

The default case of filter's frequencies in VAV is  $\Omega = 1, 2, ...$  6 cpd. This set allows the determination of D1 through D6, but not the higher frequencies. If we want also to determine the D7 through D11 waves, we need to raise the filter frequencies till 11 cpd.

The frequencies and the phases of the additional tides S4, M5, S5, … M11, S11 are defined like the other tides through the argument coefficients of Doodson. However, they have not theoretical amplitudes and we cannot define the amplitude factor  $\delta$ . Hence we cannot deal with the unknowns  $\xi$  and  $\eta$  (see Section B). Instead, for tides of such kind, VAV uses as unknowns the observed amplitudes and phases. Everyone of the tides is considered as a group, composed by a single tide and at the output we get an amplitude and a phase, but not the usual  $\delta$  and  $\kappa$ . This is possible because S4, M5, S5, … M11, S11 have considerably different frequencies, allowing their separation.

We shall determine all HF tides, including S4, M5, S5, … M11, S11 in the ocean data of San Juan by using

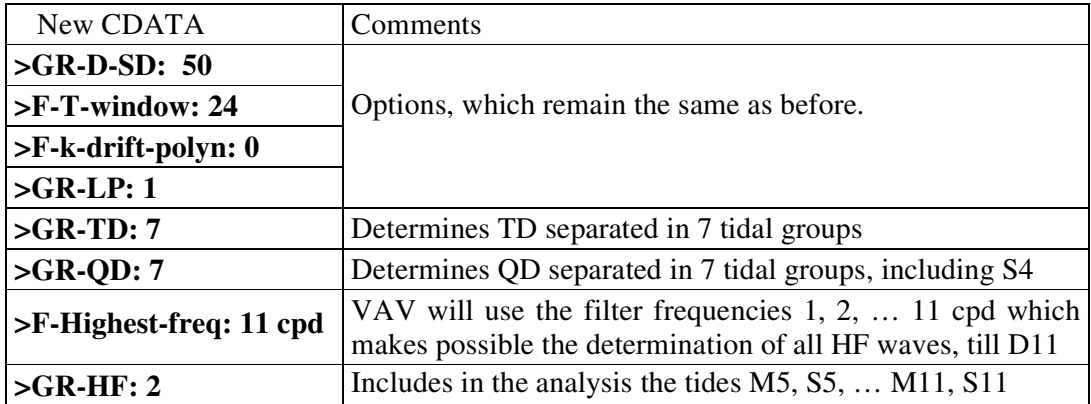

The effect of **>GR-TD: 7** is that the TD tides are separated in 7 groups. One of them is the group S3, composed by a single, very small theoretical tide S3. The result we shall obtain about S3 is actually for a meteorological tide S3 with period 8 hours.

The effect of **>GR-QD: 7** is that the QD tides are separated in 7 groups. One of them is the group S4, composed by the added tide S4, which is actually a meteorological tide with period 6 hours.

The results in **analysisNN.dat** about TD and QD are, as usually,  $\delta$  and  $\kappa$  about the selected tidal groups and amplitudes of the main tide in every group. An exception is S4, having only amplitude.

In Table 13.1 the results about the TD tides are given, but only the amplitudes, which are more interesting in the case of ocean data.

The names of groups MO3, MK3 and SK3 are the names of the shallow water waves whose frequencies enter in the corresponding frequency interval of the group. The main tides in **tamura.inp** with these names do not coincide exactly with the actual MO3, MK3 and SK3.

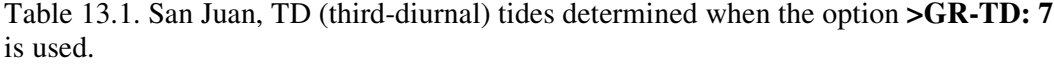

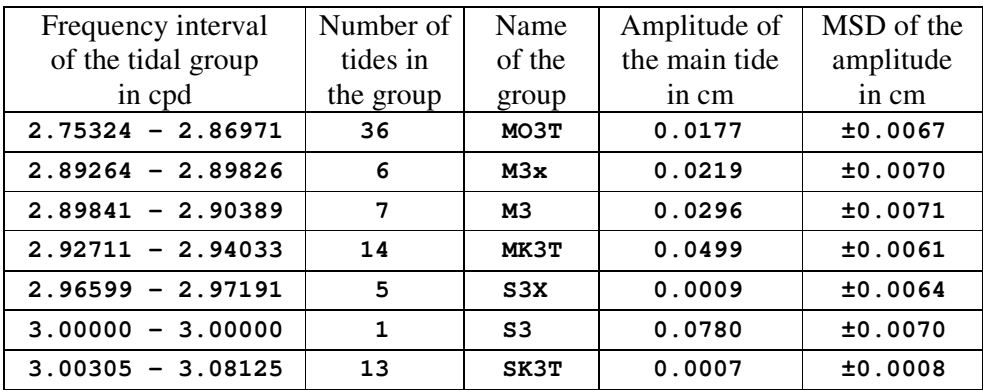

The results (amplitudes only) about the QD tides are given in Table 13.2. All groups have the names of shallow water waves, used in the same way as in the case of the TD groups.

Table 13.2. San Juan, QD (quarter-diurnal) tides determined when **>GR-QD: 7** is used.

| Frequency interval  | Number of      | Name             | Amplitude of  | MSD of the |
|---------------------|----------------|------------------|---------------|------------|
| of the tidal group  | tides in       | of the           | the main tide | amplitude  |
| in cpd              | the group      | group            | in cm         | in cm      |
| $3.79196 - 3.79196$ | 1              | N <sub>4</sub>   | 0.0203        | 0.0059     |
| $3.79682 - 3.79682$ | $\mathbf{1}$   | 3MS <sub>4</sub> | 0.0096        | 0.0059     |
| $3.82826 - 3.83311$ | $\overline{2}$ | MN4              | 0.0726        | 0.0058     |
| $3.86440 - 3.86455$ | $\mathbf{2}$   | M4               | 0.1609        | 0.0058     |
| $3.90084 - 3.90146$ | $\overline{2}$ | KN4              | 0.0049        | 0.0026     |
| $3.93775 - 3.93790$ | $\overline{2}$ | MK4              | 0.0203        | 0.0054     |
| $4.00000 - 4.00000$ | 1              | S <sub>4</sub>   | 0.0622        | 0.0058     |

Further, due to the options **>F-Highest-freq: 11 cpd** and **>GR-HF: 2** we get the amplitudes of the D5, D6, … D11 tides. The results are shown in Table 13.3.

One of the general results is that the meteorological S5, S6, S7  $\&$  S9 have significant amplitudes. Another one is that the even lunar harmonics M6 and M8 are clearly significant, as well as M4 in Table 13.2. It is interesting that the amplitude of M4 is higher than the amplitude of M3, while the theoretical amplitude of M4 is considerably lower than M3. Also, if M6 and M8 were derived from the tidal potential, they would have considerably lower theoretical amplitudes than M3.

All odd lunar harmonics, with the exception of M3 in Table 13.1 and a doubtful exception of M5, are not significant. Not significant are also the highest frequencies 9, 10 and 11 cpd, may be because they are very close to the Nyquist frequency of 12 cpd.

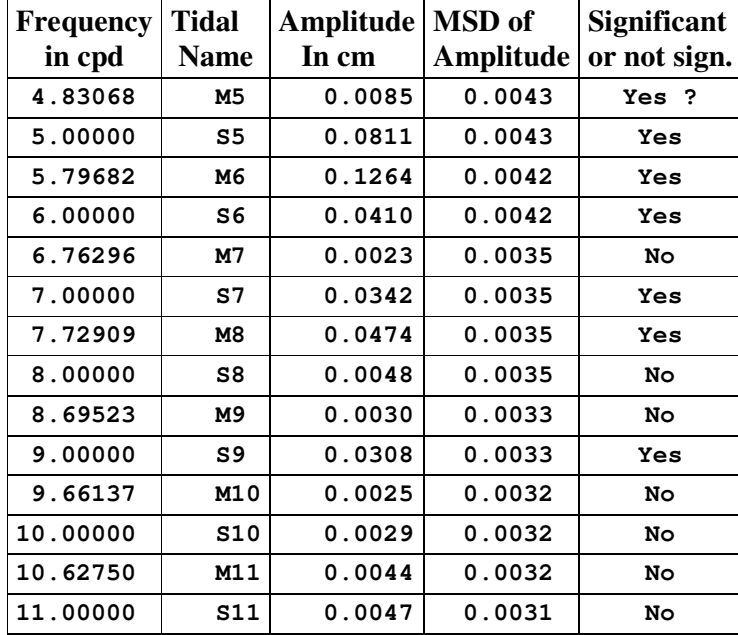

Table 13.3. San Juan, high frequency tides in the frequency domains D5, D6,…D11, determined when the options **>F-Highest-freq: 11** and **>GR-HF: 2** are used.

#### **Example 14. Shallow water tides, data San Juan.**

Shallow water (ShW) tides can be defined by their frequencies but they have not theoretical amplitudes. Due to this VAV can deal with them in a way, similar to S4, M5, S5, … in Example 13. I.e., each ShW tide shape a group of one tide and VAV estimates its amplitude and phase.

The user can define a set of shallow water (ShW) tides by the input file **shallow.inp** in **\aaavav\_03\**. A sample of **shallow.inp**, prepared for this example, is given in Table 14.1. After a run of VAV using **shallow.inp**, we get a list of the ShW tides in the file **shallow\_out.inp**, also in **\aaavav\_03\**.

| SD or D2 shallow water tides                                          |
|-----------------------------------------------------------------------|
| $01 + 01$<br>$OQ2=$                                                   |
| $\frac{2}{1}$ M2+N2-S2<br>$MNS2=$                                     |
| $OP2 = 01 + P1$                                                       |
| $MKS2 = M2+K2-S2$                                                     |
| $LDA2= 2 1 -2 1 0 0$                                                  |
| $KJ2 = K1 + J1$                                                       |
| $2SM2 = 2*S2 - M2$                                                    |
| TD or D3 shallow water tides                                          |
| $N2 + 01$<br>$NO3=$                                                   |
| $M2 + 01$<br>$MO3=$                                                   |
| $\frac{1}{3 \times 11}$<br>м3=                                        |
| $NK3 = N2 + K1$                                                       |
| $SOS = S2 + O1$                                                       |
| $MK3 = M2 + K1$                                                       |
| $SP3 = S2 + P1$                                                       |
| $S3 = 3*S1$                                                           |
| $\overline{\text{SK3}} = \overline{\text{S2}} + \overline{\text{K1}}$ |
|                                                                       |
| D6 shallow water tides                                                |
|                                                                       |
| $2NM6 = 2*N2 + M2$                                                    |
| ST12= 0.2387380574 cph                                                |
| $2MN6=$<br>$2*M2 + N2$                                                |
| 0.2402502093 cph                                                      |
| $\overline{\text{ST}}13=$<br>$ST41=$<br>0.2413060429 cph              |
| $3*M2$<br>$\overline{M}$ 6=                                           |
|                                                                       |
| $MSN6 = M2 + S2 + N2$<br>$MKN6=$<br>M2<br>$+ K2 + N2$                 |
| $ST42=$                                                               |
|                                                                       |
| ST42= $0.2441279756$ cph<br>2MS6= $2*M2 + S2$<br>$2MK6=$ $2*M2 + K2$  |
| $S2 + K2$<br>$\overline{N2}$ +<br>$NSK6=$                             |
| $\frac{1.1 + 1.2}{2 \text{SM6}} = 2 \times 52 + M2$                   |
| $M2 + S2 + K2$<br>$MSK6=$                                             |
| $3*52$                                                                |
| $S6=$<br>.                                                            |

Table 14.1. Sample of the content of **shallow.inp**; the complete file contains 96 ShW tides.

In every line we have at the  $1<sup>st</sup>$  place the name of the ShW tide (can be arbitrary name of 1 to 4 letters), followed without a blank by "=". Then we have the definition of the corresponding tide in one of the following 3 ways.

#### (**i) As a linear combination of some D and SD tides**.

Such are most of the cases in Table 14.1, as well as in **shallow.inp**. It is possible to use combinations of one to 5 tides, whose names exist in our **tamura.inp**. The star in these expressions denotes multiplication; the blanks after "=" are ignored. When given ShW is defined in this way, VAV takes the argument coefficients of the indicated D and SD tides, computes the corresponding combinations and thus the argument coefficients of the new ShW tide are obtained.

One particular moment is the D tide M1X. This is a small tide with Doodson argument number 155.555, i.e. this is an exactly lunar D tide. Thus the tides defined as K\*M1X are exactly lunar harmonics. Our **shallow.inp** includes all M tides, used in Example 13, defined as 3\*M1X, 4\*M1X, … 11\*M1X.

Another particularity is the use of S1. In the development of Tamura S1 is the tide 164.556 which is slightly different from the meteorological wave with frequency just 1 cpd. In the expressions above S1 is considered as 164.555 whose frequency is just 1 cpd, so that the waves defined as K\*S1 are exactly meteorological harmonics. Our **shallow.inp** includes all S tides, used in Example 13, defined as  $3*SI$ ,  $4*SI$ , ...  $11*SI$ 

#### (**ii) By the argument coefficients**.

E.g. **LDA2= 2 1 -2 1 0 0** defines a wave with number of Doodson 263.655.

#### **(iii) Directly by the frequency of the ShW tide.**

E.g. **ST12= 0.2387380574 cph** defines **ST12** as a wave with frequency 0.2387380574 cycles/hour. It is possible to replace "cph" by "cpd" or "deg/hr" when the frequency is given in cycles per day or degrees/hour respectively.

In order to introduce in the analysis the ShW tides from **shallow.inp** we shall use

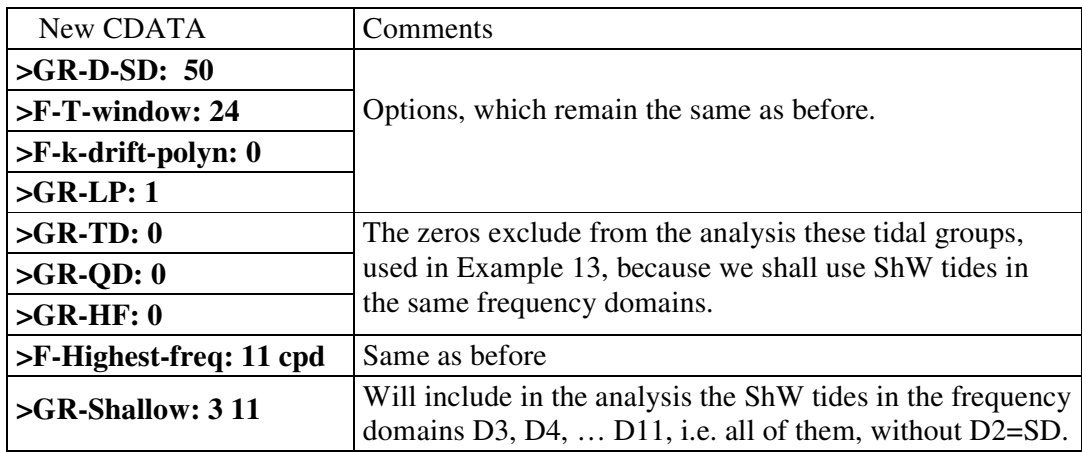

The option **>GR-Shallow: 3 11** includes in the analysis 87 of the tides, defined by our file **shallow.inp**. This increases the number of unknowns by 174, namely 87 amplitudes and 87 phases.

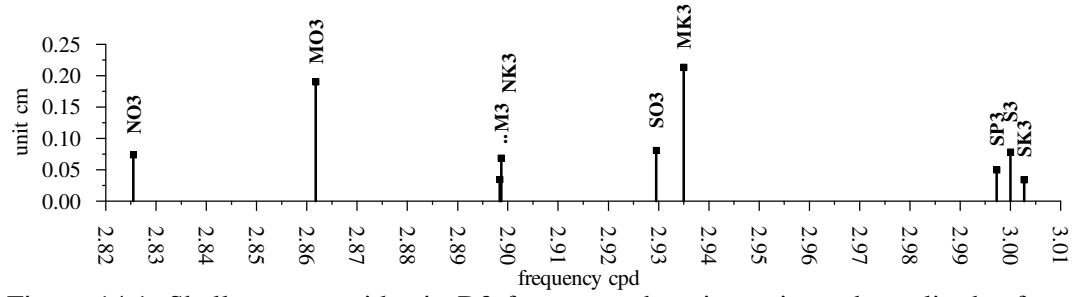

Figure 14.1. Shallow water tides in D3 frequency domain; estimated amplitudes from file **all** tides.dat, column "amplitude".

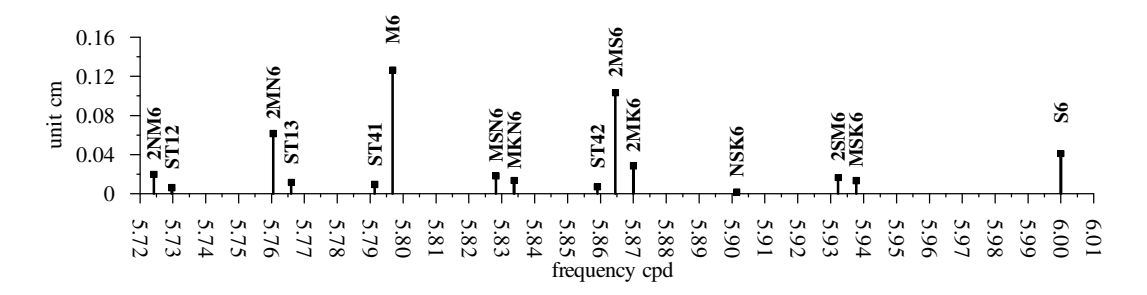

Figure 14.2. Shallow water tides in D6 frequency domain; estimated amplitudes from file **all tides.dat**, column "amplitude".

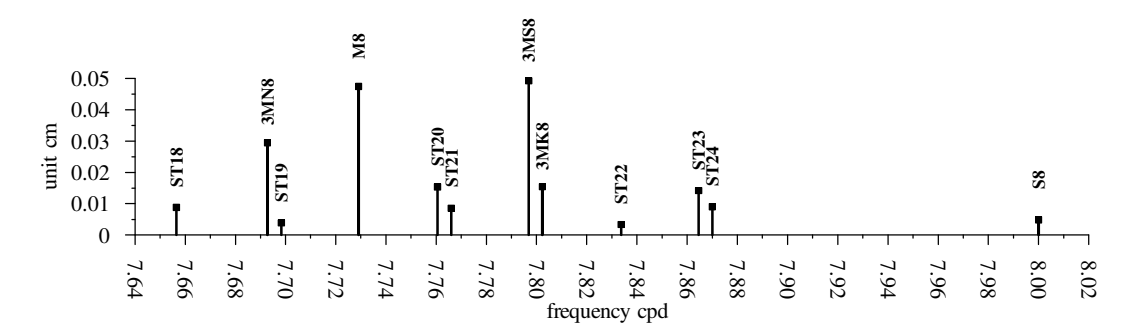

Figure 14.3. Shallow water tides in D8 frequency domain; estimated amplitudes from file **all\_tides.dat**, column "amplitude".

After running the program with this input and selecting the data San Juan, we get the results in the corresponding **analysisNN.dat**, as well as in **all\_tides.dat**. The ShW tides in **analysisNN.dat** are represented only by amplitudes.

The detailed output in **all\_tides.dat** provides the observed amplitudes and phases. The phases are relative to the meridian of the observation point and the time origin used. It is given in the head of the output data. We are ready to introduce other definition of the phases under requests of the users.

A sample of the output in **all\_tides.dat** is represented by figures 14.1, 14.2 & 14.3.

In a next run of VAV we may get synthesized or predicted signal of the ShW tides by using **all\_tides.dat**. E.g. the D3 signal in January 1985 will be obtained through:

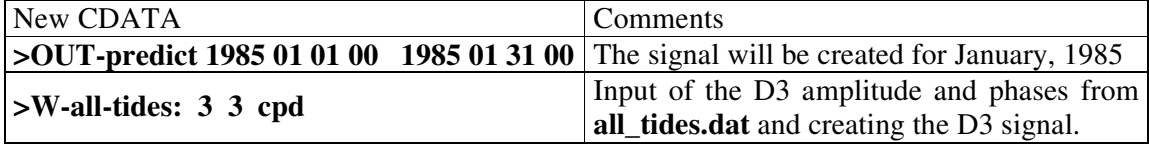

The results are now displayed in **analysisNN.dat** in a table under the head

#### **Predicted signal by using file all\_tides.dat**

Figure 14.4 represents this output.

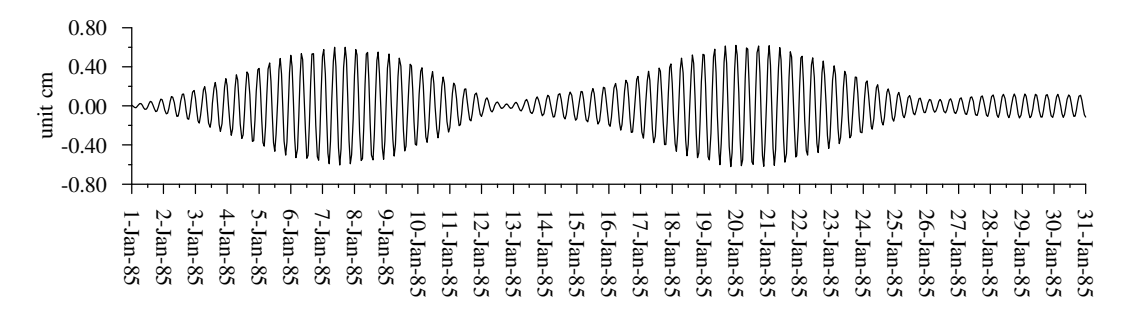

Figure 14.4. Predicted ShW signal in D3 domain; option **>W-all-tides: 3 3 cpd**.

The next figures 14.5, 14.6 & 14.7 are obtained through the consecutive replacement of **>W-all-tides: 3 3 cpd** by the options, shown in the figures.

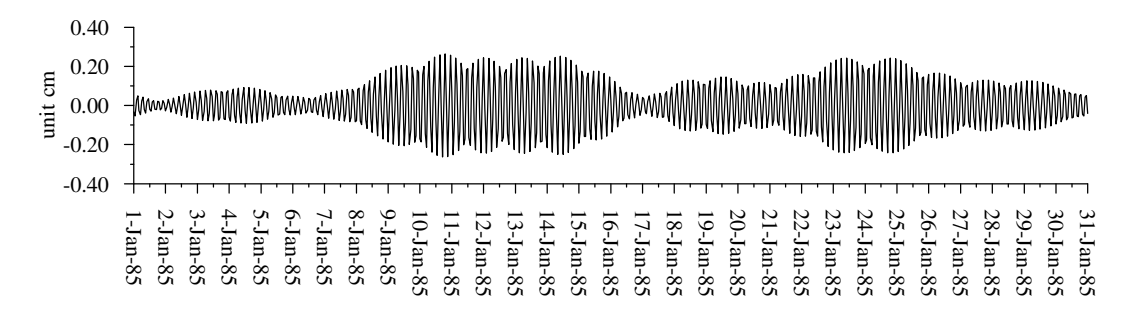

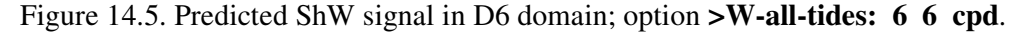

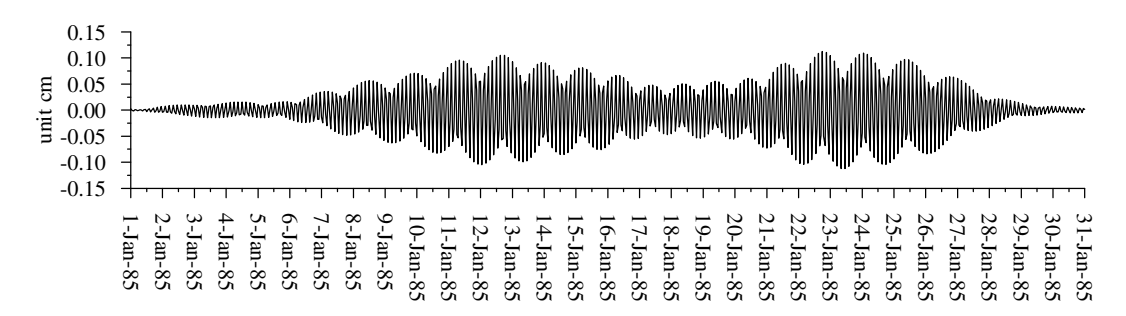

Figure 14.6. Predicted ShW signal in D8 domain; option **>W-all-tides: 8 8 cpd**.

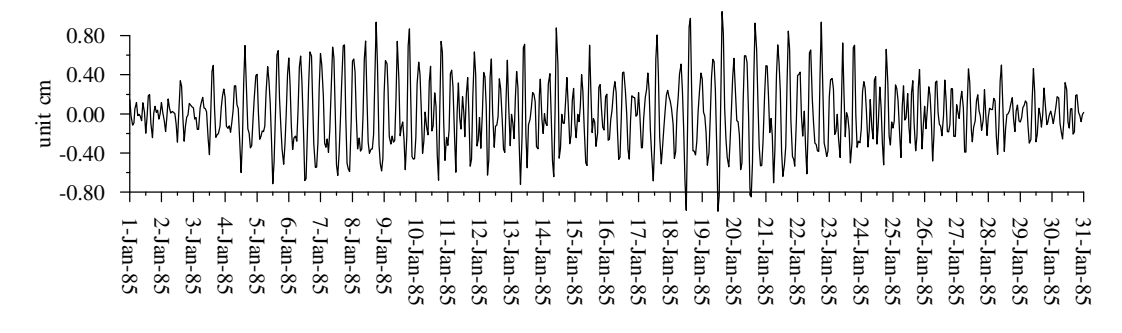

Figure 14.7. Predicted ShW signal in all HF domains D3, D4, … D11; option **>W-alltides: 3 11 cpd**.

By the way, if we have used **>W-all-tides: 0 11 cpd**, we would get the predicted curve of the total tidal signal.

### **Example 15. Looking for new waves, data San Juan.**

Under new waves or new frequencies we understand waves with frequencies, which do not exist in the development of the tide-generating potential. In this sense they can also be called non-tidal waves, respectively non-tidal frequencies. According to this definition, non-tidal are all waves, which have been determined by Example 13 and the ShW in Example 14. The advantage of the option used here with respect to the techniques, used in the previous example are: (i) we may look for ShW in some frequency intervals, without preliminary fixation of their frequencies and (ii) we may look for any frequency, which may be a signal, nothing to do with the tidal signals.

The general form of the option to be added is

 $>$ **W-non-tid-freq-interval**:  $\omega_{\rm a}$   $\omega_{\rm b}$   $\Delta \omega$  cpd

If "cpd" is added, as above, then  $\omega_a$   $\omega_b$  and  $\Delta \omega$  are frequencies in cpd; if "cpd" is not added -  $\omega_a$   $\omega_b$  and  $\Delta\omega$  are frequencies in degrees/hour, i.e. angular frequencies.

The effect is that we get a variable frequency

 $\omega = \omega_a + k\Delta\omega$  where  $k = 0, 1, 2, ...$ 

which vary in the interval  $(\omega_a \ \omega_b)$  by a step  $\Delta \omega$ .

The values of  $\omega$  are included one by one, independently in the analysis. For each  $\omega$  VAV creates a group, composed by a single wave with frequency  $\omega$  and unknown amplitude and phase. Thus the equations, which are composed for the usual tidal groups, now are raised by two new equations. The new system is solved and we get estimates of the elements of the new wave.

Then  $\omega$  is replaced by a new frequency, increased by  $\Delta\omega$ . The process continues until all values in the interval  $(\omega_a \ \omega_b)$  with step  $\Delta \omega$  are exhausted.

This option seems to be similar to the spectral analysis but actually it is not the same. The spectral analysis will estimate the amplitude at given frequency  $\omega$  without taking into account the existence of strong signals at the tidal frequencies. Our procedure takes into account the main tidal signal, because the main tidal constituents remain in the system of equations.

Now we shall again analyze the San Juan data by using

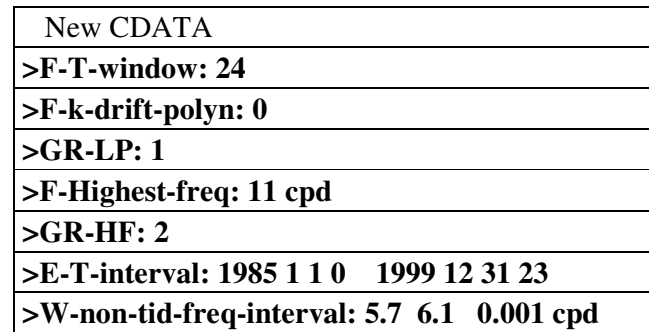

Since we need the creation and the solution of many systems of equations, this operation is slow. In particular for such large series as San Juan, we have to use very small frequency step  $\Delta\omega$ , i.e. a very great number of frequencies and systems of equations.

Therefore through **>E-T-interval: 1985 1 1 0 1999 12 31 23** we exclude all data before 1.01.2000 and thus we shall deal only with 1 year data: 1.01.2000 – 31.12.2000.

Through **>W-non-tid-freq-interval: 5.7 6.1 0.001 cpd** we shall check the frequency interval from 5.7 cpd till 6.1 cpd with a step 0.001 cpd. This is an interval in which we may expect to find some ShW tides.

This interval covers the tides M6 and S6, which are included, as a default case, in the equations. Since the frequency interval covers M6 and S6, they are automatically excluded from the usual analysis. Otherwise they would interfere with some of the new frequencies and we would get linearly dependent equations.

The results from this processing are stored in the output file **nontid\_freq.dat**. For every frequency VAV computes the amplitude and its MSD σ. Thus we get in **nontid freq.dat** for every frequency the amplitude (column " amplit") and two threshold levels:  $1.96\sigma$  and  $3\sigma$  in columns "conf95" and "conf3s" respectively.

Figure 15.1 is built up by using **nontid\_freq.dat** when the options above are used. We have got a pick at the frequency of M6, confirming the result in Table 13.3. However, we have got several new picks, i.e. new non-tidal waves, the most important being at frequency 5.8650 cpd. It remains now to compare with the ShW determined earlier.

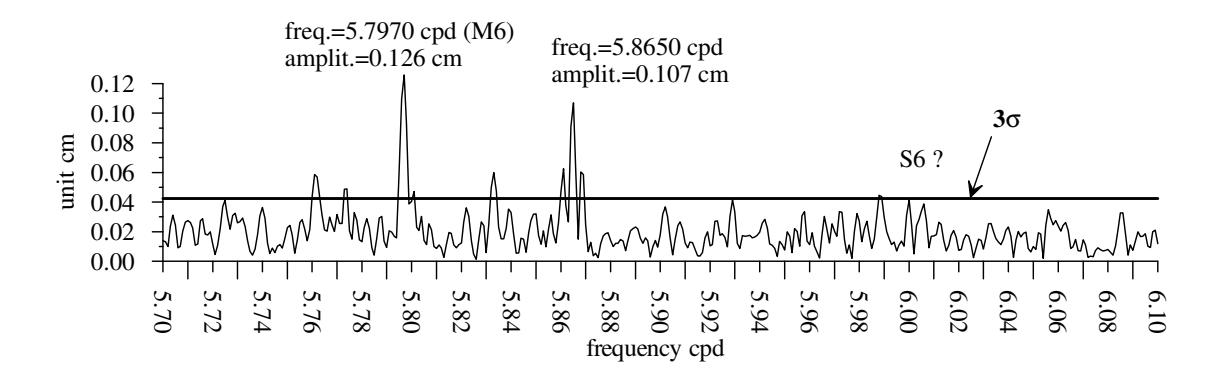

Figure 15.1. San Juan, looking for new waves between 5.7 & 6.1 cpd.

Now, in order to study the spectrum at D8 we shall replace, in the New CDATA above **>W-non-tid-freq-interval: 5.7 6.1 0.001 cpd** by

### **>W-non-tid-freq-interval: 7.5 8.1 0.001 cpd**

The result is presented in Figure 15.2. Now the analysis confirms the result about M8 in Table 13.3 but we have again a new pick, i.e. a new non-tidal wave at frequency 7.797 cpd. It is again interesting to compare with the earlier results about the ShW tides.

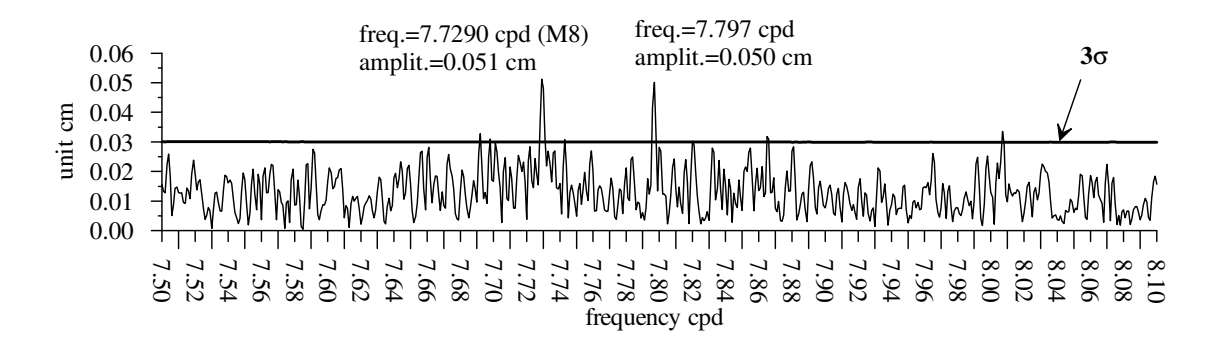

Figure 15.2. San Juan, looking for new waves in the interval 7.5, 8.1 cpd.

### **Example 16. Time variations of non-tidal waves, data San Juan**

VAV can study the time variations of the tidal parameters by partition the data in short segments and getting the results from each segment. As we shall see, the segments can be with or without overlapping.

Now we shall use the data San Juan with

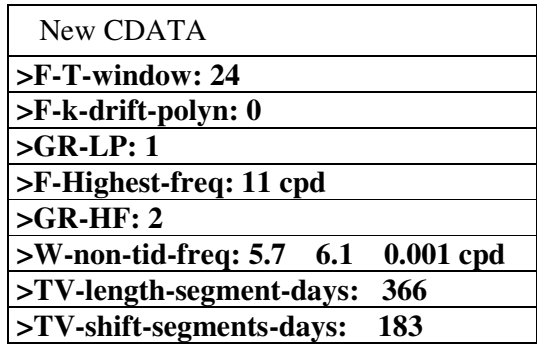

Compared to the case in Example 15, we have skipped the **>E-T-interval…** because here we deal with the whole series of data and we have added the last two options **>TV**- related with "Time Variations". Their effect is the following.

The whole series of data is partitioned in segments of length 366 days. The segments are moved by 183 days, i.e. every 2 neighboring segments have 50% overlapping. The data of every segment is analyzed separately and we get for every segment, i.e. for its central epoch the amplitudes in the selected frequency range. Thus we get the amplitudes *H* as a function of both frequency and time, i.e.  $H = H(\omega, T)$  in a time frequency domain. The amplitudes  $H(\omega, T)$  are computed together with their MSD  $\sigma = \sigma(\omega, T)$ . This allows building up confidential intervals and finding points of  $\omega$  and *T* where  $H(\omega,T)$  is significantly different from zero. I.e. segments at epoch *T* where the frequency  $\omega$  is really manifested.

The file **tvar\_nontid\_2d.dat** represents  $H(\omega,T)$  and  $3\sigma(\omega,T)$  (very high confidential threshold level) in a table. It can be used to draw 2-D spectra, similar to Figure 15.1, but at a series of epochs, namely at the epochs of all segments.

The file **tvar nontid 3d.dat** provides  $H(\omega,T)$  in column "amplit", 1.96  $\sigma(\omega,T)$  in column "conf\_95%" and  $3\sigma(\omega,T)$  in column "conf\_3sg". In columns " damp95%" and " damp3sg" we have the quantities

$$
damp95\% = \begin{cases} amplit - conf_95\% \text{ when amplit} > conf_95\%\\ 0 \text{ when amplit} \le conf_95\% \end{cases}
$$

$$
damp3sg = \begin{cases} amplit - conf\_3sg \text{ when amplit} > conf\_3sg\\ 0 \text{ when amplit} \le conf\_3sg \end{cases}
$$

When we have damp $95\% > 0$  we may pretend that the amplitude is significant with a risk for error 5%. When we have damp3sg > 0 we may pretend that the amplitude is significant with a very small risk for error.

Figure 16.1 represents the damp3sg as a function of the time/frequency domain, obtained by the application of the New CDATA shown above.

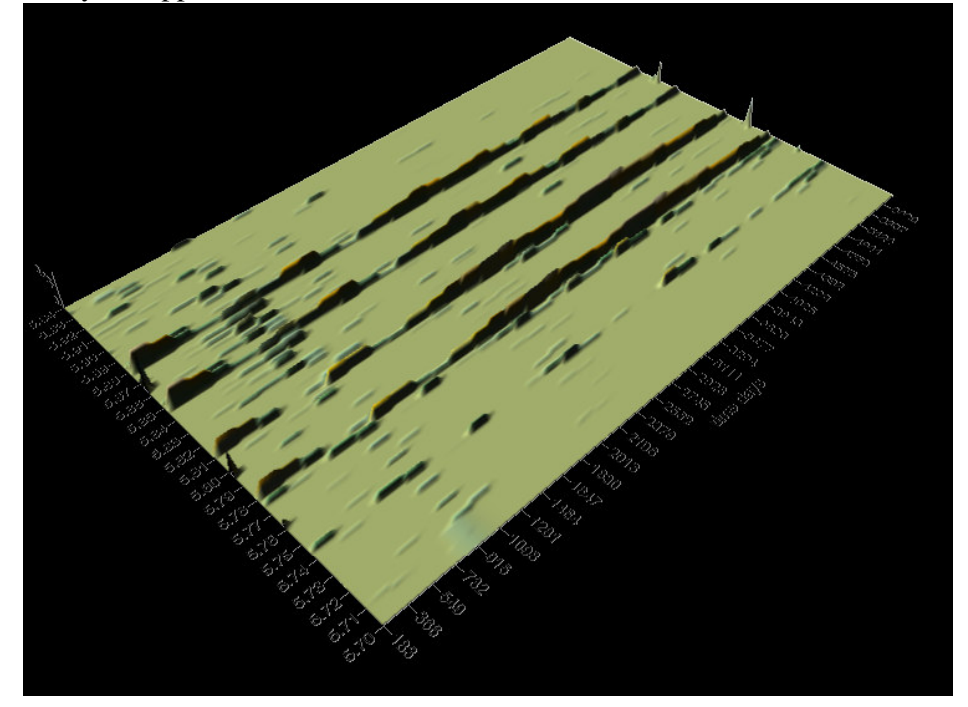

Figure 16.1. San Juan, 3-D picture in a time frequency domain of damp3sg from file **tvar** nontid 3d.dat, showing where we have significant amplitudes.

Here we have clearly significant amplitudes, rather stable in the time, at the frequencies: 5.78, 5.81, 5.85  $\&$  5.88 cpd and very small amplitudes, which appear and disappear at frequency 5.745 cpd. If we compare with Figure 15.1, we see that here we have a small shift towards lower frequencies; in particular the most important 5.797 cpd of M6 seems shifted to 5.78 cpd.

In order to check we have drawn Figure 16.2, by using again damp3sg from **tvar\_nontid\_3d.dat**, but by neglecting the time.

A careful study of Figure 16.2 shows that there are not contradictions with Figure 15.1. E.g. the detail, shown on Figure 16.3, allows us to estimate that the pick shown is at or very closed to the frequency 5.797 cpd of M6, and certainly not at the frequency 5.78 cpd of Figure 16.1.

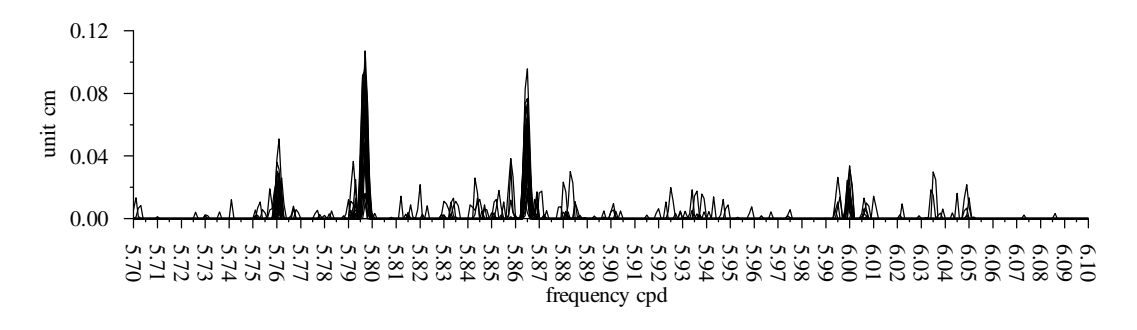

Figure 16.2. San Juan, significant amplitudes, represented by damp3sg>0, taken from **tvar\_nontid\_3d.dat,** all epochs represented by one curve, .

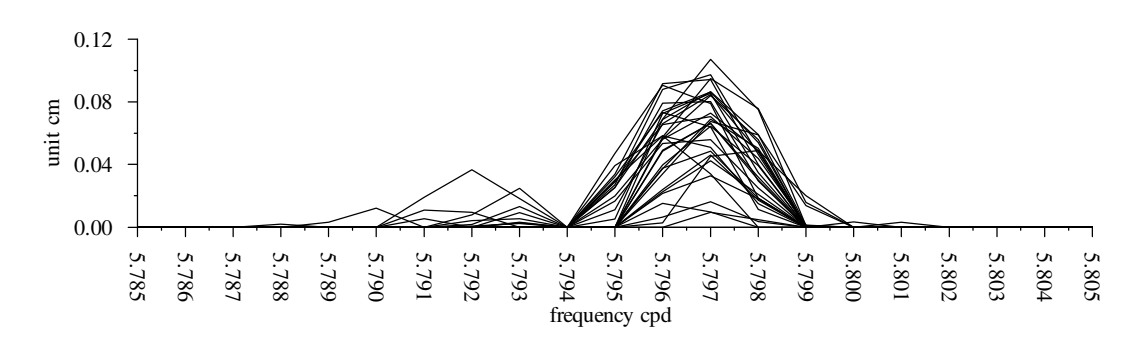

Figure 16.3. Detail of Figure 16.2, confirming the existence of the frequency of M6.

## **Example 17. Prediction of the tidal signal by using input tidal parameters and corrections to the absolute gravity observations.**

In Example 11 we have predicted the tidal signal at a tidal station through the analysis of data, obtained in the same station. At the end of Example 14 we have shown how to predict, by using the output **all\_tides.dat**, the tidal signal at given frequency bands, as well as the total signal.

The task of this example is similar, closer to Example 14. The difference is that here we shall use for the prediction an input set of tidal parameters, which may be chosen in an arbitrary way. One way is to use the analysis of a station, which does not obligatory coincides with the point of prediction. Another way is to choose personally the parameters.

One of the main purposes of this computation is to provide tidal corrections to the absolute gravity observations. It is clear that this purpose will be accomplished in the best way when the tidal parameters are obtained by the analysis of tidal gravity data recorded at the point of the absolute observations.

We shall now define and use a new folder in **\a\_data\**, namely:

(control data file) **predict.ini**  $\a$  \_data \ predict \  $\vert$  \ pred \_out \_a \ (output folder a) \pred\_out\_b \ (output folder b)  $\mathbf{I}$ **a**  $\_$  data  $\mathrm{predict} \ \ \ \ \ \ \ per$   $\_ \out \_ a \ \$ 

Unlike the other folders in **\a** data**\** here we have only a CDATA file and we have not a data file.

We shall add to the **a** list files.inp in **\aaavav**  $03\$  (Table C.2) the information about this folder, i.e. we have to write, wherever between the stations,

## **\a\_data\predict\predict.ini \a\_data\predict\predict.dat \a\_data\predict\pred\_out\_a\ \a\_data\predict\pred\_out\_b**

Here **predict.dat** is a dummy name about data that do not exist.

The file **predict.ini**, which will be used, is represented by Table 17.1. It is aimed to predict the tidal signal at the station Strasbourg during one month.

Table 17.1. Control data file **predict.ini** for prediction of tidal data in point Strasbourg; the numbers in parentheses are added here and they do not take part in the input.

Coordinates of Strasbourg: **>ST-long-e: 7.684 >ST-latit-n: 48.6223 >ST-altit-meters: 180.0 >ST-grav-gals: 981** Definition of the interval of prediction  $0^h$  25.11. –  $0^h$ , 25.12.1999: **>OUT-predict: 1999 11 25 00 1999 12 25 00 >D-step-mean-(minutes): 30 \***Predicted data every 30 minutes **>W-tidal-param: yes (1) (2) (3) (4) (5) (6) (7) (8) (9) 0.00000 : 0.00000 1.000 0.000 0.00015 : 0.24995 279 MF 50.384 0.136 1.14315 0.00308 0.041 0.155 0.72150 : 0.83311 49 SGQ1 2.624 0.018 1.15266 0.00775 -0.702 0.386 0.85118 : 0.85969 23 2Q1 8.985 0.019 1.15066 0.00247 -0.771 0.123 0.86090 : 0.87002 20 SGM1 10.827 0.020 1.14892 0.00207 -0.619 0.103 0.88733 : 0.89613 33 Q1 67.689 0.019 1.14707 0.00033 -0.236 0.016**

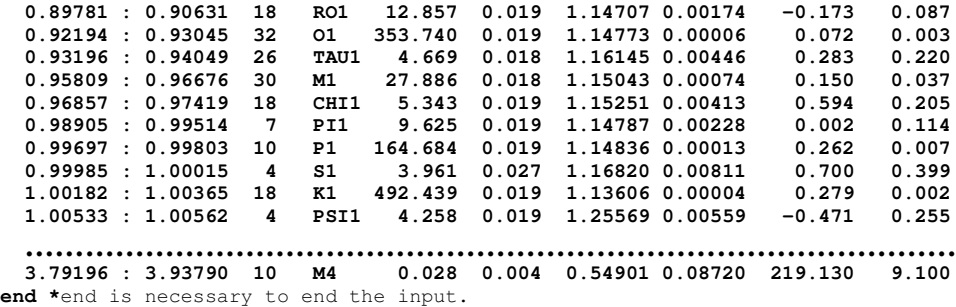

The prediction will use the tidal parameters, included in **predict.ini** after the statement **>W-tidal-param: yes.**

From this input data VAV reads only the rows, which have either 9 or 4 numerical data, separated by one or more blanks. The data in columns (1) and (2) define a frequency interval in cpd. The 2 zeros in the first input row include the 2 zero or constant terms in **tamura.inp**. Then VAV takes from every row the amplitude factor δ and the phase lag  $\kappa$ , whish have to be applied on the tides in the frequency interval

In the case of 9 numbers,  $\delta$  is in column (6) and  $\kappa$  - in column (8). The rows of this kind in Table 17.1 are taken directly from an analysis of the data Strasbourg.

In the case of 4 numerical data,  $\delta$  is in column (3) and  $\kappa$  - in column (4). Such format of the input is convenient, when we prepare manually the data.

When VAV is started, we have to select the data file with the dummy name **predict.dat**, but actually VAV will use only **predict.ini**

The result form the processing is stored in **\predict\_out\_b\**, file **theosig.dat.** The output in **\predict** out a**\** has not a particular interest.

Due to the option **>D-step-mean-(minutes): 30**, we get the values of the predicted signal every 2 minutes. We shall get the predicted signal every hour if we use **>D-step-mean-(minutes): 60.** It is possible to get data with a step of some seconds. E.g., **>D-step-mean-(minutes): 2 sec ,** where "sec" is changing the default unit, we shall get the data every 2 seconds.

When we dispose by observed data, as in this case, it is interesting to compare them with the predicted signal. This is namely done in Figure 17.1. Generally, there should be a systematic difference, because the predicted signal does not include the drift.

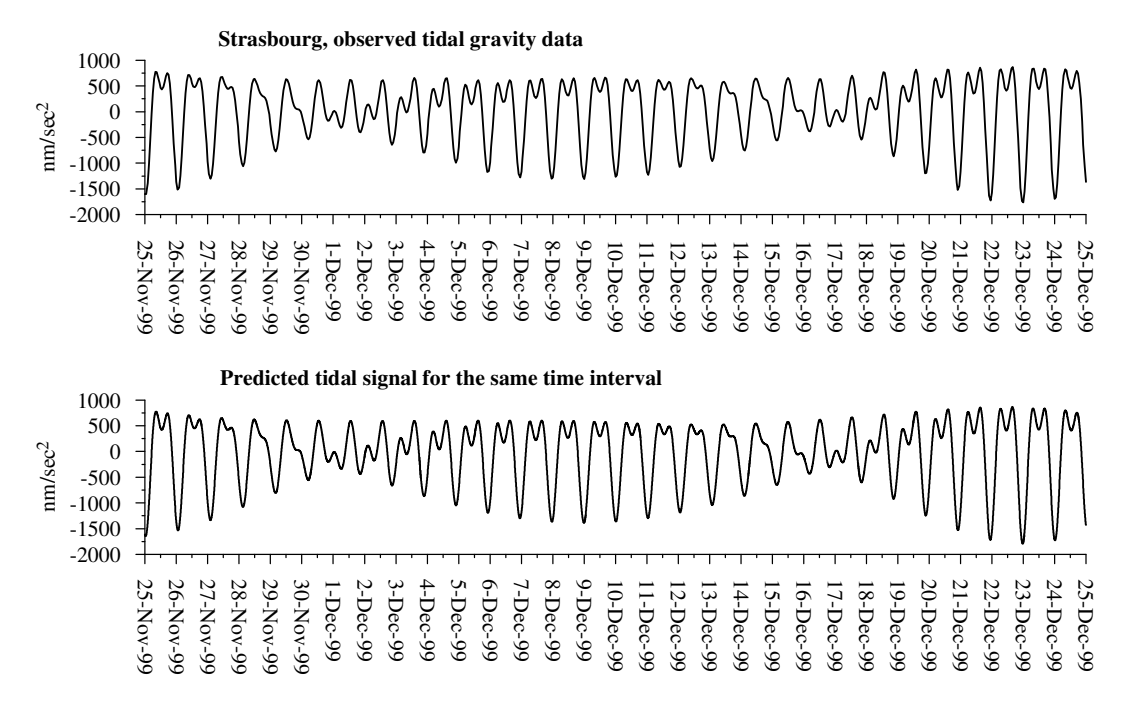

Figure 17.1. Strasbourg, observed data and predicted tidal signal.

Now we shall suppress in **all\_ini.inp** and **predict.ini** the options:

## **>D-origin-of-time: 1982 01 01 00 >OUT-predict: 1999 11 25 00 1999 12 25 00 >D-step-mean-(minutes): 30**

Instead we shall use in **predict.ini** the option **>D-abs-grav: 3700**, where 3700 means that this option is followed by no more than 3700 lines with absolute data. This makes active the data in Table 17.2, already included in **predict.ini:**

```
Table 17.2. Sample of absolute gravity data from Strasbourg, included in predict.ini.
```
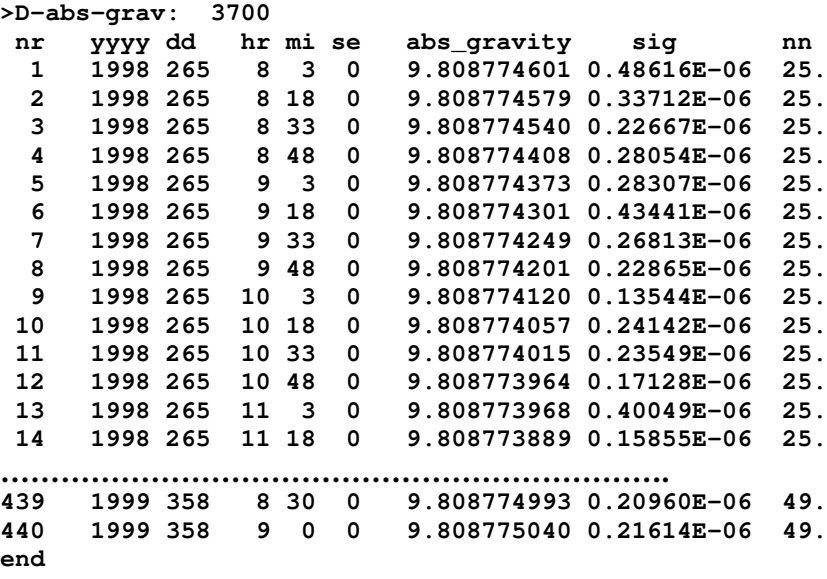

These are absolute gravity observations in Strasbourg (Amalvict et al., 2001), kindly provided to us by Dr M.Amalvict. The data are before applying the tidal corrections. We have some 3700 individual data, obtained in separated series. The column "nr" is consecutive number within every series. It is followed by 5 columns with the date of the observations, including the time in minutes and seconds. Then we have the observed quantity in m/sec<sup>2</sup>, i.e. in unit = 100 gal. The remaining data are not used here.

After **>D-abs-grav: 3700** is thus included, we run VAV by choosing **predict.dat.** Thus we get a new output in file **abs\_grav.dat**. A sample of this output is shown in Table 17.3.

Table 17.3. Sample of the content in the output file **abs\_grav.dat**

```
yyyymmdd hrmise signal_par thours tdays grav_obs grav_corrected
input file:
\a_data\predict\predict.dat 30.10.2003, 12h 44m 25sec
In this case the quated input file is a dummy name, not used
yyyymmdd hrmise:date=year, month, day, hour, minute & second
signal_par: predicted tidal signal by using input tidal parameters
thours: relative time in hours
tdays: relative time in days
grav_obs: observed absolute gravity in unit=100 gals.
grav_corrected: corrected absolute gravity=
                             =grav_obs-signal_par, nm/sec**2
yyyymmdd hrmise signal_par thours tdays grav_obs grav_corrected
                                          19980922 080300 346.480 0.0000 0.00000 9808774601. 9808774255.
19980922 081800 291.526 0.2500 0.01042 9808774579. 9808774287.
19980922 083300 232.845 0.5000 0.02083 9808774540. 9808774307.
                                          19980922 084800 171.473 0.7500 0.03125 9808774408. 9808774237.
19980922 090300 108.494 1.0000 0.04167 9808774373. 9808774265.
                 19980922 091800 45.016 1.2500 0.05208 9808774301. 9808774256.
19980922 093300 -17.846 1.5000 0.06250 9808774249. 9808774267.
19980922 094800 -78.989 1.7500 0.07292 9808774201. 9808774280.
… … … … … … … … … … … … … … … … … … … … … … … … … … … … … … … … … .
```
Figure 17.2 represents the results about the first 96 hours of the data in **abs\_grav.dat.**

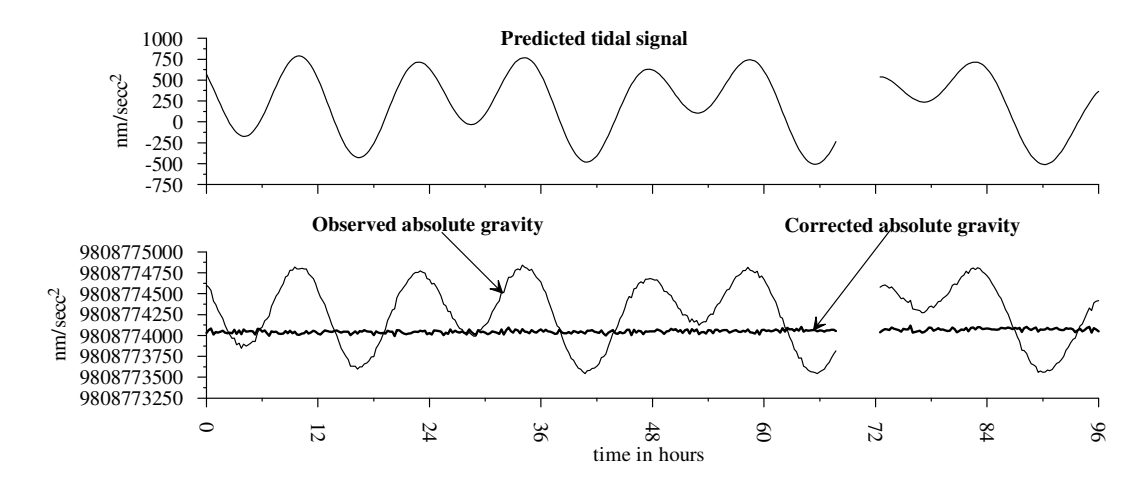

Figure 17.2. Strasbourg, sample of predicted, observed and corrected absolute gravity data.

Figure 17.3 is a demonstration of the effect of the tidal corrections over the whole set of observations, used here.

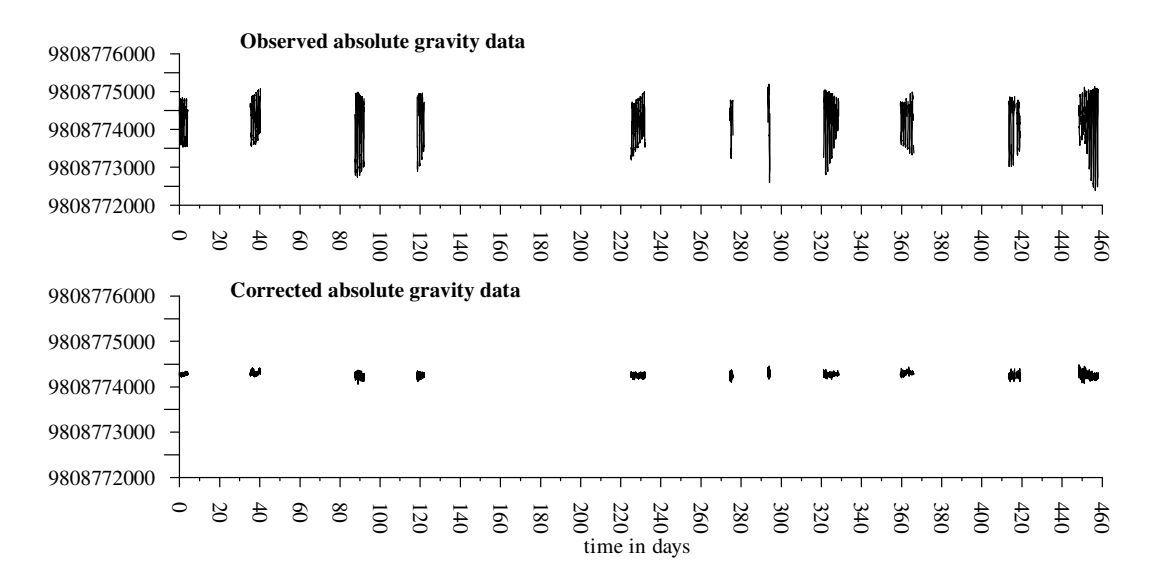

Figure 17.3. Strasbourg, all observed and corrected absolute gravity data.

## **Example 18. The problem of " aliasing" , data Vienna.**

There is a misunderstanding (Schüller, 1978, Wenzel, 1997) that our transformation from the time domain in the time frequency domain is a decimation of the data with a time step  $48<sup>h</sup>$  (when the time window is  $\Delta T = 48$  hours). If it was so indeed, the Nyquist frequency in deg/hr would be  $180^{\circ}/48 = 3.75^{\circ}/h$  or 0.25 cpd, much lower than the Nyquist frequency of 180<sup>°</sup>/h. Then for every tidal frequency ω all frequencies  $\omega' = \omega \pm j3.75^{\circ}/h$  would be aliases to  $\omega$  for any integer *j*. This means that it would be impossible to distinguish between them. I.e., if some aliases are included in the equations, they will become linearly dependent and thus it will be impossible to solve them.

Schüller (1978) has shown that when one presumed alias of O1 is added to the data with amplitude of the order of the amplitude of O1, it affects the results for O1. This is of course not a proof that we have really an alias. It simply shows that such systematic perturbation affects the results. Actually, it will certainly affect the results, obtained by whatever method of analysis. It is curious, that such an experiment has never been applied to other methods, e.g. to ETERNA.

Actually, our algorithm is very close to the direct processing of the hourly data. with Nyquist frequency 180° per hour and this frequency remains intact after the filtration.

The filters we use are obtained by the transformation of the functions

$$
C(\Omega, t) = \text{Exp}(i\Omega t) \tag{*}
$$

where *t* is time, measured within the filtered intervals or what we call the time window  $\Delta T$ . For the default case of hourly data and time window  $\Delta T = 48^h$ ,  $t = -23.5, -22.5,... + 22.5, + 23.5$  hours.

In (\*)  $\Omega$  is frequency, which takes a series of discrete values. For the default case of VAV  $\Omega$ , expressed in cpd, takes the values

$$
\Omega = 1, 2, 3, 4, 5 \& 6 \text{ cpd}, \tag{**}
$$

related with the frequency domains, in which we have a tidal signal.

For the particular case of power of the drift polynomials  $k = 0$ , the filters coefficients are directly proportional to the functions (\*), i.e. we have

$$
F(\Omega, t) = c.C(\Omega, t)
$$

where *c* is a normalizing coefficient.

For  $k > 0$   $F(\Omega, t)$  are obtained through the orthogonalization of  $C(\Omega, t)$  with respect to the drift polynomials, as well as between themselves. I.e., in any case, the filters are orthogonal.

This procedure is obtained by (i) creating observational equations for the original hourly data, including the model of the drift. Then (ii) we apply an MLS algorithm for the determination of the signal unknowns, which separates them from the drift unknowns. Thus we get (iii) that the application of MLS on the original unknowns can be replaced by two stages. The first stage consists in the application of orthogonal filters, which transforms the data from the time domain in a time frequency domain and eliminate the drift. The second stage consists in creation of new observational equations about the filtered numbers and their solution by MLS.

If the sum of number  $k+1$  of the polynomial terms and the number of sine and cosine terms in all  $C(\Omega,t)$  is equal to the number of data in the filtered intervals, then our analysis is exactly equivalent to the direct processing of the original data. E.g., for hourly data and  $\Delta T = 48^h$  the cases

$$
k = 0
$$
 with  $\Omega = 0.5, 1, 1.5, 2, \ldots 11.5, 12$  cpd  
 $k = 2$  with  $\Omega = 1, 1.5, 2, 2.5, \ldots 11.5, 12$  cpd

make our analysis equivalent to a direct processing of hourly data (taking into account that for  $\Omega = 12$  cpd  $C(\Omega, t)$  has not a cosine term).

However, since we have not signals at all of these frequencies, we can abandon some of them. The case (\*\*), designed for tidal data, dominated by the tidal signal is a certain deviation from the direct processing. Nevertheless, its application is not at all decimation with a time step  $\Delta T = 48^h$  and the statement "it violates the sampling theorem" (Wenzel, 1997) is, softly said, not correct. By the way, an algorithm, which violates whichever mathematical theorem, is not able to provide any reasonable result.

Now we shall apply VAV on the high quality data of Vienna in 3 variants.

**Variant A**. We shall analyze the data such as they are.

**Variant B**. We shall go much further than the experiment of Schüller, by adding at once 4 supposed aliases of O1, called WAL (see Table 18.1) and apply blindly VAV on the deformed data, i.e. without taking into account the WAL.

| Name | Angular frequency                                                          | Period hours | Amplitude               |
|------|----------------------------------------------------------------------------|--------------|-------------------------|
| WAL1 | $\omega_{1} = \omega(01) - 7.5^{\circ} = 6.4430356067^{\circ}/\text{hour}$ | 55.874       | 380 nm/sec $2$          |
| WAL2 | $\omega_2 = \omega(01) - 3.75^\circ = 10.1930356067^\circ$ /hour           | 35.318       | 380 nm/sec <sup>2</sup> |
| WAL3 | $\omega_3 = \omega(01) + 3.75^\circ = 17.6930356067^\circ$ /hour           | 20.347       | 380 nm/sec $2$          |
| WAL4 | $\omega_4 = \omega(01) + 7.5^\circ = 21.4430356067^\circ/h$ our            | 16.789       | 380 nm/sec <sup>2</sup> |

Table 18.1. Waves, supposed to be aliases of O1, to be added to the data Vienna.

**Variant C**. We shall analyze the deformed data, by taking into account the presence of the WAL, i.e. by including the WAL in the observational equations. If WAL and O1 were aliases indeed, i.e. if our algorithm uses decimation, 10 columnvectors of the equations would be linearly dependent, the matrix of the normal equations would be non-invertible and the computation would be interrupted catastrophically.

We shall use the **all\_ini.inp** as

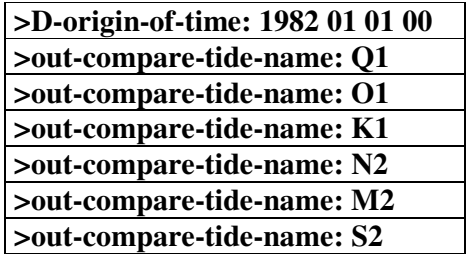

For Variant A we shall use directly the Basic CDATA, given in Example 8, Table 8.2, without any elimination of the data. It is important for the next variants to exclude **>D-format: unf**.

For variant B we shall use the options in Table 18.2.

Table 18.2. Options, through which the original data are charged by the "aliases" WAL in Table 18.1.

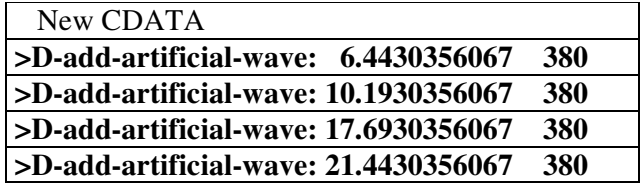

The effect of these options is adding the waves, defined in Table 18.1. A sample of the original data is shown in Figure 18.1. Figure 18.2 shows the same data, when the options above are applied. We get a curve, which is very difficult to be recognized as a tidal one.

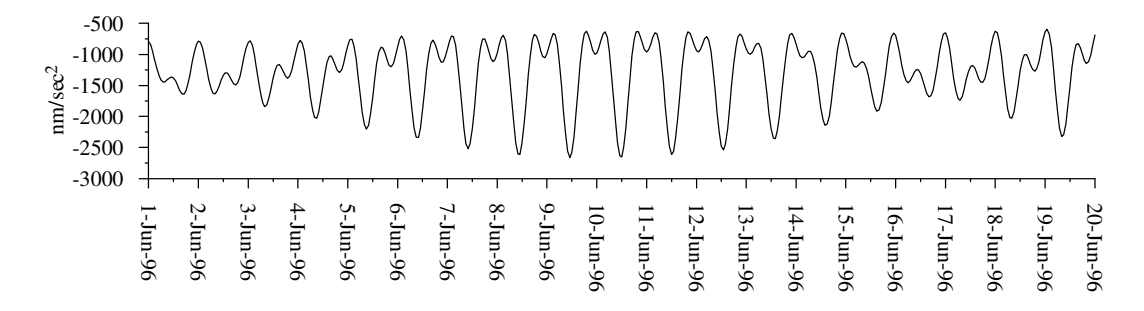

Figure 18.1. Sample of the original data Vienna.

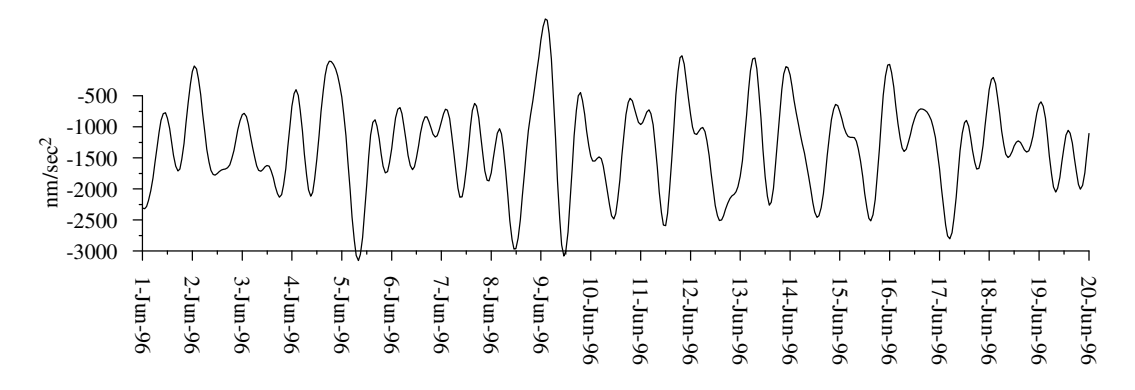

Figure 18.2. Sample of data Vienna with added four "aliases" WAL from Table 18.1.

Finally, for Variant C we shall add to the options in Table 18.2 those in Table 18.3.

| Options, added to the New CDATA |                                  |  |  |  |  |
|---------------------------------|----------------------------------|--|--|--|--|
|                                 | >GR-new-wave: 6.4430356067 WAL1  |  |  |  |  |
|                                 | >GR-new-wave: 10.1930356067 WAL2 |  |  |  |  |
|                                 | >GR-new-wave: 17.6930356067 WAL3 |  |  |  |  |
|                                 | >GR-new-wave: 21.4430356067 WAL4 |  |  |  |  |

Table 18.3. Options, through which we include in the equations of the analysis the waves WAL from Table 18.1.

The results of the options, used in these 3 variants are given in Table 18.4 and Table 18.5.

Table 18.4. Vienna, results from **a\_delta.dat**; analyses by using default variant of the filters of VAV, i.e. time window  $\Delta T = 48^h$ , power of the drift polynomials  $k = 2$  and filter frequencies  $\Omega = 1, 2, 3, 4, 5 \& 6 \text{ cpd}$ .

| $\delta(Q1)$                                                                                    | $\delta(01)$       | $\delta(K1)$       | $\delta(N2)$       | $\delta(M2)$       | $\delta(S2)$       |  |
|-------------------------------------------------------------------------------------------------|--------------------|--------------------|--------------------|--------------------|--------------------|--|
| Variant A: Original data without WAL, results $\delta_{A} \& MSD \sigma_{A}$                    |                    |                    |                    |                    |                    |  |
| 1.14604                                                                                         | 1.14796            | 1.13410            | 1.17538            | 1.18107            | 1.17838            |  |
| ±.00033                                                                                         | ±.00006            | ±.00004            | ±.00016            | ±.00003            | ±.00008            |  |
| Variant B: Data with WAL, results $\delta_{\rm R}$ & MSD $\sigma_{\rm R}$                       |                    |                    |                    |                    |                    |  |
| 1.12584                                                                                         | 1.18805            | 1.13458            | 1.17754            | 1.18175            | 1.19104            |  |
| ±.22495                                                                                         | ±.04313            | ±.02904            | ±.03782            | ±.00738            | ±.01867            |  |
| Variant C: Data with WAL, but WAL are included in the equations, results $\delta_c \& \sigma_c$ |                    |                    |                    |                    |                    |  |
| 1.14605<br>±.00033                                                                              | 1.14793<br>±.00006 | 1.13410<br>±.00004 | 1.17538<br>±.00016 | 1.18107<br>±.00003 | 1.17839<br>±.00008 |  |

Table 18.5. Estimated amplitudes of the added " aliases" WAL of O1 in Variant C, taken from the last **analysisNN.dat**.

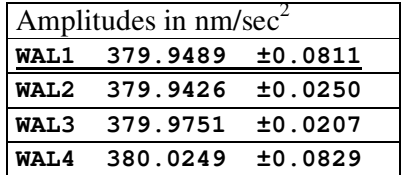

Provided WAL were aliases, the last Variant C would be impossible. Surprisingly or not, we get results, practically identical to Variant A. Something more, as shown by Table 18.5, we get fairly good estimates of the WAL themselves.

The conclusion is that WAL are not aliases and, more generally, VAV does not use a decimation of the data.

It is not surprising that in Variant B we get strongly affected results. The effect is strongest on  $\delta(01)$ , which is similar to the result of Schüller, but Variant C disproves his suppositions. Actually, our model of the drift has discontinuities every  $\Delta T$  hours, which gives a great flexibility of the model. In the same time this can create a kind of a resonance between the WAL used and some tides, in this case with O1. We shall return to this moment in the next Example 19.

It is curious that actually, from a statistical point of view, the results Variant B are not good but in the same time they are correct. For example for  $\delta(01) = 1.18805 \pm 1.18805$ 0.04313 we have a 95% confidential interval (1.103515, 1.27258) which is largely covering the correct value  $\delta(O1)=1.14796$  in Variant A. I.e., we cannot be mislead to believe that  $\delta(01)$  is significantly different from the correct  $\delta(01)=1.14796$ .

## **Example 19. Check the aliasing problem in data Brussels without gaps and a comparison of VAV with ETERNA.**

The purpose of this Example 19 is to check the aliasing problem on a larger set of data without gaps. We shall also compare the effect of the waves WAL, defined by Table 18.1 on the VAV and ETERNA analyses.

Now we shall use data without gaps (the data Vienna have a few gaps) for two reasons. First, provided the waves WAL are aliases for VAV, their effect should be stronger when there are not gaps. Second, ETERNA does not support so well the gaps as VAV and we would not like to exploit this situation. I.e., we do not intend to use VAV in a more favorable situation. In the same time, since we shall make a comparison, we shall apply VAV in its more powerful variant of the filters, which should be used when we suspect strong signals outside the tidal frequency bands.

Now we shall apply VAV on the data Brussels in just the same Variants A, B & C as in Example 18, but we shall add

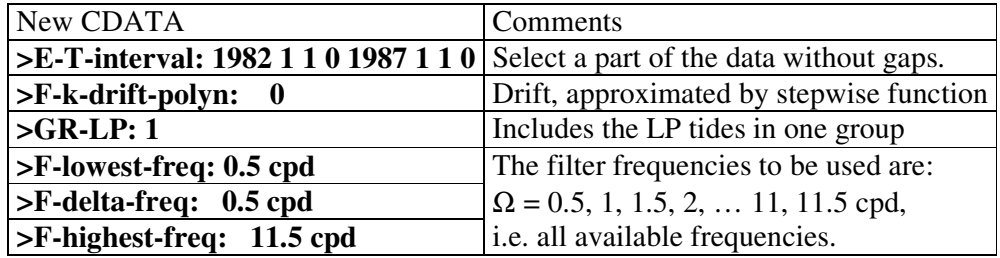

Samples of the results are given in Table 19.1.

Table 19.1. Brussels, VAV results from **a\_delta.dat**; analysis by using filters with time window  $\Delta T = 48^h$ , power of the drift polynomials  $k = 0$ , one group of LP tides and filter frequencies  $\Omega = 0.5, 1, 1.5, 2, \dots, 11, 11.5$  cpd.

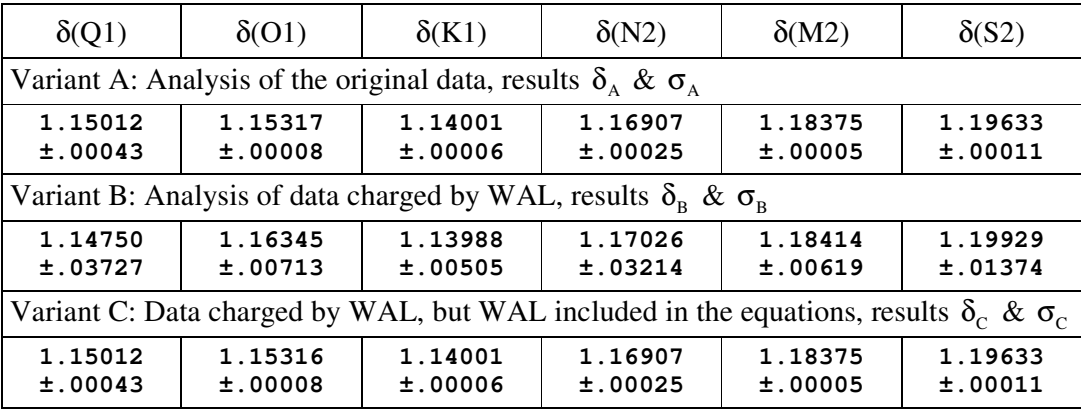

We can simply repeat the conclusions, concerning the results in Table 18.4. It can only be added, that now the deviations in Variant B from Variant A are less important than in Table 18.4.

Table 19.2 shows the results by the application of ETERNA on the same data in Variants A & B and Table  $19.3 - a$  comparison between the VAV and the ETERNA results. We could not apply variant C because we do not know about the existence of such option of ETERNA.

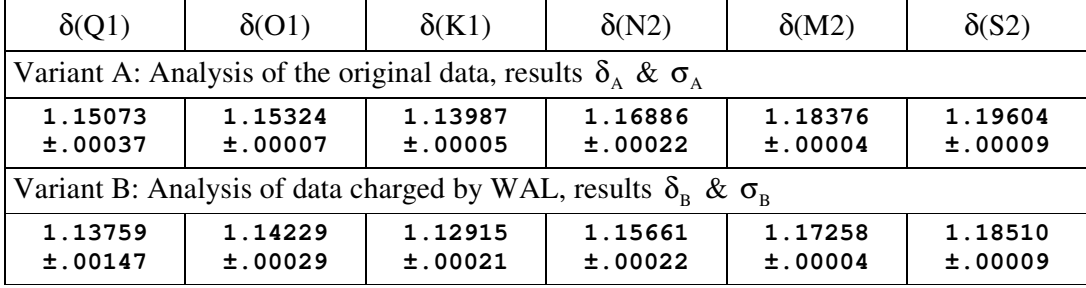

Table 19.2. Brussels, ETERNA results.

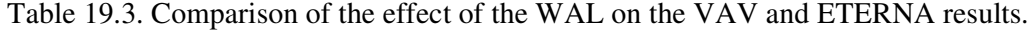

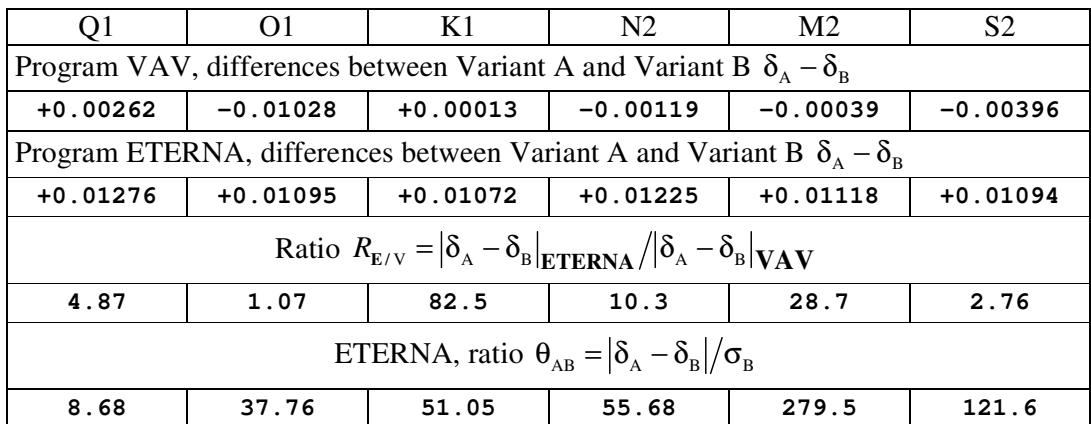

As shown by Table 19.3, the effect of the WAL on ETERNA is considerably stronger then their effect on VAV, in particular more than 80 times stronger for K1. The only exception is the case of O1, where we have a similar effect. This can be considered as a confirmation that there is a kind of resonance between O1 and WAL.

In the same time, since all cases in ETERNA are affected in a very similar way, we have to conclude that we have a resonance between the WAL and all tides. So to say, in VAV only O1 is saturated by WAL, while in ETERNA all waves are saturated by WAL. It is also interesting that all  $\delta_{\rm B}$  of ETERNA are displaced with respect to  $\delta_{\rm A}$ in one and the same direction, i.e. we have a kind of systematic error.

Shall we conclude that the WAL are aliases to all waves in ETERNA? Of course not! The conclusion is simply that ETERNA cannot support data with very strong perturbations, at least in some cases.

The worse in these ETERNA results is the strange behavior of the estimates  $\sigma_{\rm B}$ of the precision in Variant B. In the case of the SD tides  $N2$ ,  $M2 \& S2$  we have  $\sigma_B = \sigma_A$ , i.e. the addition of a tremendous noise in Variant B remained imperceptible.

For the D tides  $\sigma_B$  exceeds  $\sigma_A$  but not enough, not correspondingly to the strong effect of the noise.

In the last row of Table 19.3 we have included a ratio denoted  $\theta_{AB}$ . If  $\sigma_B$  were good estimates, corresponding to the distortion of the results,  $\theta_{AB}$  would be of the order of 1 or, better, lower than 1. We have very high values, considerably exceeding 1. This means that the ETERNA estimates of the precision failed to estimate the effect of the artificially introduced noise.

Thus, if you look only the ETERNA Variant B in Table 41 you can conclude that these are acceptable results with very high precision of the SD waves,

It is also interesting to compare the VAV and ETERNA results in Variant A.

We have almost identical values of the  $\delta$  factors and very close MSD, slightly lower for ETERNA. This is almost always the case of all comparisons with ETERNA.

On this occasion we would like to give a warning.

VAV uses least squares estimates MSD, obtained through sums of squares of residuals and having given number of degrees of freedom. The MSD of ETERNA are obtained according to an intuitive algorithm, as amplitudes, without theoretically defined properties.

The case of Variant B here is a good example. Through the  $\sigma_B$  of ETERNA one should conclude that the ETERNA results are considerably better than the VAV results, while they are considerably worse in this case.

### **Example 20. Data format VAV-ICET.**

The international format, which is accepted by ICET and used by our SG data, is somewhat old-fashion and not very comfortable. It uses the conventional symbols "99999999", "888888888" and "77777777" which are remainders from the time of the punched cards.

VAV may use a variant of the ICET format, called by the option

#### **>D-format: VAV-ICET**

The general format of the data is, just like the ICET format:

{**Date} {channel01} {channel02} … …**

{Date} is the date of the data in the channels, occupying 15 columns, namely:

year: in 4 columns month: in 2 columns day: 2 in columns One (just one) obligatory blank, followed by hour: 2 in columns, minutes: in 2 columns & seconds in 2 columns. The blanks inside {Date} are accepted as zeros, so that

> **19970701 080102** can be replaced by **1997 7 1 8 1 2.**

It is possible to have some blanks before {Date}, so that the following data are equivalent:

**19970701 130000 -1495.278 -992.293 -21.316 0.264 19970701 130000 -1495.278 -992.293 -21.316 0.264** Due to these rules one and the same record may be written as

```
19970701 130000 -1495.278 -992.000 -21.316 0.264
  19970701 130000 -1495.278 -992 -21.316 .264
 19970701 130000 -1495.2780000 -0992.000 -0021.316 00.264
```
Lines with a star \* in column one are accepted as comments. Also comments are all non-numeric symbols inside a row, separated by at least one blank from the data. For example we may use:

```
*channel 1 gravity (nms-2)
* 2 pressure (hPa)
* 3 pole tide(nms-2)
        * 4 LOD (nms-2)
or:
*The following row contains a doubtful air-pressure value:
19970701 080000 -2452.390 air-pr: -990.745 (???) -21.449 0.277
```
In such a way a considerable quantity of information can be transferred from the diary of the observations to the data, by comments like:

\*following 24 hours are affected by the earthquake in … .

The data may include, at the beginning or at any line some commands or options, starting by  $>$  in column 1.

The option

#### **>Time add seconds -17.002**

will add –17.002 seconds to all following epochs till a next appearance of a new time correction. The correction is NOT additive. I.e., if a next time correction is

**>Time add seconds 19.002**

VAV will add to the following epochs just 19.002 seconds. The option

#### **>add to channel 2 constant -0.2567**

will add to the following data in channel 2 a constant **-0.2567** till a next **>add** correction of the same channel appears, e.g. till we meet

#### **>add to channel 2 constant 99.00**

The correction is additive, e.g. in the case above, VAV will add to the following data in channel 2 **98.7433 = -0.2567 + 99.00**.

We may use at one and the same place adding corrections to different channels, e.g.

**>add to channel 3 constant 0.07 >add to channel 2 constant -0.2567**

The options

```
>multiply channel 4 by coeff -0.99871
>multiply channel… .. 2 by coeff 1.00012
```
will multiply the following data in channels 4 and channel 2 by 0.99871 and 1.00012 respectively.

A later appearance of

#### **>multiply channel 4 by coeff 3.0**

will replace (not multiply) the multiplying coefficient of channel 4 by 3.0. The coefficient of channel 2, defined earlier, remains 1.00012.

We shall have a **gap** in the following cases.

The data are read with a test of sequence. Thus if we have missing data, e.g.

**19970701 110000 -2181.612 -991.682 ?!? -21.369 0.269 19970701 130000 -1495.278 -992.293 -21.316 0.264**

VAV declares a gap between these two rows automatically, without any indication. However, the gap may be explicitly indicated by writing

```
19970701 110000 -2181.612 -991.682 ?!? -21.369 0.269
>gap
19970701 130000 -1495.278 -992.293 -21.316 0.264
```
but this is not necessary.

Some authors replace the missing data by a particular number. When the option

#### **>value accepted as gap -999999**

is to used, the data

**19970701 180000 -999999 19970701 190000 -999999**

are understood as missing data.

When **>value accepted as gap 0** is used, we shall have a gap at the place of data, with zero value in the first channel, as well as when we have blanks in place of the numerical data, e.g. in a case like

**19970701 180000 19970701 190000**

Otherwise, the data in a channel cannot be replaced by blanks.

There are cases of sequential data, when we want to introduce a gap, e.g. because we have a jump or doubts about a jump. Then it is necessary to introduce the statement >gap. It is also possible to use

#### **>gap due to a jump**

One or several consecutive blank rows, are also considered as a gap in the default case of VAV. However, when

#### **>blank lines are NOT gaps**

is used, the blank rows are simply ignored.

When we have, **>Time add seconds -17.002** and, later, a different time correction **>Time add seconds 19.002** VAV introduces a gap after the second correction. However, if the second correction is equal and thus it has not any effect, a gap is not introduced.

The **>add** correction may be accompanied by a jump. Then the gap has to be explicitly declared, e.g. as

#### **>add to channel 1 constant 0.0022 >gap due to a jump**

The same is valid for the multiplying correction.

At the end of the data we do not need to put anything, but an **>end** is allowed.

In the options above, valid is only the first letter, after the " $>$ ". The remaining non-numerical data are actually comments. Table 20.1 is a summary of the options here shown and their most abbreviated format.

Table 20.1. List of the options, when format VAV-ICET is used.

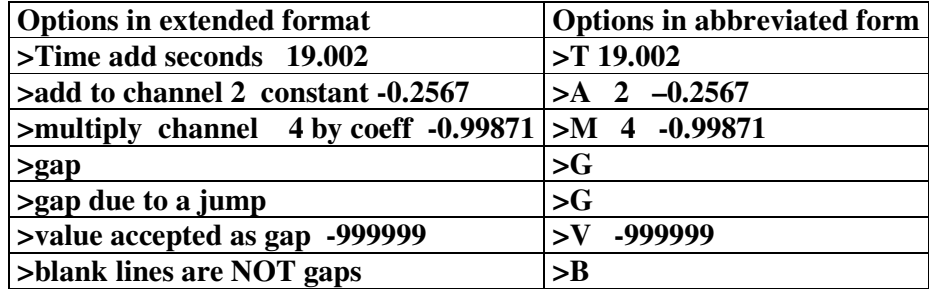

VAV can use other data formats, under requests of the users.

#### **Example 21. Miscellaneous: various types of tidal data, unit of the data, amplitude and phase corrections, more about the MCH (multi-channel) analysis.**

We have the following options for processing of **various types of tidal data**:

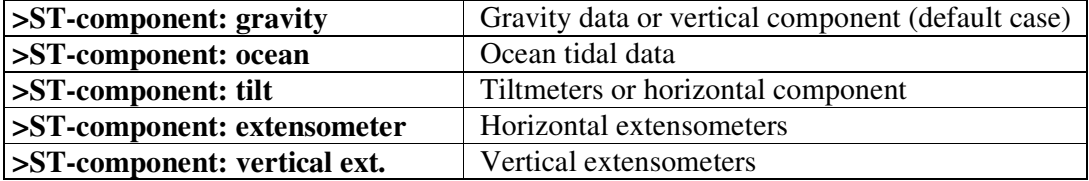

Processing of gravity data is a default case, so that **>ST-component: gravity** can be omitted.

Other kind of data, e.g. temperature, air-pressure and water table can be processed as gravity or ocean data. Then the  $\delta$  factors are meaningless, but the amplitudes are O.K. Their unit will be the same as the unit of the data. Both gravity and ocean tidal phenomena are theoretically in phase with the equilibrium tide. Hence, the phase lag are relative to the phases of the equilibrium tide, i.e. to the phases of the tide generating potential.

The cases of "tilt" and "extensometer" (horizontal) need to use

## **>ST-azim-north-clockw: a** e.g. **>ST-azim-north-clockw: 278.275** or **>ST-azim-north-clockw: -81.725**

where "a",  $278.275 \& 8-1.725$  are the azimuth of the instrument, measured clockwise from the North in degrees of arc.

For all cases, except for the gravity data, it is recommendable to use

#### **>ST-grav-gals: g** e.g. **>ST-grav-gals: 981.1234**

where "g" and 981.1234 are values of the gravity in gals, i.e. in cm/sec<sup>2</sup>, at the point of observation.

If this option is not used or it is used with  $g = 0$ , then a normal gravity is computed by VAV.

In principle, the **unit of the data** can be arbitrary. In any case, the estimated amplitudes will be the same as the unit of the data.

However, the amplitude factor  $\delta$  is a measureless quantity and it has a physical sense if the unit of the data is the same as the unit of the theoretical amplitudes (see Section B).

The unit used for the different types of data are

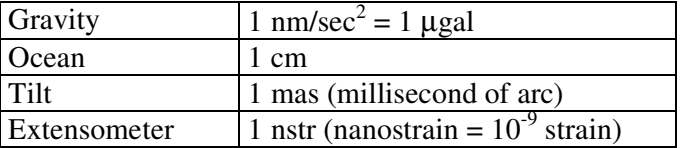

When the unit used of the data is not the same, as the units above we shall get the factor  $\delta$  in a deformed scale. For example, the unit of the tilt data is very often 0.1 mas (millisecond of arc). In the same time the theoretical amplitudes are computed in unit 1 mas. As a result, we shall get 10 times greater  $\delta$ .

The unit of the data can be controlled by the option

#### **>D-channel-coeff: Nrchannel coefficient**

The effect is that all the data in channel number **Nrchannel** will be multiplied by the constant **coefficient**. E.g., if tilt data in 0.1 mas are in channel 3, they will be transformed in mas through

### **>D-channel-coeff: 3 0.1**

It is possible to change the scale of several or all channels. e.g. by using

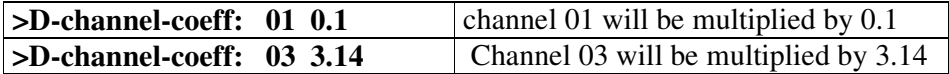

The use of a negative **coefficient** for the tidal channel will change the phase lags by  $180^\circ$ 

It is possible to introduce frequency dependent **amplitude and phase corrections** through a set of options (no more than 69) like

#### **>W-amplit-phase-corr: freqa freqb cpd corr\_amplit corr\_phase**

Here **freqa freqb** define a frequency interval in cpd. If **cpd** is not used, the frequency interval is in deg/hr. The effect of the statement on the tides in this frequency interval is: the amplitudes and the  $\delta$  factors are multiplied by **corr** amplit and the phase lags are increased by **corr\_phase** in degrees of arc.

For example the effect of

#### **>W-amplit-phase-corr: 0.5 1.5 cpd 2.0 30.0 >W-amplit-phase-corr: 1.5 2.5 cpd 1.8 60.0**

is that the amplitudes and  $\delta$  of all D tides are multiplied by 2 and the phase lag is increased by 30 degrees, while the amplitudes and  $\delta$  of all SD tides are multiplied by 1.8 and the phase lag is increased by 60 degrees.

The **MCH analysis** has been applied by using only one MCH channel. It is possible to use till 6 channels, e.g. channels 4, 1  $\&$  3 will be used through the options

## **>MCH-channel: 4 >MCH-channel: 1 >MCH-channel: 3**

**>MCH-model 1** uses a model of direct (without phase lag) effect of the MCH channels with one regression coefficient per channel and frequency. The variant

#### **>MCH-model 2**

accepts a possible phase lag in the effect of the MCH channels. Then we get two regression coefficients per channel and frequency and an estimated phase lag in degrees of arc. We hope that the output in **analysisNN.dat** is enough clear.

The default option of the MCH analysis provides frequency dependent regression coefficients, i.e. different regression coefficient per every one of the basic filter frequencies. It is possible to get frequency independent coefficients by using

### **>MCH-freq-indep: yes**

#### **Conclusions.**

We hope, actually we are sure, that the tidal specialists who decide to use our program VAV will be satisfied. Nevertheless, we do not exclude the possibility of some defects and failures. All critical remarks, as well as all suggestions for further improvement of VAV, as well as of the guidebook are heartily welcome.

Good luck with the VAV program!

**Acknowledgments:** We wish to express our thanks to the Global Geodynamics Project (GGP) consortium, which made available the SG data we have used. Special thanks go to the persons in charge of the SG stations, namely B. Ducarme and M. Van Ruymbecke for Brussels, J. Merriam for Cantley, J. Hinderer and J.P. Boy for Strasbourg and B. Meurers for Vienna. Special thanks are due to B.Ducarme for his participation in a series of applications and improvement of VAV, as well as in the creation of this guidebook. We want also to thank Begoña Tejedor from the Institute of Oceanography in Cadiz for her help to introduce the analysis of shallow water tides.

We want also to express our gratitude to Mme M. Amalvict for the absolute gravity data from Strasbourg and H. Schmitz-Hübsch, Deutsches Geodätisches Forschungsinstitut in Munich and the University Hawaii Sea Level Centre for the data from San Juan.

The work of A. Venedikov in the Institute of Astronomy and Geodesy in Madrid on this guidebook has been supported by the State Secretariat for Education and Universities at the Spanish Ministry of Education and Culture for which we express our thankfulness to the Spanish Authorities.

#### **BIBLIOGRAPHY**

- Amalvict, M., Hinderer, J., Boy, J.P., Gegout P., 2001. A three-year comparison between a superconducting gravimeter (GWR C026) and an absolute gravimeter (FG5#206) in Strasbourg (France). Journal of the Geodetic Society of Japan, 47 (1), 334-340.
- Arnoso J., De Toro C., Venedikov A.P., Vieira R., 1997. On the estimation of the precision of the tidal data. *Working Group on High Precision Tidal Data Processing, Bonn, Sept. 16-19, 1996, Bulletin d'Informations des Marées Terrestres*, **127**, 9757-9767.
- Arnoso J., Vieira R., Velez E.J., Van Ruymbeke M., Venedikov A.P., 2001. Studies of tides and instrumental performance of three gravimeters at Cueva de Los Verdes (Lanzarote, Spain). *J. Geodetic Society of Japan*, **47**, **1**, 70-75.
- Arnoso J., Ducarme B., Venedikov A.P., Vieira R., 2002. Time variations and anomalies in the air pressure admittance of superconducting tidal gravity data. *Bulletin d'Informations des Marées Terrestres*, **136**, 10793-10808.
- Chojnicki, T., 1972. Determination des parameters de marées par la compensation de observations au moyen de la méthode des moindres carrées. Publications of the Institute of Geophysics, Polish Academy of Sciences, Marees Terrestres, 55, 43-80.
- Crossley, D., 2000. Report on the status of GGP. Cahiers du Centre Européen de Geodynamique et de Séismologie 17, 1-7.
- De Toro C., Venedikov A.P., Vieira R., 1990. Determination of some particular waves in the Earth tide data. *Bulletin d'Informations des Marées Terrestres*, **106**, 7511- 7521.
- De Toro C., Venedikov A.P., Vieira R., , 1991. A particular study of the relation between Earth tide data and other time series. *Bulletin d'Informations des Marées Terrestres*, **111**, 8062-8072.
- De Toro, C., Venedikov, A., Vieira, R., 1991. A particular study of the relation between Earth tide data and other time series. *БАН*, *Българско Геофизично Списание*, **XVII, 1**, 37-45.
- De Toro C., Venedikov, A.P., Vieira, R., 1991. A particular study of the relation between Earth tide data and other time series. Bulletin d'Informations des Marées Terrestres, 111, 8062-8072.
- De Toro C., Venedikov A.P., Vieira R., 1993. On the time variations of the sensitivity. *Bulletin d'Informations des Marées Terrestres*, **116**, 8546-8556.
- De Toro C., Venedikov A.P., Vieira R., 1993. A new method for Earth tide data analysis. *Bulletin d'Informations des Marées Terrestres*, **116**, 8557-8586.
- De Toro C., Venedikov A.P., Vieira R., 1993. tudy of the sensibility variations of the Earth tide records. *Física de la Tierra,* **5**, 61-70. Editorial Complutense.
- De Toro C., Venedikov A.P., Vieira R., 1993. Study of the sensitivity variations of the Earth tide records. *БАН, Българско Геофизично Списание*, XIX, 2, 49-56.
- De Toro C., Vieira R., Hernandez C., Venedikov A.P., Arnoso J., 1995. Tidal models of the Mediterranean Sea. *Proceedings of the Twelfth International Symposium on Earth Tides, Beijing, Aug. 1993,* 511-528, Science Press, Beijing, New York.
- Doodson, A.T., 1928. The analysis of tidal observations. Philosophical Transactions of the Royay Society of London, A227, 223-279.
- Ducarme, B. and Vandercoilden, L., 2000. First results of the GGP data bank at ICET. Cahiers du Centre Européen de Geodynamique et de Séismologie, 17, 117-124.
- Ducarme B., Ruymbeke M. van, Venedikov A.P., Arnoso J., Vieira R., 2003. Polar motion and non tidal signals in the superconducting gravimeter observations in Brussels. Submitted to Physics Earth and Planetary Interior.
- Ducarme B., Venedikov A.P., Arnoso J., Vieira R., 2003. Determination of the long period tidal waves in the GGP superconducting gravity data. Paper, presented at the IUGG meeting in Saporo and submitted to Geodynamics.
- Godin G., 1972. The analysis of tides, University of Toronto Press, Toronto (264 pp.)
- Horn W., 1960. The harmonic analysis, according to the least square rule, of tide observations upon which an unknown drift is superposed. Bolletin de Geofisica Teorica e Applicata, 2 (5) 218-222.
- Imbert B., 1954. L'analyse des marées par la méthode des moindres carrées. Bulletin du Comité Central Océanographique et Etude de Cotes VI, 89, 398-410.
- Lecolazet R., 1958. La méthode utilisée a Strasbourg pour l'analyse harmonique de la marée gravimétrique. Bulletin d'Informations des Marées Terrestres, 10, 153-178.
- Melchior, P., 1983. The tides of the planet Earth, Pergamon Press, Oxford, 641 pp.
- Melchior, P., 1995. International Centre for Earth Tides (ICET). I.U.G.G. Chronicle, 228, 245-250.
- Melchior, P., Venedikov, A.P., 1968. Derivation of the wave M3  $(8^h.279)$  from the periodic tidal deformations of the Earth. Physics of the Earth and Planetary Interiors, 1, 362-372.
- Munk, W.H., Cartwright, D.F., 1966. Tidal spectroscopy and prediction. Philosophical Transactions of the Royal Society of London A259 (1105) 533-581.
- Pagiatakis, S.D., 2000. Application of the least-squares spectral analysis to superconducting gravimeter data treatment and analysis. Cahiers du Centre Européen de Geodynamique et de Séismologie 17, 103-114.
- Pertsev B.P., 1958. Harmonic analysis of tides (in Russian). Izvestia Akademii Nauka SSSR, Seria Geophizicheskaya 8, 946-958.
- Sakamoto, Y., Ishiguro, M., Kitagawa, G., 1986. Akaike information criterion statistics, D. Reidel Publishing Company, Tokyo (290 pp.).
- Sch ller, K., 1977. Tidal analysis by the hybrid least squares frequency domain convolution method. Proceedings 8<sup>th</sup> International Symposium on Earth Tides. Bonn, Germany, pp. 103-128.
- Sch ller, K., 1978. About the sensitivity of the **Venedikov** tidal parameter estimates to leakage effects. *Bull. Inform. Marées Terrestres,* **78**, 4635-4648.
- Tamura, Y., 1987. A harmonic development of the tide-generating potential. Bulletin d'Informations des Marées Terrestres, 99, 6813-6855.
- Tamura, Y., Sato, T., Ooe, M., Ishiguro, M., 1991. A procedure for tidal analysis with a Bayesian information criterion. Geophysical Journal International, 104, 507-516.
- Usandivaras J.C. and Ducarme, B., 1969. Analyse des enregistrement des marées terrestres para la méthode des moindres carrées. Observatoire Royal de Belgique, Série Géophysique, 95, 560-569.
- Venedikov, A.P., 1961. Application à l'analyse harmonique des observations des marées terrestres de la Méthode des moindres carrées. Comptes Rendues, Académie Bulgare des Sciences, 14 (7), 671-674.
- Venedikov, A.P., 1966. Une méthode d'analyse des marées terrestres à partir d'enregistrements de longueurs arbitraires. Observatoire Royal de Belgique, Série Géophysique, 71, 463-485.
- Venedikov A.P., 1989. A model for the study of the effects of the air pressure on the Earth tide data. Bulletin d'Informations des Marées Terrestres, 103, 7263-7273,

11101

- Venedikov, A.P. and Ducarme, B., 2000. Determination of the Earth tide constituents generated by the tidal potentials of degree 3 and 4 for large series of observations made by superconducting gravimeters. Bulgarian Geophysical Journal, 26, (in press).
- Venedikov A.P., Vieira R., De Toro C., 1992. A new method for Earth tide analysis. *Instituto de Astronomía y Geodesia, Publicación,* **183**, 1-30.
- Venedikov A.P., Vieira R., Toro C. de., 1993: Nuevas aportaciones al análisis de observaciones de mareas terrestres. *Revista de la Real Academia de Ciencias Exactas, Físicas y Naturales*. **LXXXVII**, 471-478.
- Venedikov, A.P., Vieira, R., Toro, C. de, Arnoso, J., 1997. A new program developed in Madrid for tidal data processing. Bulletin d'Informations des Marées Terrestres**,** 126, 9669-9704.
- Venedikov, A.P., Arnoso, J., Vieira, R., 2001. Program VAV/2000 for tidal analysis of unevenly spaced data with irregular drift and colored noise. Journal of the Geodetic Society of Japan, 47 (1), 281-286.
- Venedikov A.P., Vieira R., De Toro C., 1995. The computer program NSV used in Madrid for tidal data processing. *Meeting of the Working Group on High Precision Tidal Data Processing, Bonn, Aug. 30- Sept. 2, 1994, Bulletin d'Informations des Marées Terrestres*, **121**, 9108-9126.
- Venedikov A.P., 1995. Remarks about the MV66 and ETERNA 3.1 tidal analysis methods (a discussion). *Meeting of the Working Group on High Precision Tidal Data Processing, Bonn, Aug. 30- Sept. 2, 1994, Bulletin d'Informations des Marées Terrestres*, **121**, 9127-9138.
- Venedikov A.P., Vieira R., De Toro C., 1995. A new program developed in Madrid for tidal data processing. *Instituto de Astronomía y Geodesia, Publicación,* **189**, 1-47.
- Venedikov A.P., Vieira R., De Toro C., 1997. On the determination of the D and SD Earth tides generated by the tidal potential of the third order. *Bulletin d'Informations des Marées Terrestres*, **126**, 9635-9637.
- Venedikov A.P., Vieira R., Toro C. de, Arnoso J., 1997. A new program developed in Madrid for tidal data processing. *Bulletin d'Informations des Marées Terrestres*, **126**, 9669-9704.
- Wenzel, H.-G., 1994. Earth tide analysis package ETERNA 3.0. Bulletin d'Informations des Marées Terrestres, 118, 8719-8721.
- Wenzel, H.G., 1997. Analysis of Earth tide observations. Lecture Notes in Earth Sciences, 66, Springer, 59-75.
- Venedikov A.P., Ducarme B., 2000. Determination of the Earth tide constituents generated by the tidal potentials of degree 3 and 4 for large series of observations made by superconducting gravimeters. *БАН, Българско Геофизично Списание*, 26, 61-74.
- Arnoso J., Vieira R., Velez E.J., Cai W.-X., Tan S.-L., Jun J., Venedikov A.P., 2001. Monitoring tidal and non-tidal tilt variations in Lanzarote Islands (Spain). *J. Geodetic Society of Japan*, **47**, **1**, 456-462.
- Venedikov A.P., Arnoso J., Vieira R., 2001. Program VAV/2000 for Tidal Analysis of Unevenly Spaced Data with Irregular Drift and Colored Noise. *J. Geodetic Society of Japan*, **47**, **1**, 281-286.
- Venedikov A.P., Arnoso J.,Vieira R., 2003. VAV: A program for tidal data processing. *Computer & Geosciences,* **29**.

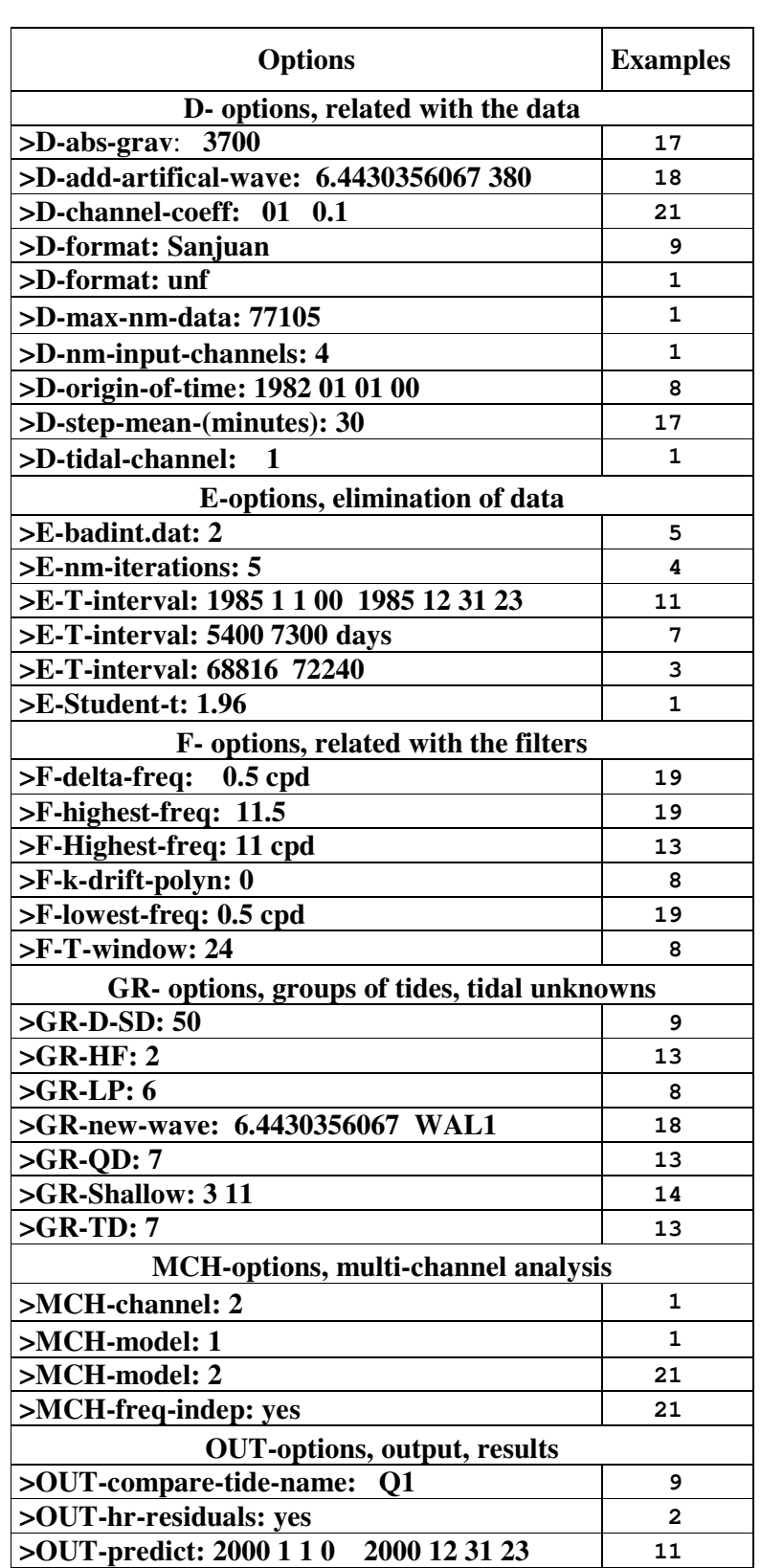

# **Appendix: List of the options used in the examples of the guidebook.**

| <b>ST-options, station, instruments</b>     |              |  |  |  |
|---------------------------------------------|--------------|--|--|--|
| >ST-altit-meters: 269.0                     | $\mathbf{1}$ |  |  |  |
| >ST-azim-north-clockw: 278.275              | 21           |  |  |  |
| >ST-component: extensometer                 | 21           |  |  |  |
| >ST-component: gravity                      | 21           |  |  |  |
| >ST-component: ocean                        | 21           |  |  |  |
| >ST-component: tilt                         | 21           |  |  |  |
| >ST-component: vertical ext.                | 21           |  |  |  |
| >ST-grav-gals: 981                          | 21           |  |  |  |
| >ST-latit-n: 45.585                         | $\mathbf{1}$ |  |  |  |
| >ST-long-e: 284.1929                        | $\mathbf{1}$ |  |  |  |
| >ST-name: Station 6824 Cantley              | $\mathbf{1}$ |  |  |  |
| TV-options, time variation                  |              |  |  |  |
| >TV-length-segment-days: 366                | 16           |  |  |  |
| >TV-shift-segments-days: 183                | 16           |  |  |  |
| W-options, waves, tides                     |              |  |  |  |
| $>W$ -all-tides: 3 3 cpd                    | 14           |  |  |  |
| >W-amplit-phase-corr: 0.5 1.5 cpd 2.0 30.0  | 21           |  |  |  |
| >W-non-tid-freq-interval: 5.7 6.1 0.001 cpd | 15           |  |  |  |
| >W-tidal-param: yes                         | 17           |  |  |  |
| Z-options, zero line, drift, mean sea level |              |  |  |  |
| $\Sigma$ -freq: 1 cpy                       | 12           |  |  |  |
| >Z-k-degree-polyn: 0                        | 12           |  |  |  |
| >Z-segm-time: 1989 5 20 0                   | 12           |  |  |  |

Remark: The names of the options can also be copied from the file **cwords.inp** in the executive folder **\aaavav\_03\.**